## الجمهورية الجزائرية الديمقراطية الشعبية

وزارة التربية الوطنية مديرية التربية لولاية المسيلة

امتحان البكالوريا التجريبي : السنة الدراسية 2022/ 2023

: تقنيالشعبة رياضي -بوسعادة –ثانوية بن شبيرة

اختبار في مادة: التكنولوجيا (هندسة كهربائية) المساعات المــدة: 14 ساعات

الموضوع: نظام آلي لتعليب وتوضيب الشاي

يحتوي الموضوع على28 صفحة.

- ملف العرض من الصفحة 28/01 إلى الصفحة 28/16.
- العمل المطلوب من الصفحة 28/17 إلى الصفحة 28/20.
- وثائق الإجابة الصفحات 28/21، 28/22، 28/24، 28/26، 28/26، 28/28، 28/28. 28/28. دفتر الشروط:
- 1. ا**لهدف من التألية:** يهدف هذا النظام إلى تعليب وتوضيب الشاي بصفة آلية ومستمرة ومنتظمة.
- 2. **وصف التشغيل:** بعد ا**لعمل التحضيري** من وجود علبة فارغة في ''مركز\_الملء'' وعلبة مملوءة في ''مركز\_الغلق'' ينطلق النظام الإنتاجي الآلي في العمل مباشرة بعد الضغط على زر بداية الدورة Dcy وفق العمليات التالية:
	- الأ**شغولة** (1): شحن العلبة على البساط 1 والعدّ. – الأ**شغولة** (2): ملء العلبة.
- ا**لأشغولة (3**) : غلق العلبة. عدّ وتحويل صندوق بـ 5 علب إلى مركز التوضيب.

– الأشغولة (5) : توضيب مجموعة 16 صندوق على لوحة الشحن و تغليفها.

بعد شحن العلب على البساط المتحرك 1 <u>الدائم الدوران</u> إلى مركزي الملء والغلق لتبدأ العمليتين معا وفي آن واحد. ليتم عدّها وتجميعها في مجموعة ذات 05 علب داخل صندوق كارتوني، بعدها يحوّل الصندوق على لوحة الشحن (Palette) إلى مركز التوضيب ليتم تشكيل مجموعة ذات 16 صندوق لتغليفها وتحويلها إلى التخزين. توضيحات حول الأشغولة (3) "غلق العلبة": تنطلق العملية بعد حجز علبة الشاي في مركز الغلق بعد الضغط على رب – تر عياسة المشاهدة 28/14 إلى الصفحة 28/16.<br>ك العرض من الصفحة 28/11 إلى الصفحة 28/2011.<br>ثق الإجابة الصفحة 28/12 إلى الصفحة 28/2012. 28/2013. 28/2014. 28/2<br>ثق الإجابة الصفحات 28/21 (النظام إلى تعليب وتوضيب الشاي بصفة ال

الملتقط 0 **c حيث** وفي ا<u>ن واحد</u> يقدم الغطاء بواسطة البساط 2 الذي يديره المحرك خ/خ مع بخروج ذراع الرافعة C ليتم سحب الغطاء بوسطة المصاصة الهوائية V ثم دخول ذراع الرافعة C . بعدها نزول ذراع الرافعة D لغلق العلبة ثم صعود ذراع الرافعة D وتتتهي الأشغولة.

- 3. الاستغلال: تشغيل النظام الآلي يستوجب وجود عاملين إثنين (02):
- تقني متخصص: للصيانة الدورية، المراقبة والتهيئة، البرمجة بواسطة API، القيادة والأمن من خلال لوحة التحكم.
	- عامل دون تخصّص: دوره القيام بجميع الأعمال اليدوية (العلب، الشاي، الأغطية، البطاقات، الصناديق والفيلم البلاستيكي).

28من 1 الصفحة

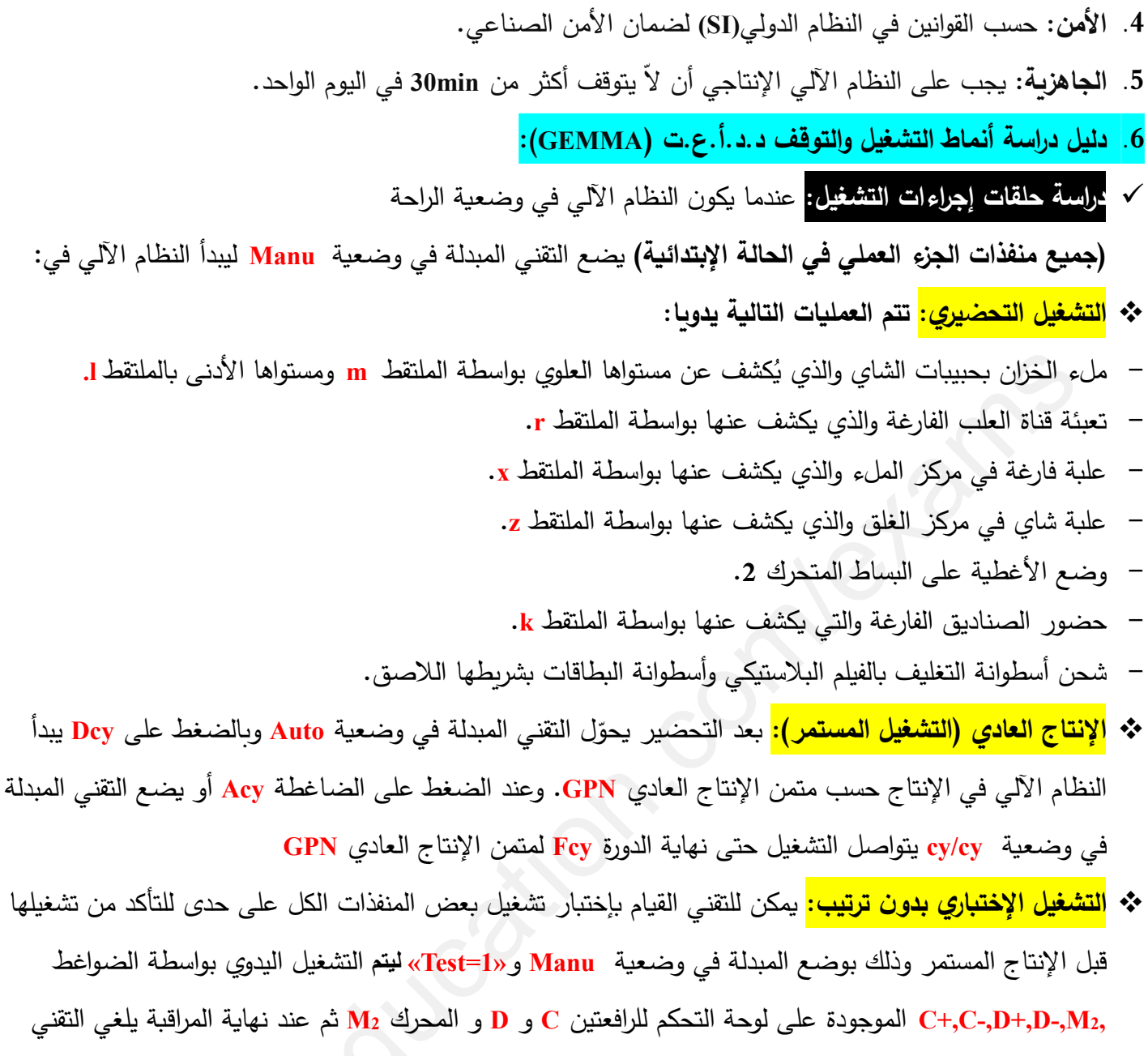

الوضعية الإبتدائية لتنطلق الدورة من جديد.

# √ دراسة حلقة الإجراءات في حالة خلل للجزء المنفذ:

\* <mark>التوقف الإستعجالي:</mark> عند حدوث خلل أو تدخل أحد المرحلات الحرارية RT2 + RT1 للمحركين M1 وM2 على الترتيب يضغط التقني على زر التوقف الإستعجالي ARU النظام يتوقف فتقطع التغذية الكهربائية والهوائية على الجزء المنفذ (العملي PO) للنظام. بعدها يقوم العامل المختص بمعالجة الخلل.

مفعول الإختبار بوضع المبدلة في وضعية Auto و «Test=0» مع الضغط على Init لتعود جميع المنفذات إلى

\* التهيئة بعد معالجة الخلل:

من أجل تحضير النظام من جديد للعمل يقوم التقني بتحرير زر التوقف الإستعجالي ARU بالضغط على الزر Réarm ليسحب العلب يدويا ويقوم بالتنظيف ثم يعيد التغذية والضغط على Init ليعود الجزء المنفذ إلى الوضعية الإبتدائية، وعند تحقيق الشروط الإبتدائية CI يوضع النظام في وضعية الراحة ليصبح في جاهزية تامة للعمل من جديد.

7. التحليل الوظيفي:

1.7 الوظيفة الشاملة: مخطط النشاط (A-0)

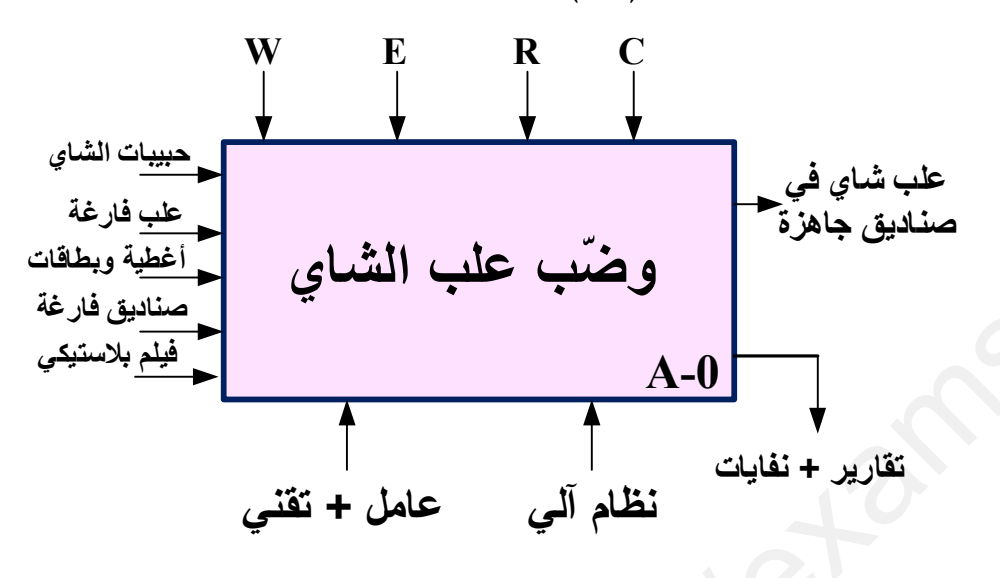

 $\mathbf{C} \cdot \mathbf{W}$ الطاقة (Work = Energie) :

we : طاقة كهربائية طاقة هوائية  $\mathbf{w}_{\mathbf{p}}$ 

E : تعليمات الاستغلال (Consignes d'exploitation) :

التحكم في تشغيل النظام الآلي: Dey –Aey – Manu –Auto –cy/cy-Test-Réarm-ARU-Init

 $\blacksquare$  : (لتزامات الضبط (Consignes de réglage) : ) : ? ) :

ت العلب N1 – عدّ الصناديق T1 , T2 , T3 – N2 مؤجلات

: (Configuration) : الإعدادات (Configuration)

التشغيل متحكم فيه بواسطة آلي مبرمج صناعي API.

## 8. المناولة الهيكلية: هيكلة النظام الآلي

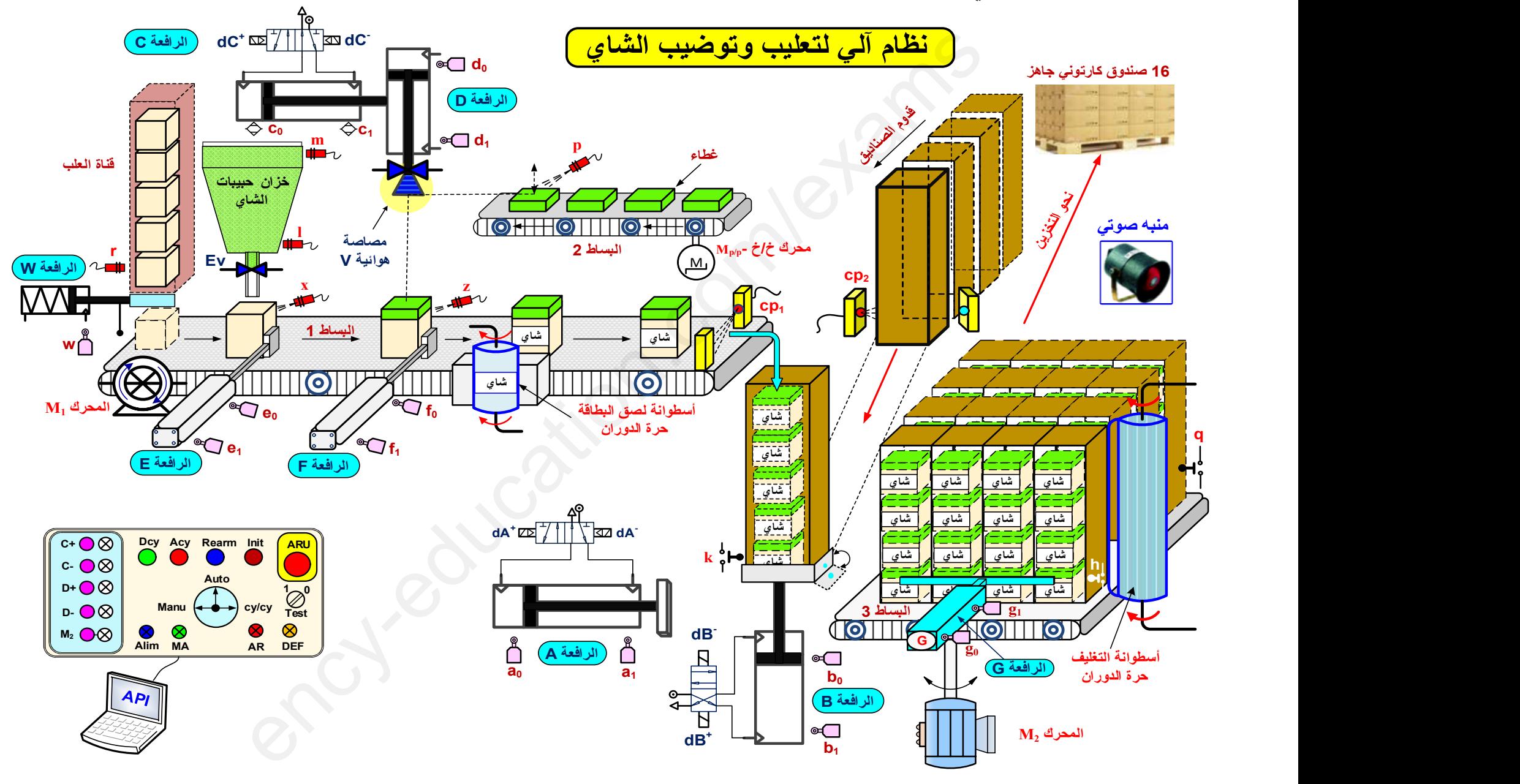

الصفحة 4 28من

### 9. جدول الاختيارات التكنولوجية للمنفذات، المنفذات المتصدرة والملتقطات:

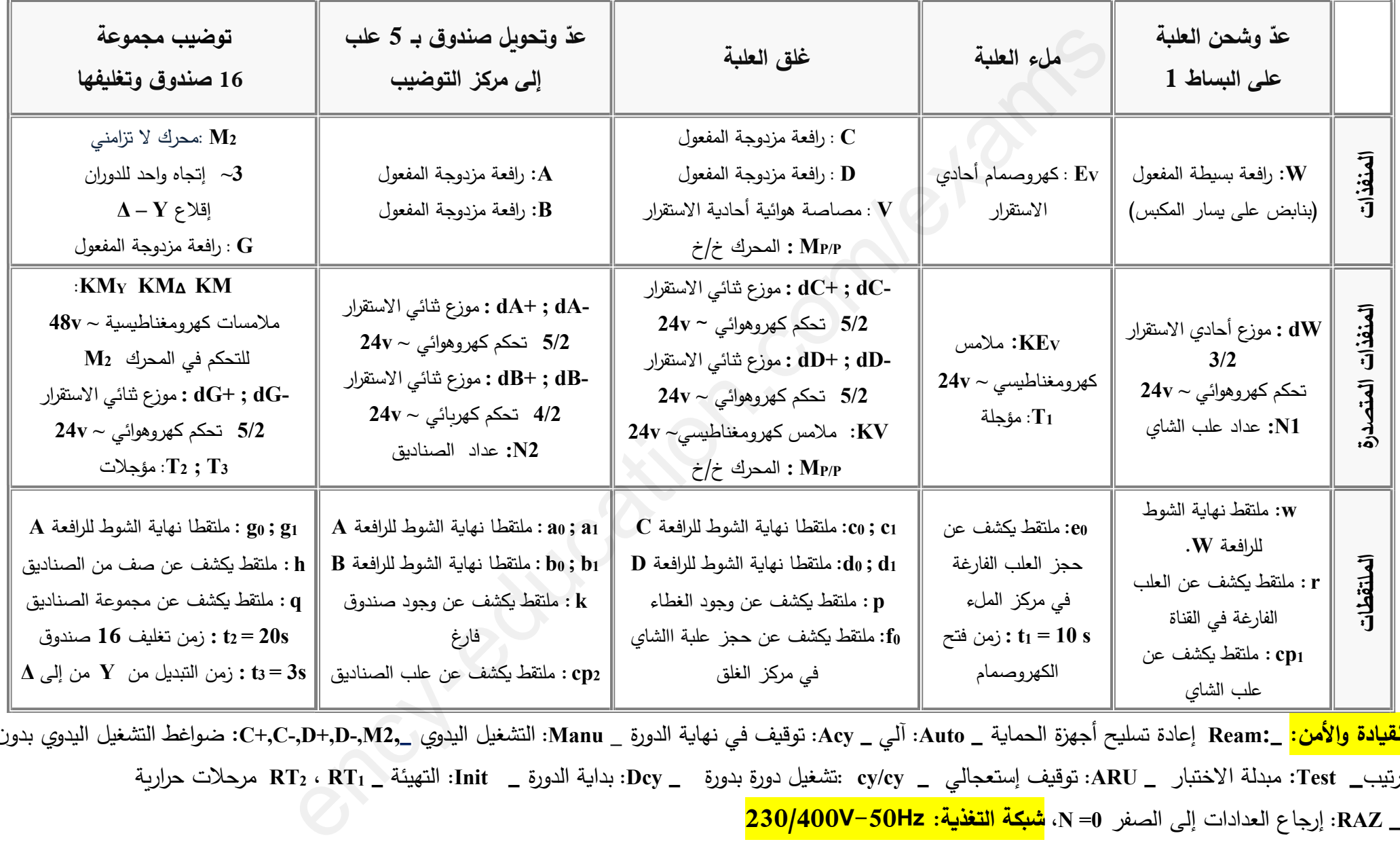

ا<mark>لقيادة والأمن:</mark> \_\_Ream إعادة تسليح أجهزة الحماية \_ Auto: آلي \_ Acy: توقيف في نهاية الدورة \_ Manu: التشغيل اليدوي \_\_C+,C-,D+,D-,M2, ضواغط التشغيل اليدوي بدون ترتيب\_ Test: مبدلة الاختبار \_ ARU: توقيف إستعجالي \_ cy/cy :تشغيل دورة بدورة \_ Dcy: بداية الدورة \_ Init: التهيئة \_ RT2 ، RT1 مرحلات حرارية \_ RAZ: إرجاع العدادات إلى الصفر N=0، <mark>شبكة التغذية: 230/400V-50Hz</mark>

10.التحليل الزمني

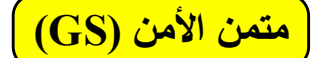

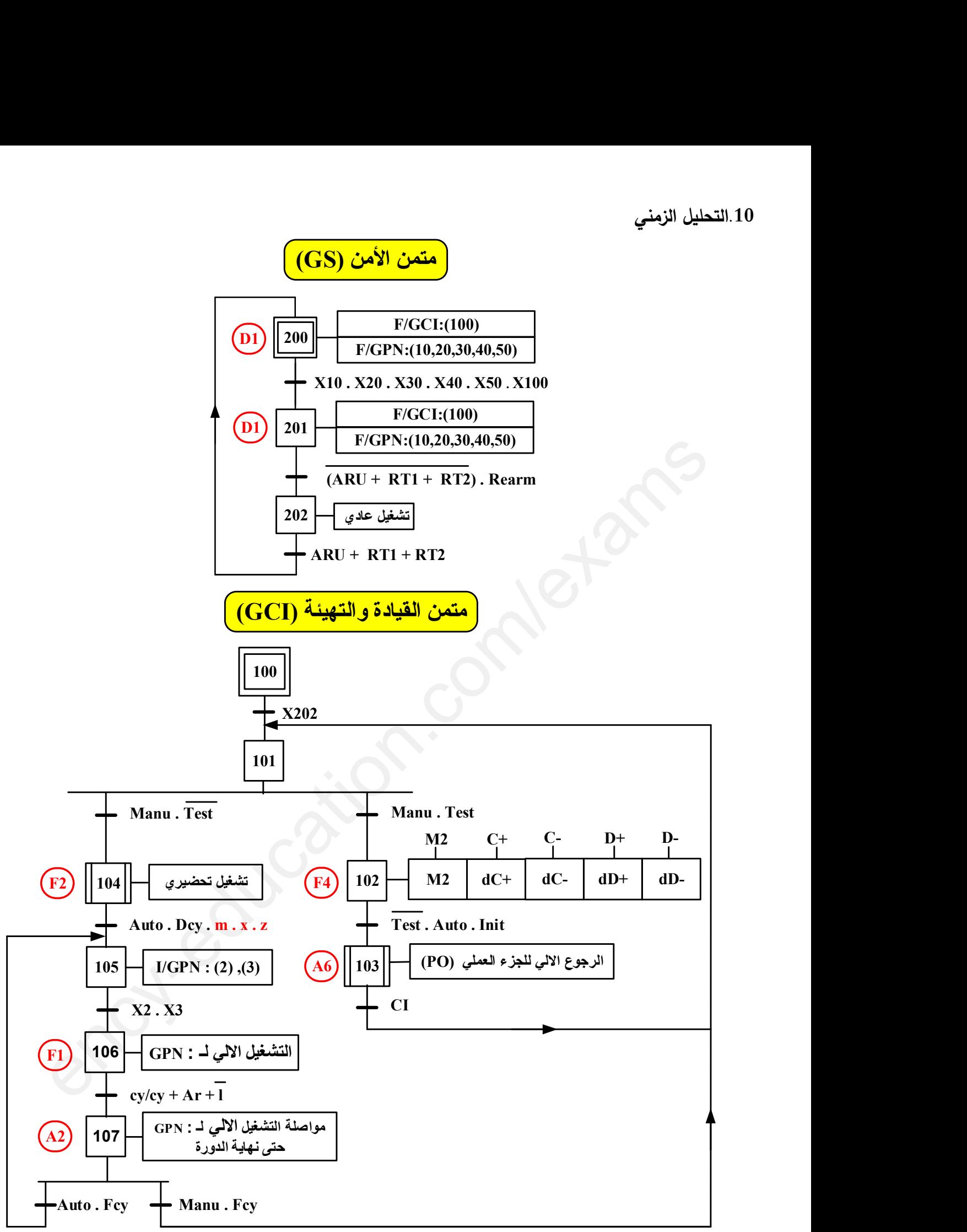

ملاحظة: إلزامية قبل بداية التشغيل، يختار التقني الوضيعة Manu.Test لإختبار المنفذات وتهيئة الجزء العملي (.O.P (قبل المرور إلى التشغيل الالي للنظام .

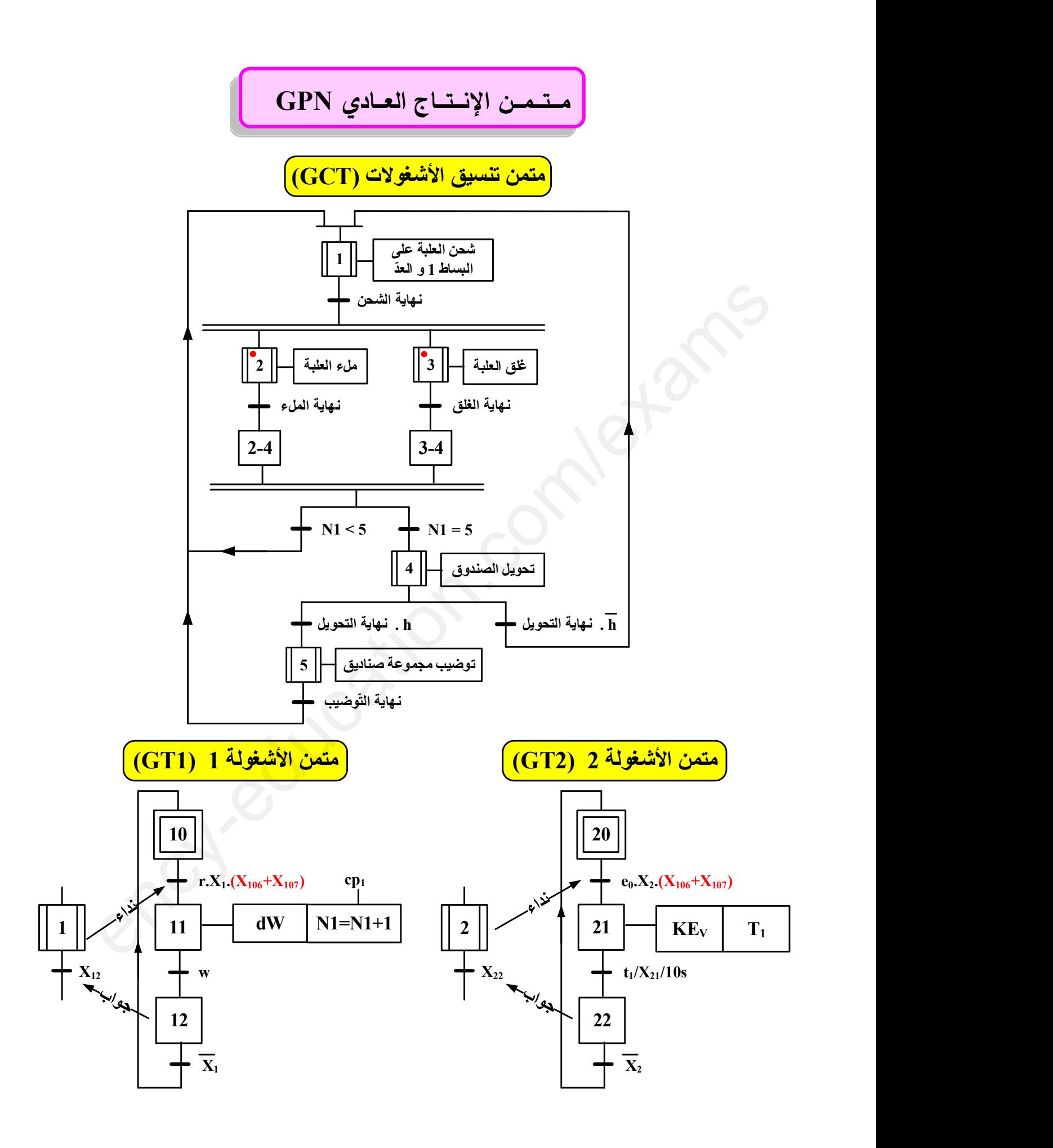

## الصفحة 7 28من **www.ency-education.com**

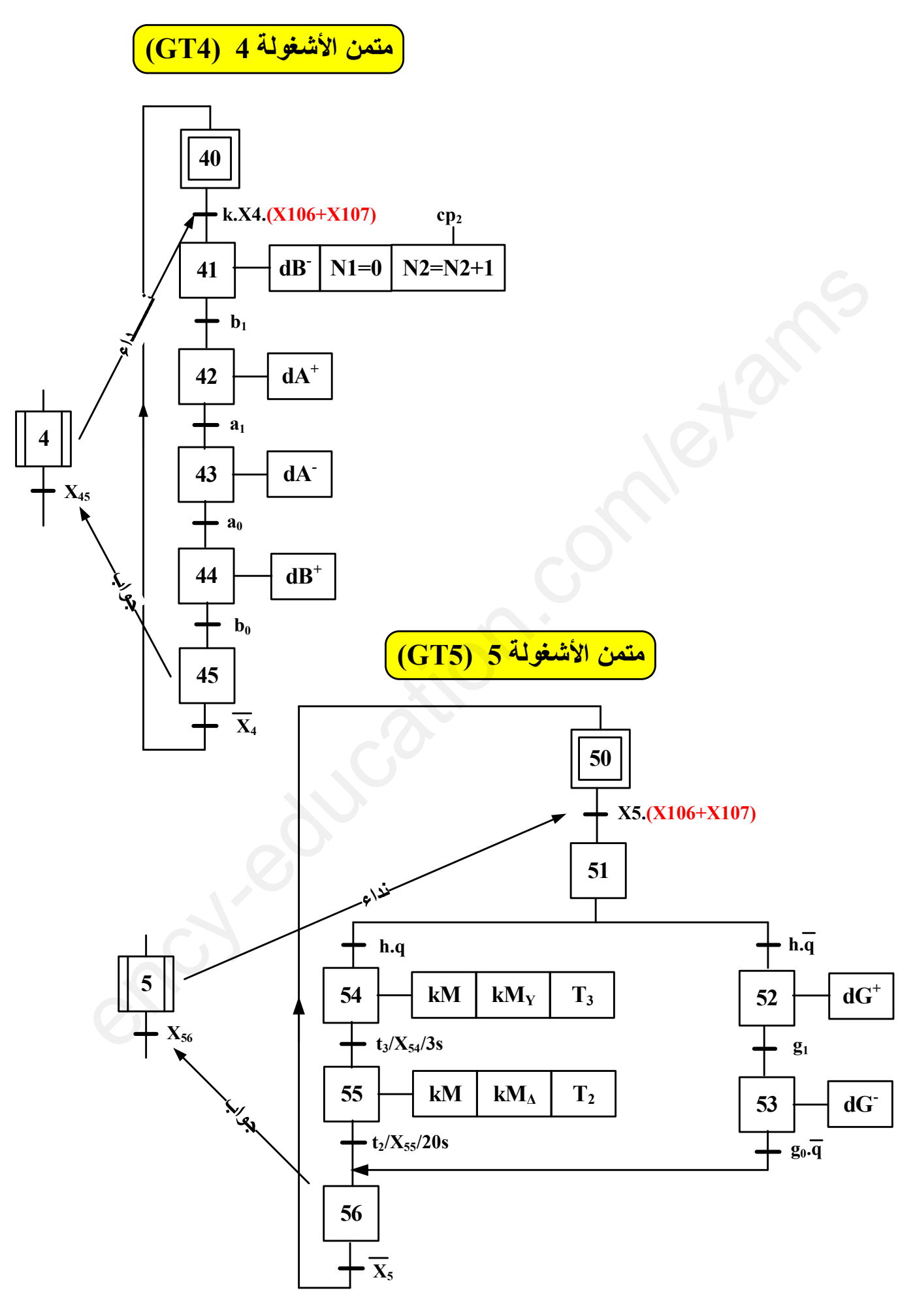

### الصفحة 8 28من

11.إنجازات تكنولوجية: (التحليل المادي) 1.11. دارة الكشف وعدّ علب الشاي الجاهزة <mark>الشكل 01:</mark>

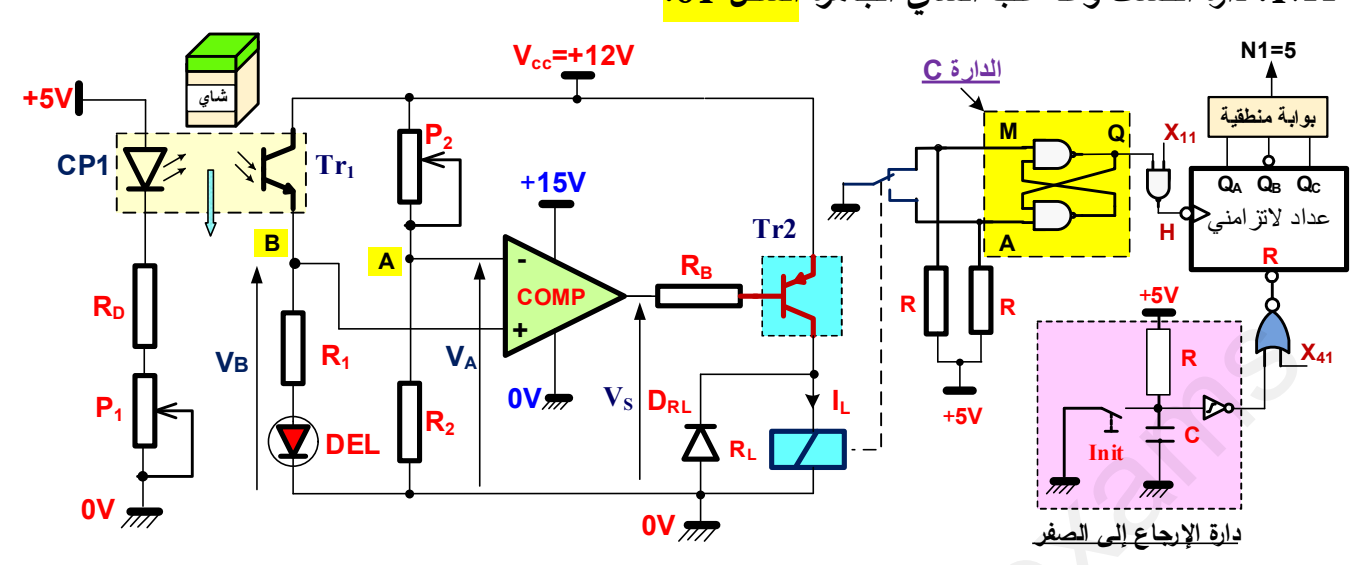

 $R_1=470$ ;  $R_2=22K$ ;  $P_2=12K$ ;  $R_L=690\Omega$ ;  $R_D=470\Omega$ ;  $DEL(2.6V; 20mA)$ 

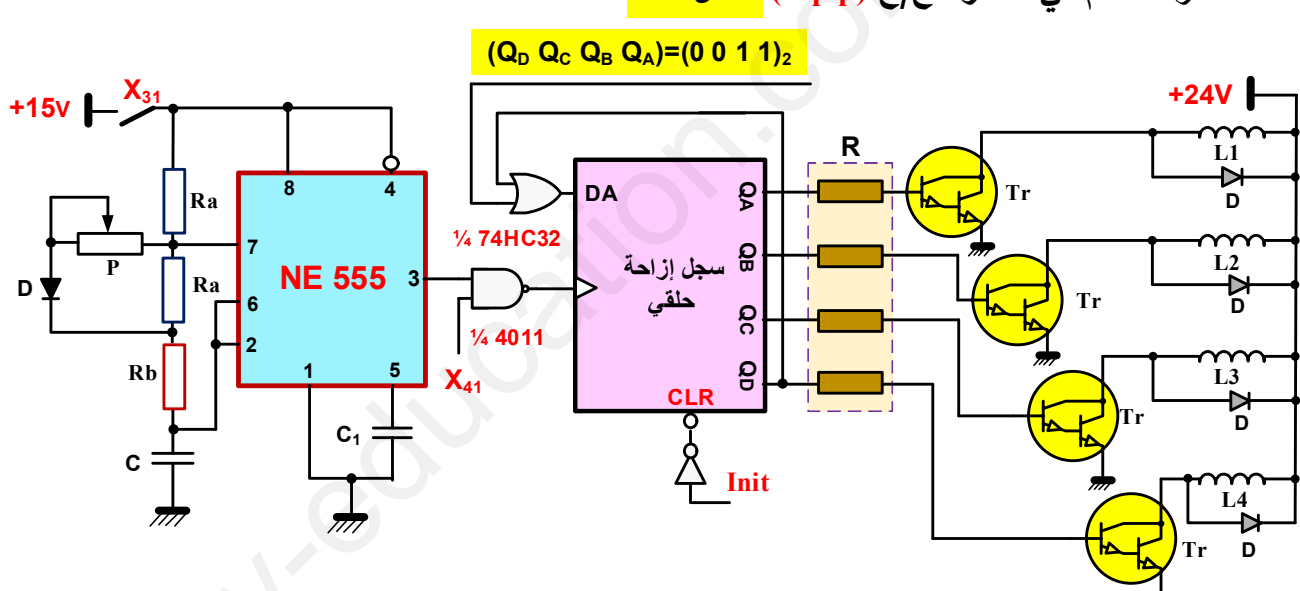

2.11. دارة التحكم في المحرك خ/خ (Mp/p) <mark>الشكل 02:</mark>

Ra=100k; Rb=4,7K; P= ?; C=10uF; RL1= RL2= RL3= RL4=47 $\Omega$ ; ثنائى المساري مثالى  $D$ <u>ملاحظة هامة:</u>

- ⊙ تُهمل قيمة المقاومة P أمام قيمة المقاومة Ra في حالة التوازي (Ra//P)
- 0 في كل حسابات التطبيق العددي: نضع P (Ra + P) = Ra أي (Ra + P)

3.11. دارة التحكم في جرس التنبيه عند نهاية توضيب 16 صندوق جاهز ا<mark>لشكل 03:</mark>

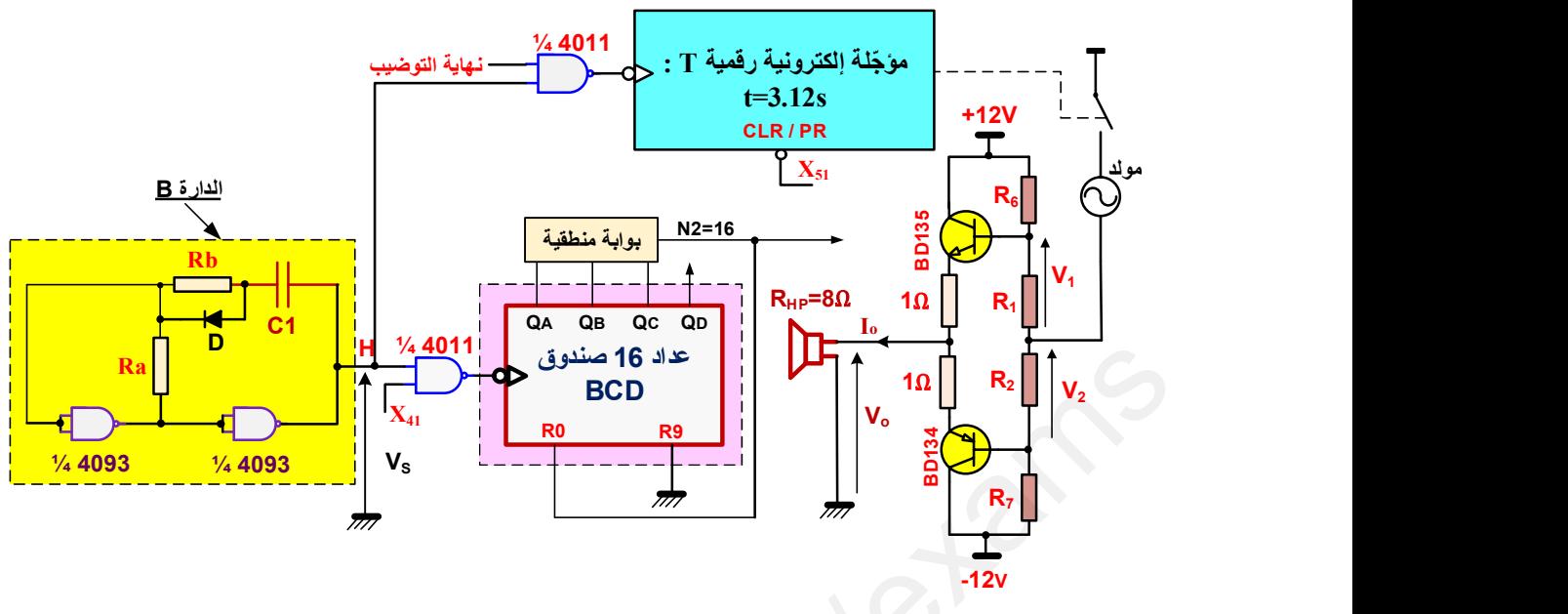

Ra=20K ; R<sub>b</sub>=10K ; C<sub>1</sub>=? ; I<sub>CSAT</sub> =1,23 A ; V<sub>1</sub> = V<sub>2</sub> = 0.75V

4.11. دارتي المؤجلتين T1 و T2 <mark>الشكل O4:</mark> 7 NE 555  $3 \rightarrow 1$ 4 8 2 | | 6 and  $\overline{a}$  is a set of  $\overline{a}$  is a set of  $\overline{a}$  is a set of  $\overline{a}$  is a set of  $\overline{a}$ 8 2 | 1  $C \perp_{\alpha}$  i  $P$   $(1-a)P$  4 8 2 | R  $\mathsf{C}_3$  is a set of  $\mathsf{C}_3$  $X_{11}$  1  $t_1$  is a set of  $t_1$  $V_c \right| \rightleftharpoons c \quad \perp_c$  i  $E = +12V$ 5 1 | 1 E=+12V  $+$   $\sqrt{2}$   $\sqrt{2}$   $\sqrt{2}$   $\sqrt{2}$   $\sqrt{2}$   $\sqrt{2}$   $\sqrt{2}$ - C  $\mathsf{V}_\mathsf{S}$   $\begin{bmatrix} \mathsf{v}_\mathsf{S} & \mathsf{v}_\mathsf{S} & \mathsf{$ 1 | A | ( \ \ | | | | | | | |  $R_1$   $\begin{array}{ccc} \begin{array}{ccc} \end{array} & \begin{array}{ccc} \end{array} & \begin{array}{ccc} \end{array}$  $P_2$   $P_3$  $R \parallel M \parallel \parallel \qquad R_3 \parallel_{AOP}$  $D_{Z1}$   $\left|\n\begin{matrix} V_1 \\ V_s \end{matrix}\n\right|$   $N_{gs}$   $R_g$   $V_{gs}$  $D_{RL}$   $\triangle$   $\sqrt{2}$   $i$   $i$   $P$   $\sqrt{2}$   $i$   $\sqrt{2}$   $i$   $\sqrt{2}$   $i$   $\sqrt{2}$   $i$   $\sqrt{2}$   $i$   $\sqrt{2}$   $i$   $\sqrt{2}$   $i$   $\sqrt{2}$   $i$   $\sqrt{2}$   $i$   $\sqrt{2}$   $i$   $\sqrt{2}$   $i$   $\sqrt{2}$   $i$   $\sqrt{2}$   $i$   $\sqrt{2}$   $i$   $\sqrt{2}$   $i$   $\sqrt{2}$  Rg KALI II <u>berledak seba</u>nj  $X_{41}$  and  $Y$  $V_2$  and  $|$  and  $|$  and  $|$  and  $|$  and  $|$  and  $|$  and  $|$  and  $|$  and  $|$  and  $|$  and  $|$  and  $|$  and  $|$  and  $|$  and  $|$  and  $|$  and  $|$  and  $|$  and  $|$  and  $|$  and  $|$  and  $|$  and  $|$  and  $|$  and  $|$  and  $|$  and  $|$ AOP<del>ersian Property</del> in Riller<sup>o</sup> P1  $\overline{A}$  and  $\overline{B}$   $\overline{B}$  and  $\overline{B}$   $\overline{C}$  and  $\overline{C}$  and  $\overline{C}$  and  $\overline{C}$  and  $\overline{C}$  and  $\overline{C}$  and  $\overline{C}$  and  $\overline{C}$  and  $\overline{C}$  and  $\overline{C}$  and  $\overline{C}$  and  $\overline{C}$  and  $\overline{C}$  and  $\overline{C}$ V1  $D_{Z2}$  $V_{\text{C1}}$   $\perp$   $\sim$   $V_{\text{s}}$   $\parallel$  $R_2 \longleftarrow R_1$  $R_3$   $\overline{ADP}$   $\overline{CD}$   $\overline{CD}$   $\overline{CD}$ VGS  $\Gamma$   $\sim$   $\Box$ دارة المؤجلة T1  $_{\rm T}$ j  $P_1 = ?$ ; P<sub>2</sub>=0-100Ω; R<sub>1</sub>=100K; C<sub>1</sub>=100uF P Z1MAX ،=1.3W BZX85C3V6 عʦن ʥم DZ1 : P Z2MAX ،=1W BZX85C3V6 عʦن ʥم DZ2 : زمن التغليف:  $t_2=20s$  P=100K R=10K ; C=? زمن الملء: $t_1=10s$  $R_{2} = 20K$ ;  $R_{3} = 10K$ ;  $C_{1} = ?$ ;  $L_{ext} = 1,23A$ ;  $V_{1} = V_{2} = 0.75V$ <br>  $R_{3} = 20K$ ;  $R_{3} = 10K$ ;  $C_{1} = ?$ ;  $L_{ext} = 1,23A$ ;  $V_{1} = V_{2} = 0.75V$ <br>  $R_{3} = 20K$ ;  $R_{3} = 10K$ ;  $C_{1} = ?$ ;  $L_{ext} = 1,23A$ ;  $V_{1} = V_{2} = 0.75V$ <br>  $R_{1} = \frac$ 

ī

<mark>05. الوضعية الإدماجية الشكل 05:</mark>

فجأة توقف الآلي المبرمج الصناعي (API) عند بداية تتفيذ برنامج الأشغولة 5 (GT5) لمواصلة التشغيل الآلي للنظام. فقرر المهندس المختص في البرمجة معالجة هذا الحدث بإنجاز بطاقة إلكترونية قابلة للبرمجة تعوض عمل الآلي المبرمج الصناعي (API). بعدها وطلبا ليد المساعدة قرر المهندس التوجه إلى طلبة إحدى ثانوبات المدينة بها ورشة الهندسة الكهربائية، فكان إقتراحهم كالتالي:

إنجاز بطاقة إلكترونية قابلة للبرمجة تشمل الطوابق التالية وفق التصميم المبدئي (Schéma synoptique) <mark>الشكل 05:</mark>

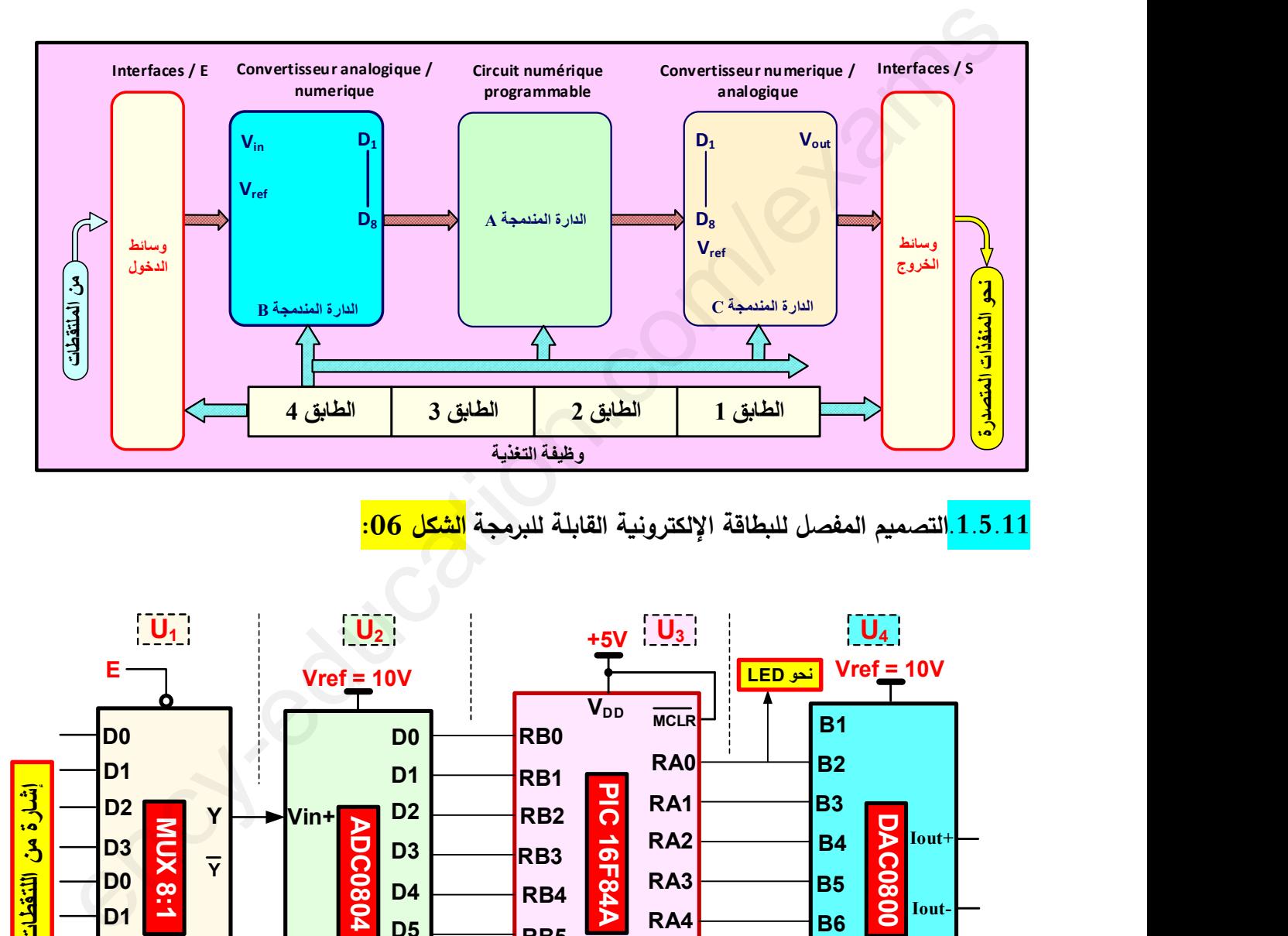

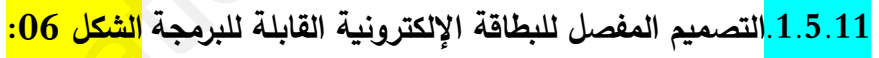

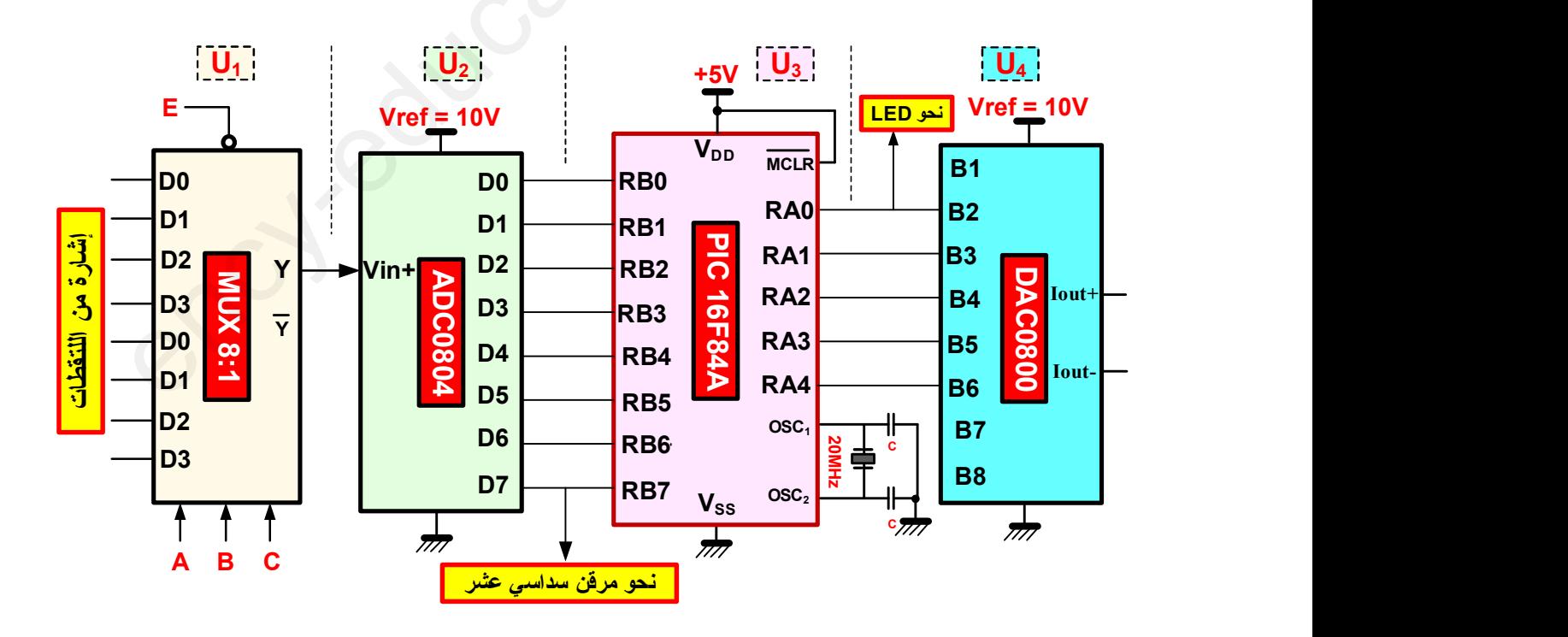

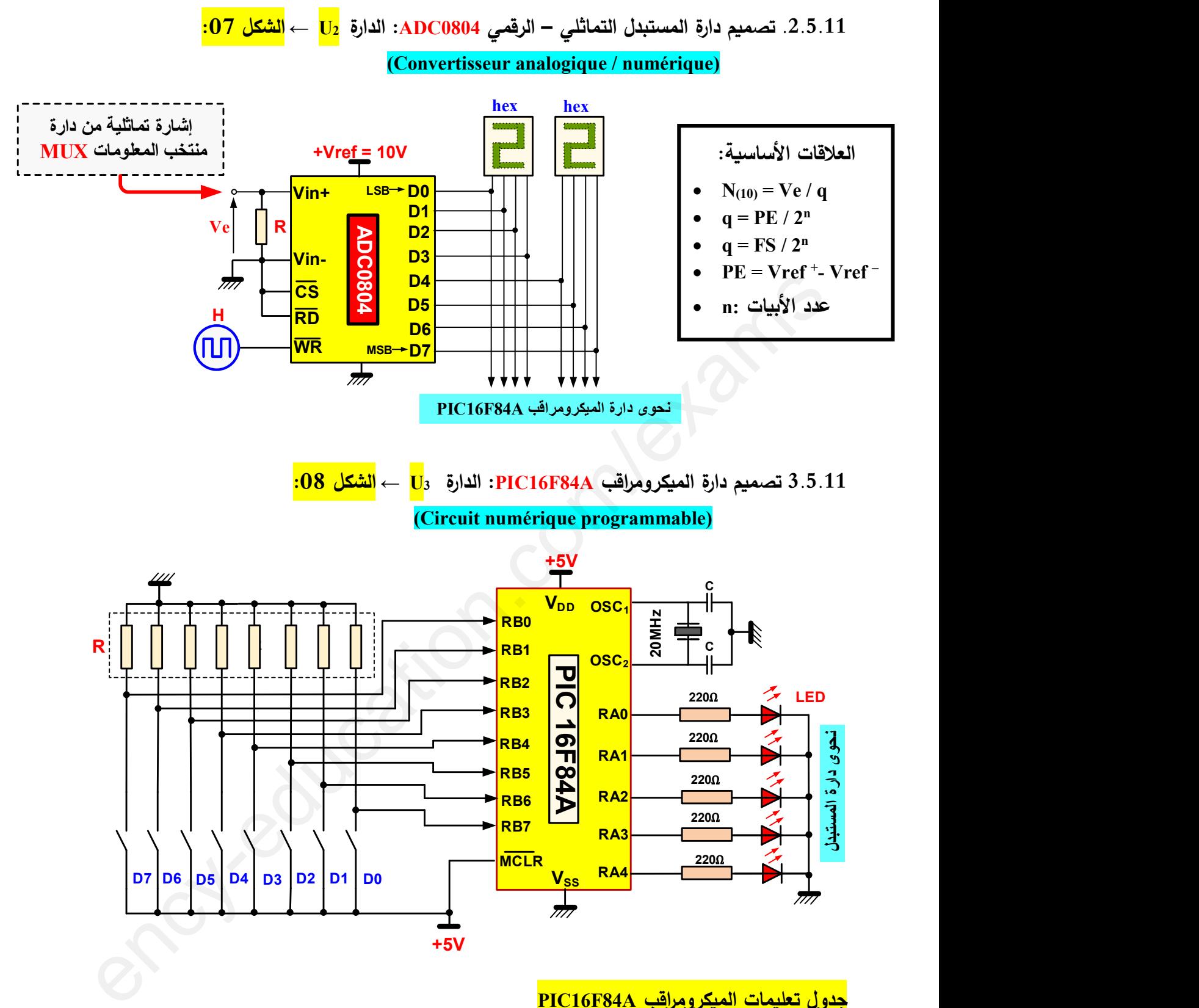

## <mark>PIC16F84A جدول تعليمات الميكرومراقب</mark>

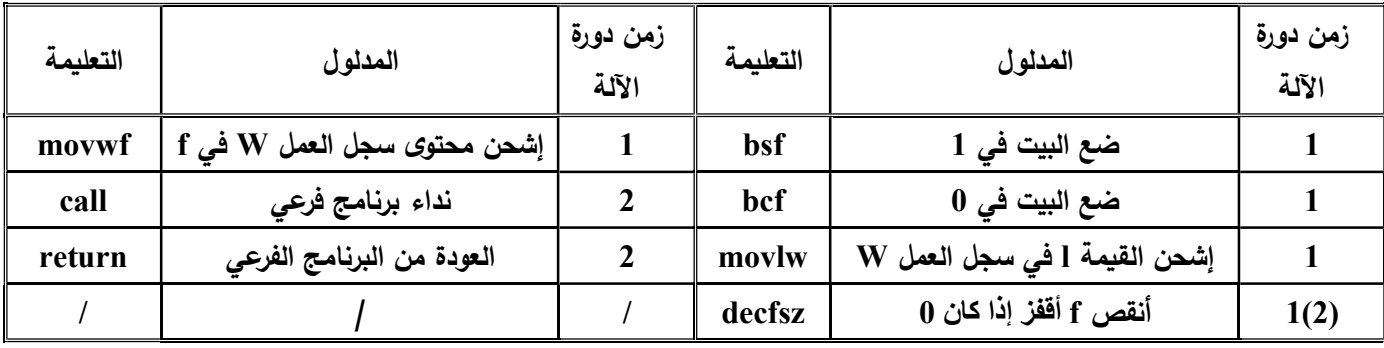

الصفحة 12 28من

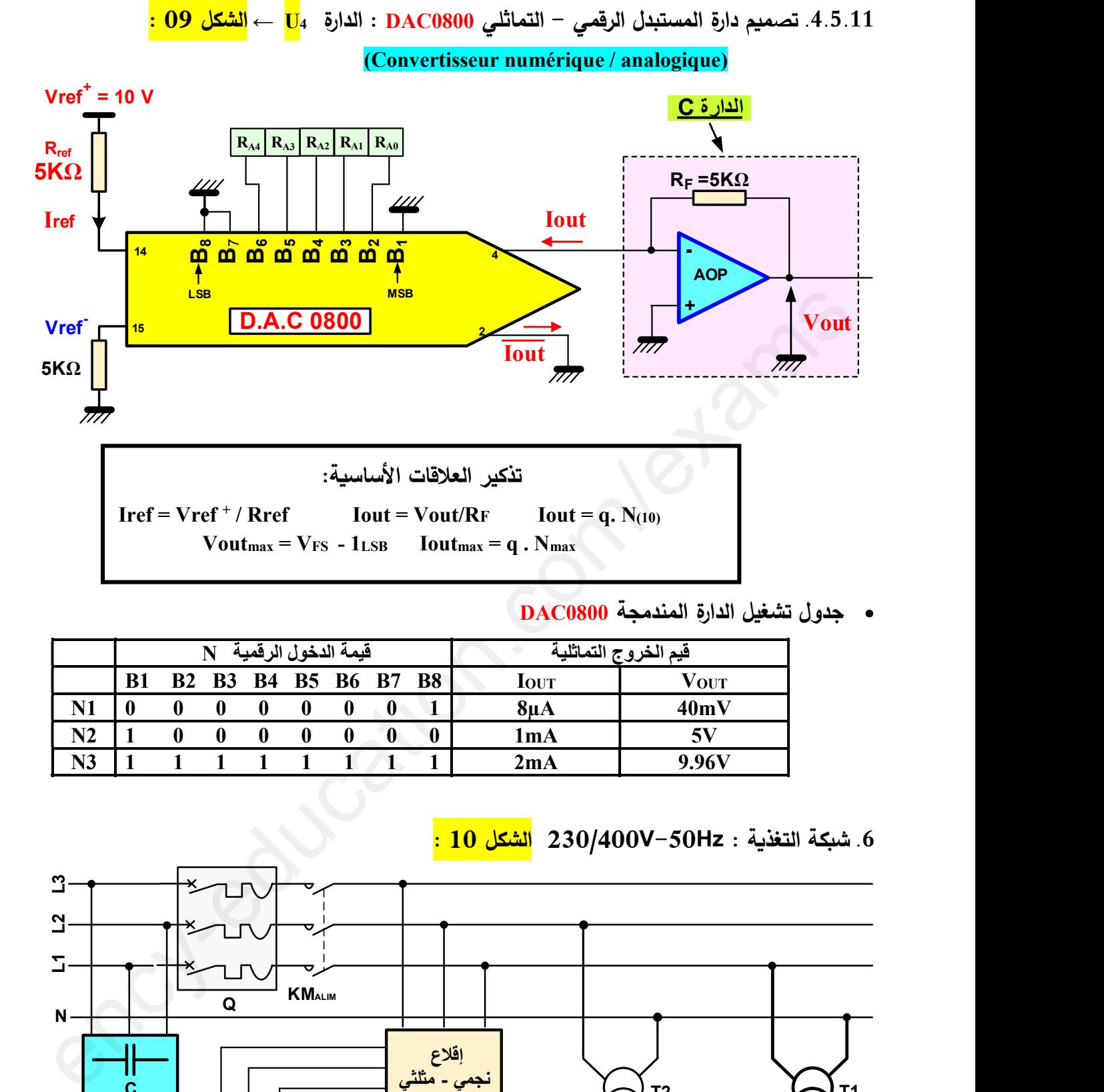

جʗول تʵغʻل الʗارة الʸʹʗمʱة 0800DAC

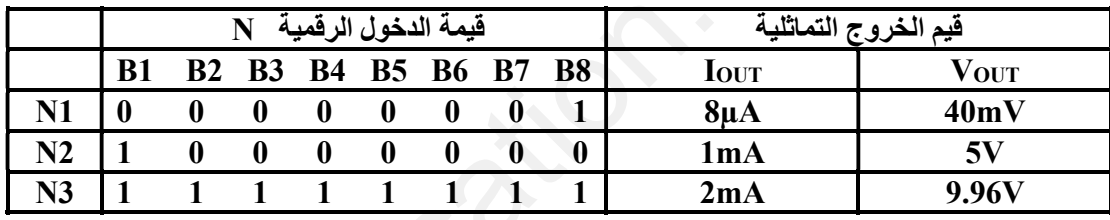

## 6. شبكة التغذية : 230/400V−50Hz <mark>الشكل 10 :</mark>

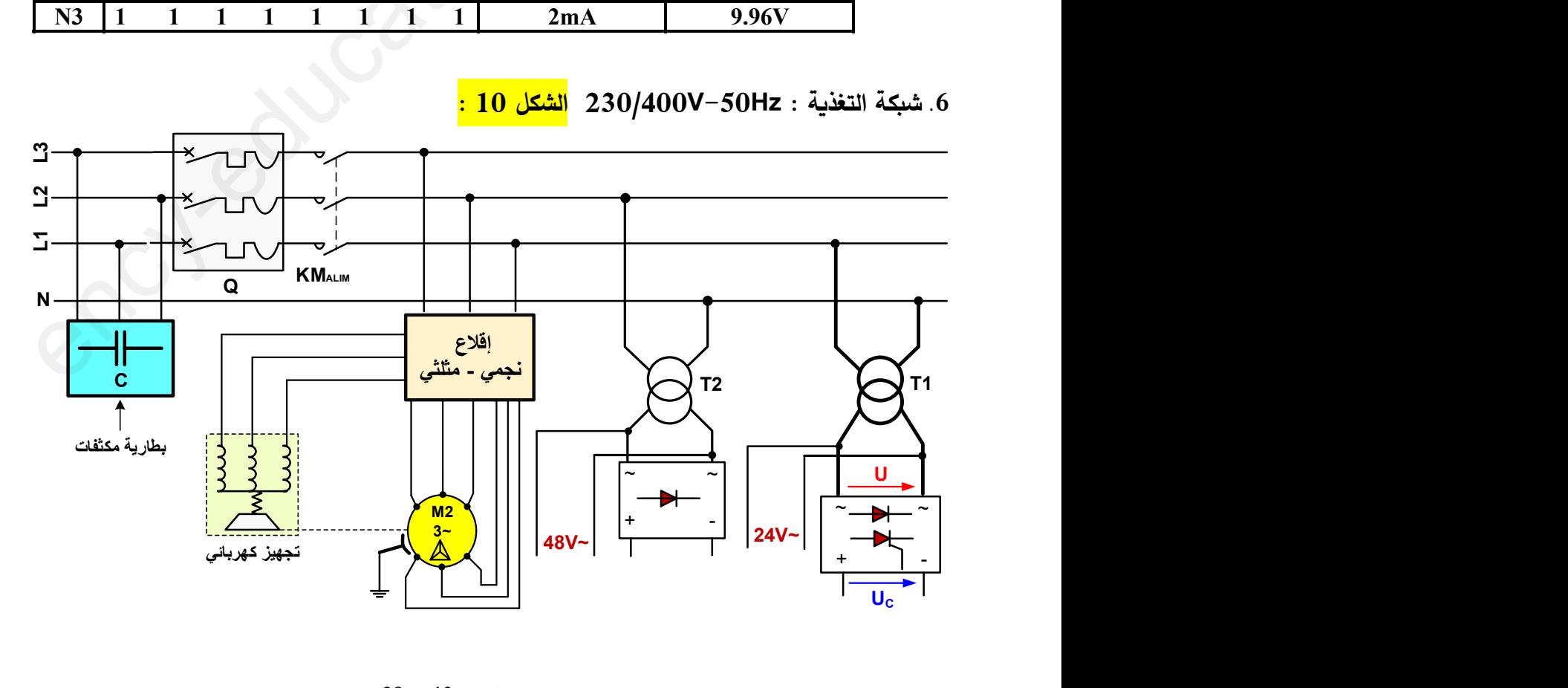

11. الملاحق: سندات تقنية للعناصر الإلكترونية.

(Transistors de puissance) المقاحل الإستطاعة  $\nabla$ 

V <mark>جدول 01 −1:</mark>

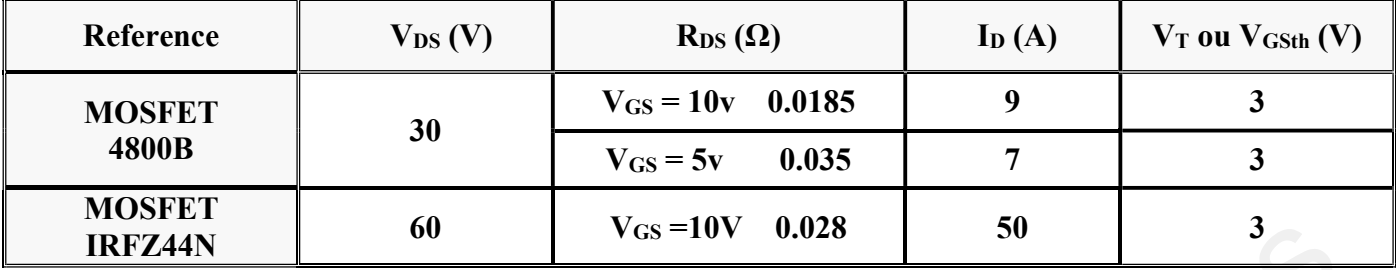

<mark>- جدول 01 −2:</mark>

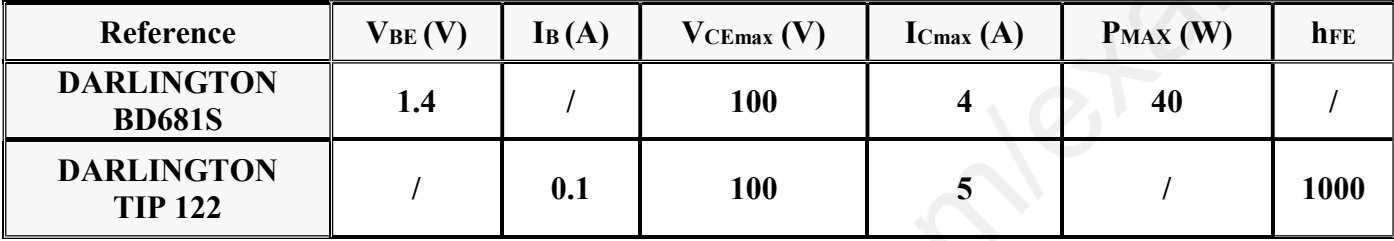

# <mark>-جدول 01 −3:</mark>

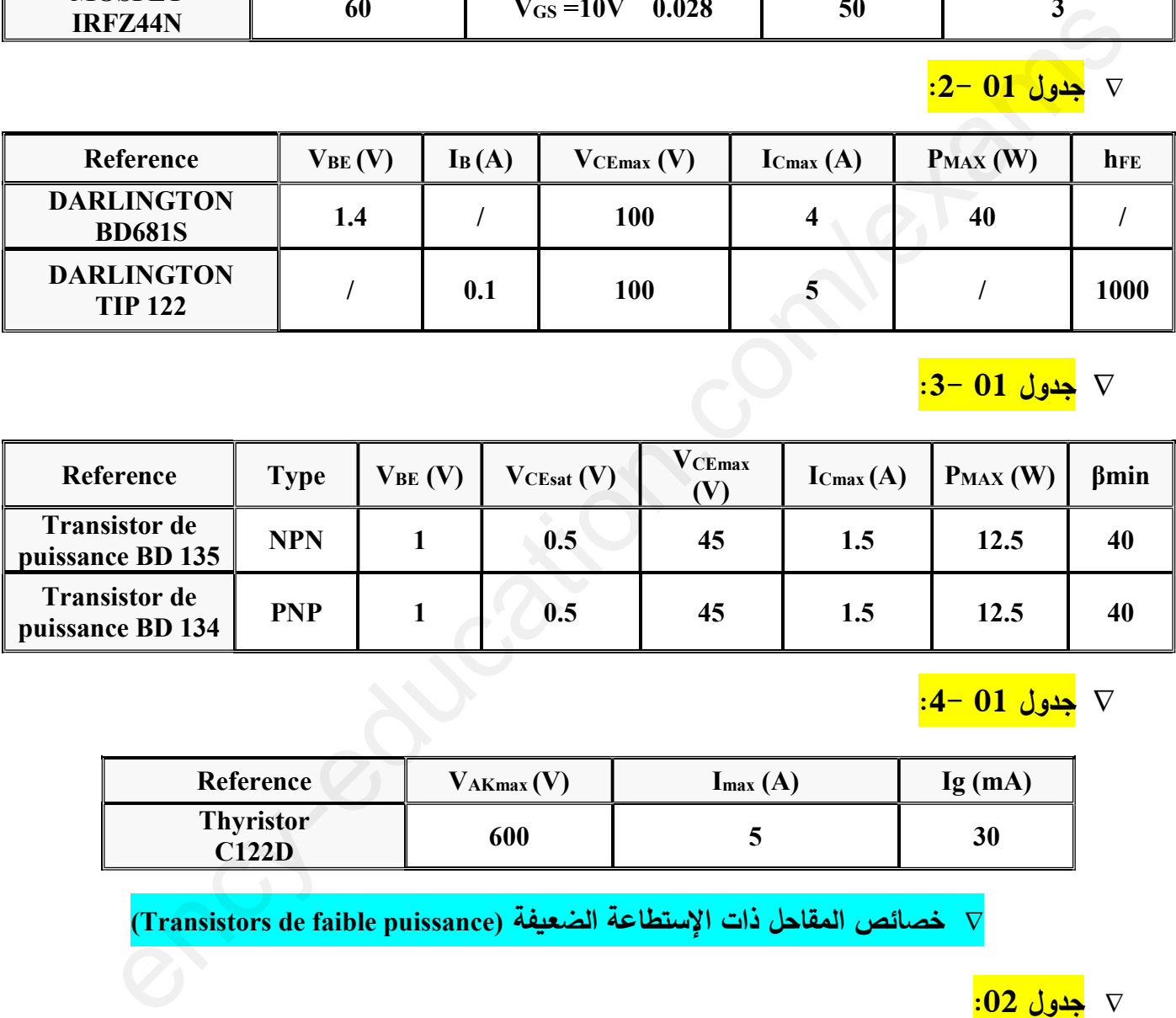

-4: 01 جʗول

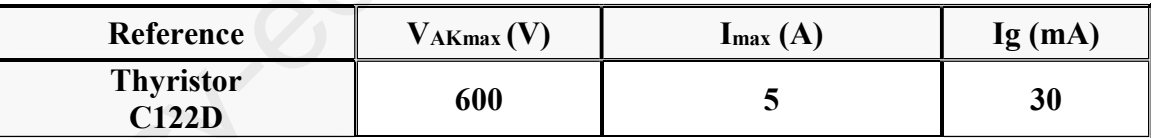

(Transistors de faible puissance) فةॻɹʷال اعةʠʯالإس ذات ʝائʶقاحلالخʸ

<sup>⊽ &</sup>lt;mark>جدول 02:</mark>

| Reference    | <b>Type</b> | $V_{BE}$ (V) | $V$ CEsat $(V)$ | $V_{CEmax}(V)$ | $\mathbf{I}_{\text{Cmax}}(\mathbf{A})$ | $P_{MAX}$ (W) |                |
|--------------|-------------|--------------|-----------------|----------------|----------------------------------------|---------------|----------------|
| 2N2222       | <b>NPN</b>  | 0.75         | 0.3             | 40             | 0.8                                    | 0.5           | <b>100</b>     |
| <b>BC548</b> | <b>NPN</b>  | 0.7          | 0.2             | 30             | 0.1                                    | 0.628         | <b>100</b>     |
| <b>BC137</b> | <b>PNP</b>  | 0.7          | 0.2             | $-40$          | 0.6                                    | 0.3           | $\beta$ min=90 |

V خصائص المرحلات الكهرومغناطيسية (Relais Électromagnétiques)

⊽ <mark>جدول 03 −1:</mark>

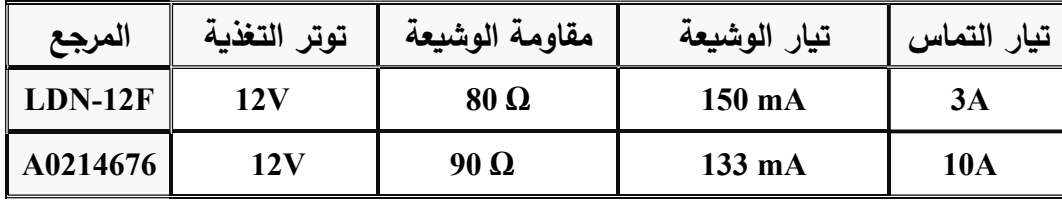

## ⊽ .<mark>جدول 03 −2:</mark>

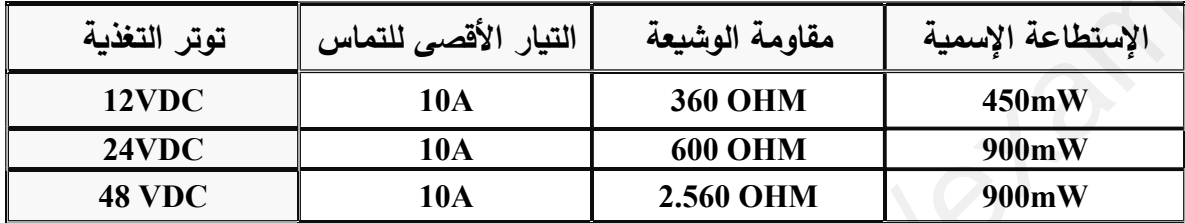

V خصائص المرحلات الحرارية (Relais Thermiques)

#### <mark>جدول 04:</mark>  $\nabla$

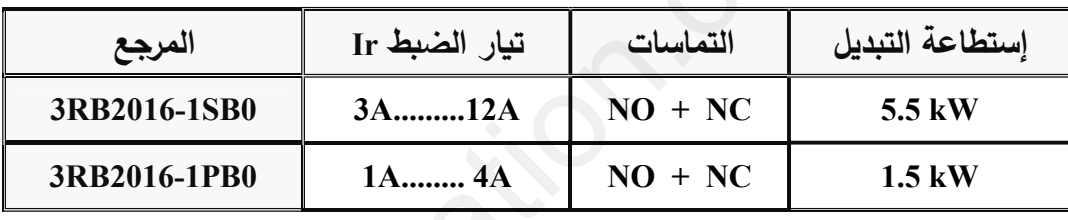

# V ا<mark>لدارةِ المندمجة 74LS76 (من وثائق الصانع)</mark>

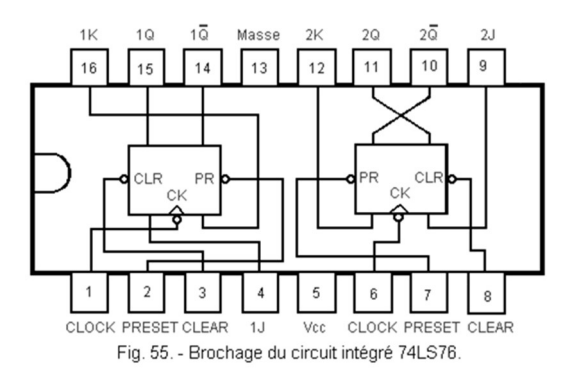

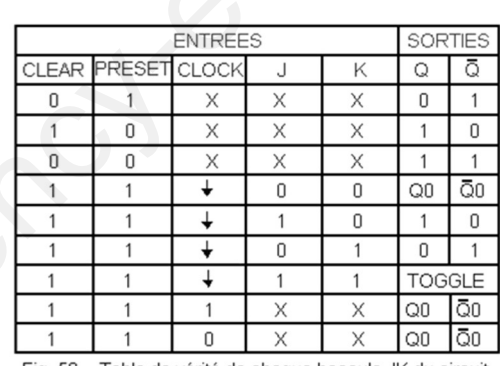

Fig. 56. - Table de vérité de chaque bascule JK du circuit intégré 74LS76.

# V ا<mark>لدارة المندمجة 74LS90 (من وثائق الصانع)</mark>

#### $RO_{(1)}$ **CTR** &  $R0_{(2)}$  $CT=0$  $R9_{(1)}$  $\&$  $Z<sub>3</sub>$  $R9_{(2)}$  $DIV<sub>2</sub>$ **CKA**  $\mathsf{Q}_\mathsf{A}$  $\rightarrow +$  $3CT=1$  $\mathsf{Q}_\mathsf{B}$ DIV<sub>5</sub>  $\circ$ **CKB**  $\mathsf{Q}_{\mathsf{C}}$ **CT** 4  $Q_D$ 2  $3CT=4$

**SYMBOLE** 

### **TABLE DE FONCTIONNEMENT**

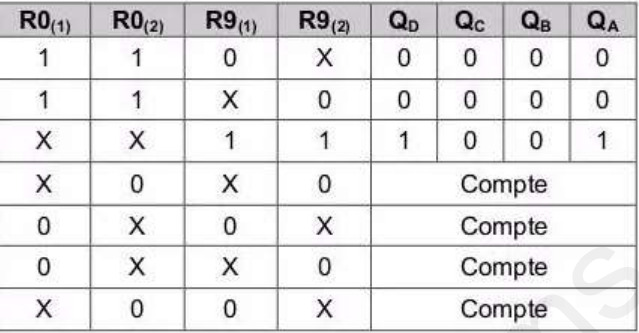

#### ا<mark>لدارة المندمجة 74LS74</mark> : (من وثائق الصانع)  $\nabla$

### **Connection Diagram**

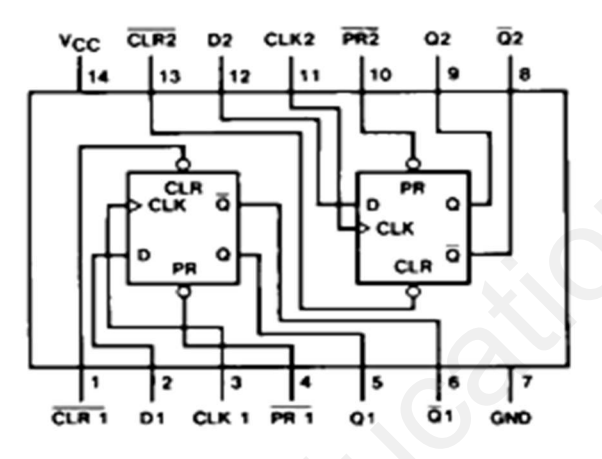

### **Function Table**

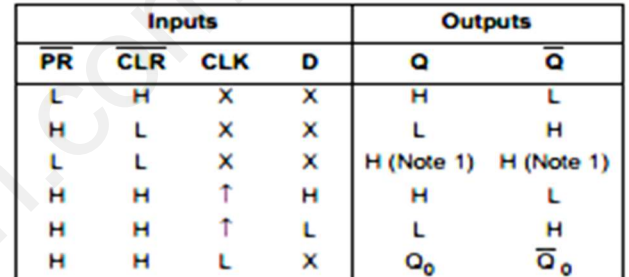

L-LOW State

H - HIGH State

X - Don't Care T - Positive Edge Transition

Q<sub>o</sub> - Previous Condition of Q

lote 1: This condition is nonstable; it will not persist when preset and cle

العمل المطلوب

س1: على **وثيقة الإجابة 1 الصفحة 2**8/21 أكمل ملء التحليل الوظيفي التتازلي (النشاط A0).

II. التحليل الزمني:

.<br>I التحليل الوظيفي:

- س2: لماذا تمّ الإبقاء على فعل الإرغام في المرحلة X201 في متمن الأمن GS ؟ س3: تمّ إختيار التشغيل اليدوي Manu أولا في متمن القيادة والتهيئة GCI ، علل سببْ هذا الإختيار ؟ س4: فَسِّر الأوامر الثالية: F/GCI:(100) و VGPN:(2),(3): س5: على وثيقة الإجابة 1 الصفحة 28/21 أكمل رسم الندرج بين المتامن: GS , GCI , GPN. س6: حدّد شرط تهيئة الجزء العملي PO في متمن القيادة والتهيئة GCI (رجوع المنفذات إلى احالة الإبتدائية). س7: في متمن الإنتاج العادي GPN ما هو إسم ودور كل من المراحل التالية:X56 , X45 , X22 , X12 ؟ س8: أنشئ **متمن الأشغولة 3 ''غلق العلبة ''**من وجهة نظر جزء التحكم PC؟ س9: على **وثيقة الإجابة 2** الصفحة 28/22 إملأ جدول 1 معادلات التتشيط، التخميل والمخارج للأشغولة 4 ''عد وتحويل صندوق إلى مركز التوضيب''. <mark>س10:</mark> على **وثيقة الإجابة 2 الصفحة 2**8/22 أكمل ربط تصميم دارة ا**لمعقب الكهربائ***ي* **للأشغولة 4 مع ربط دارة** النحكم في المنفذات المتصدرة. المقابل العالمي:<br>5- تعتبر المقابل المقابل المسلمان المسلمان المسلمان المسلمان المسلمان المسلمان المسلمان المسل<br>13. أن يتم المقابل المسلمان المسلمان المسلمان المسلمان المسلمان المسلمان المسلمان المسلمان المسلمان المسلمان ا
	- س11: على **وثيقة الإجابة 2** الصفحة 28/22 إملأ جدول 2 معادلات التتشيط، التخميل والمخارج للأشغولة 5 ''توضيب 16 صندوق وتغليفها''.
		- <mark>س12:</mark> على **وثيقة الإجابة 3 الصفحة 2**8/23 أكمل ربط تصميم دارة ا**لمعقب الهوائي** للأشغولة 5 ''ت**وضيب 16 صندوق وتغليفها''** مع ربط دارة التحكم في المنفذات المتصدرة.
		- <mark>س13:</mark> على **وثيقة الإجابة 8 الصفحة 2**8/28 أكمل ملء وثيقة GEMMA حسب دفتر الشروط؟

ا التحليل المادي<mark>:</mark>

❖ دارة الكشف وعدّ العلب الجاهزة: الشكل 01 الصفحة 20/9 س14: أكتُب العلاقة الحرفية لكل من التوترين Va و VB ? س15: أُحسب القيم العددية لكل من Va و VB في الحالتين التاليتين : – الحالة 1 : حضور علبة الشاي الجاهزة. – الحالة 2 : غياب علبة الشاي الجاهزة.  $\mathbf{A}$  ما نوع الدارة  $\mathbf{C}$  ، ثم أذكر دور المدخلين M و  $\mathbf{A}$  ؟ س17: أحسب شدّة تيار التشبّع Icsar المار في وشيعة المرحل الكهرومغناطيسي مع (Vcesar = 0.2V). <mark>س18:</mark> على **وثيقة الإجابة 3 الصفحة 28/2**3 أكمل ملء الجدول 3: تشغيل **دارة الكشف وعدّ العلب الجاهزة**؟ س19: على **وثيقة الإجابة 3 الصفحة 2**8/23 أكمل ربط التصميم المنطقي لدارة العداد بالقلابات ''JK''

لعدّ 5 العلب الجاهزة؟

\* دارةِ التحكمِ في المحركِ خ/خ (Mp/p) : الشكل 02 الصفحة 20/9

س20: أكتب العبارة الحرفية للدور T لإشارة الساعة بالدارة NE555 بدلالة كل من: C ، Rb ،Ra ؟ ؟  $\sigma$  س21: إستنتج النسبة الدورية  $\sigma$ ؟ <mark>س22:</mark> على **وثيقة الإجابة 4 الصفحة 2**8/24 ما نوع الإزاحة للسجل، علّل إجابتك؟ أكمل ملأ جدول 4 تشغيل  $^{\circ}$ المحرك خ/خ (Mp/p) <mark>س23:</mark> على **وثيقة الإجابة 4 الصفحة 2**8/24 أكمل رسم التصميم المنطقي لسجل الإزاحة الحلقي؟ <mark>س24:</mark> على **وثيقة الإجابة 4 الصفحة 2**8/24 أكمل رسم المخطط الزمنى لدارة السجل؟ س25: ما نوع المحرك خ/خ (Mp/p)؟ أحسب عدد الخطوات في الدورة Np/tr لنمط تشغيل خطوة كاملة (2p=2) ثم إستنتج الخطوة الزاوية a .  $\rm (M_{p/p})$  أُذكر نوع مقحل الإستطاعة  $\rm Tr$  ثم حدّد قيمة شدّة التيار I المار في مَلفْ المحرك خ/خ (Mp/p)؟ \* دارة التحكم في جرس التنبيه عند نهاية التوضيب لـ 16 صندوق جاهز : الشكل 03 الصفحة 20/10 س27: ما إسم الدارة B، ثم بيّن بالرسم دارتي الشحن والتفريغ؟  $\rm{T}=0.26$ s - أوجد قيمة المكثفة  $\rm{C_{1}}$  لإشارة الساعة  $\rm{H}$  الموافقة للدور  $\rm{26s}$ <mark>س29:</mark> على **وثيقة الإجابة 5 الصفحة 2**8/25 أكمل ربط التصميم المنطقي لدارة العداد بالدارات SN74LS90 لعدّ 16 صندوق؟ ■ عند نهاية عملية التوضيب، يرن جرس مدة زمنية t=3.12s لتنبه العامل من أجل إجلاء الصناديق الموضبة. <mark>س30:</mark> على **وثيقة الإجابة 5 الصفحة 2**8/25 أكمل ربط التصميم المنطقى لدارة المؤجلة T بعداد تنازلي بعد تحديد سعته <mark>س31:</mark> على **وثيقة الإجابة 5 الصفحة 2**8/25 أكمل رسم المخطط الزمني الموافق للمؤجلة T . ■ التحكم في جرس التتبيه بواسطة مضخم إستطاعة صنف B.  $v_0(t) = 7\sqrt{2} \sin \omega t$  : توتر الحمولة Vo يعطى بالعلاقة أحسب ما يلي: س32: الإستطاعة (الممتصة) المقدمة من طرف التغذية Pa؟ س33: الإستطاعة (المفيدة) المقدمة من طرف الحمولة Pu؟ س34: مردود المضخم n؟  $\mathbf{v}_0$  س35: إذا كان مردود المضخم  $\mathbf{v}_0$  50 =  $\mathbf{p}$  ، أوجد قيمة  $\mathbf{v}_0$  الجديدة (في هذه الحالة يكون الضياع في المقحلين أعظمي) \* دارتي المؤجلتين T1 و T2: الشكل 04 الصفحة 20/10  $t_1 = 10s$  : دراسة دارة المؤجلة 11  $t_1 = 10s$ .  $X_{11} = 0$  ;  $X_{11} = 1$  ; أكتب العبارة الحرفية للتوتر Vc في الحالتين: 1 = 11 .  ${\rm t}_1$   ${\rm t}_2$ س37: نقوم بضبط المقاومة P بمعامل ( $a$  = 0.4). أحسب سعة المكثفة C للحصول على التأجيل

 $t_2 = 20s$  : 12 دراسة دارة المؤجلة t2 = 20s  $\overline{2}$ 

س38: أكتب العبارة الحرفية لزمن التأجيل 1s ثم أحسب قيمة المقاومة المتغيرة P1؟ س39: حدّد قيمة المقاومة المتغيرة P2 لحماية ثنائي زينر Dz2؟ س40: أحسب شدة تيار المصرف المار في وشيعة المرحل KA؟ •۞ دراسة دارات الوضعية الإدماجية: 1. دراسة دارة المستبدل التماثلي – الرقمي ADC0804: الدارة U2 → الشكل 07 الصفحة 20/12 س41: أحسب خطوة الإنتقال q للمستبدل؟ س42: أوجِد القيمة التماثلية للدخول Ve من أجل القيمة الرقمية 16(22)؟ س43: إستنتج القيمة الرقمية Nmax وأُحسب القيمة التماثلية القصوى للدخول Vemax؟ 2. دراسة دارة الميكرومراقب PIC16F84A: الدارة  $\,\,\rm{U}_3$  الشكل 30 الصفحة 20/12. س44: على **وثيقة الإجابة 6 الصفحة 2**8/26 أكمل كتابة برنامج تهيئة المداخل والمخارج والبرنامج الرئي*سي*. س45: على **وثيقة الإجابة 6 الصفحة 2**8/26 إملأ محتوى سجلات الإتجاه TRISB ،TRISA. ■ عند نفاذ الفيلم البلاستيكي يضيىء الثنائي المتصل بالمخرج RA1 بشكل متقطع (غمّاز). <mark>س46:</mark> على **وثيقة الإجابة 6 الصفحة 2**8/26 أكمل كتابة البرنامج الفرعي للتأجيل. 3. دراسة دارة المستبدل الرقمي –التماثلي DAC0800 : الدارة = 4 U ← الشكل 09 الصفحة 20/13 س47: إستنتج خطوة النيار  $\mathbf q$  لدارة المستبدل؟ س48: أوجد القيمة التماثلية للخروج Iour من أجل القيمة الرقمية 2(1111100)؟  $\mathbf{V_{OUT}}$  إستنتج القيمة التماثلية للخروج V $\mathbf{V}$  ? س50: ماهي أكبر قيمة تماثلية للخروج Vouτmax التي يقدّمها المستبدل في هذه الحالة؟ \* شبكة التغذية: الشكل 10 الصفحة 20/13 <mark>1. دراسة دارة التقويم المراقب بجسر مختلط:</mark> التركيب 1 ■ نريد الحصول على توتر بقيم متوسطة قابلة للضبط الممثّلة على التركيب 1.إنطلاقا من توتر (u1(t لشبكة التغذية:  $\bm{u_1(t)} = 230.\sqrt{2} \sin \ (314.t)$  ونسبة التحويل (11, $\bm{u_0} = 0,11$ ) للمحول المثالي لل تعتبر الحمولة مقاومة صرفة والقيمة المتوسطة  $\bm{u}_\mathcal{C}(\bm{t})$  يعطى بالعلاقة: •  $\langle u_C \rangle = \frac{U_{MAX}}{\pi}$  $\frac{MAX}{\pi} (1 + \cos \theta)$  $\text{``t = 5ms}$  للتونر  $\text{u}_c(t)$  للتوتر  $\text{u}_c(t)$  لزمن تأخير قدره  $\text{s}$ 14): أَكسب خطوة الإنتقال g، للمتبتل؟<br>14): أَكسب خطوة الإنتقال g، للمتبتل؟<br>14): يُستتتح القنيمة النّجنائية للدخول ve من أجل القيمة الزهية الشعوى النّجول؟<br>14): مثل وثيقة الإجابة 6 الصفحة 28/26 أكمل كتابة برنامج تهيئة المدا

س52: على **وثيقة الإجابة** 7 ا**لصفحة** 28/27 أكمل رسم شكل إشارة كل من التوترين <u(t) , <uc.  $\bm{u_c}(t)$  ل $\bm{u_c}(t)$  النوتر النوش

2. دراسة الʦʲʸل 2T لʯغǻʘة الʸʹفʘات الʗʶʯʸرة: V48 / V230 - Hz-50VA200  $U_1 = 230V$  ,  $U_{20} = 48V$  ,  $P_{10} = 10W$  : التجربة في فراغ  $U_{\rm ICC} = 20V$  ,  $I_{\rm 2CC} = I_{\rm 2N}$  ,  $P_{\rm ICC} = 12W$  : التجربة في القصر ■ في التشغيل الإسمي، المحول يغذي حمولة حثية بمعامل Cosφ2=0,8 أحسب ما يلي: س54: شدة النتِّارات الإسميّة في دارة الأولي I1N وفي دارة الثانوي I2N. س555: نسبة التحويل في فراغ mo ؟ س56: المقادير المرجعة إلى الثانوي Rs , Zs , Xs س57: الإستطاعة الفعالة P2 ، الارتكاسية Q2 والظاهربة S2 في دارة الثانوي ■ هذا المحوّل يصبُّ في حمولة مقاومية تيارا I2 (I2 < I2N) وبمردود أعظمي η<sub>max</sub> س58: إستنتج الضياع في النحاس Pj؟ س59: أحسب شدة التيار 12؟  $\Delta$ U2: أحسب الهبوط في التوتر لدارة ثانوي المحول  $\delta 0$ ؟ س61: أحسب الإستطاعة الفعّالة P2 والمردود الأعظمي η<sub>max</sub> ؟ 3. دراسة المحرك M1:  $g = 6\%$ , 400V / 690V -50Hz, 6KW, cos $\varphi = 0.78$ , ■ المحرك سداسي الأقطاب، التيار المار في وشيعة واحدة هو 7,87A للمحرك. ■ نهمل جميع الضياعات أمام الضياع بمفعول جول في الدوار Pjr ▪ في التشغيل الإسمي للمحرك أحسب ما يلي: س£6: سرعة التزامن ns وسرعة الدوّار n ؟ س63: تيار الخط I ، ثم قيمة الإستطاعة الممتصة Pa ؟ س64: مردود المحرك n والعزم المفيد Tu ؟ س65: على **وثيقة الإجابة** 7 ا**لصفحة** 28/27 أكمل رسم تصميم دارة الإستطاعة للمحرك M2 ؟  $^{\circ}$ C س66: ما دور بطارية المكثفات  $^{\circ}$ 55: نسبة التحويل في قراغ 1. " (" Rs , Zs , Xs )<br>55: الإستطاعة الفعالة بـ الى الثانوي : 2S , Xs , Ys والظاهرية : 2S في ذارة الثانوي<br>1. " (" الإستطاعة الفعالة وP , الارتكاسية وQ , والظاهرية : 2S والتوالي : 1 ( E , I ) ) وبع

الاسʤ واللقʔ: ......................... ........ ....................................... وثॻقة الإجاǺة 1: (تعاد مع أوراق الإجاǺة)

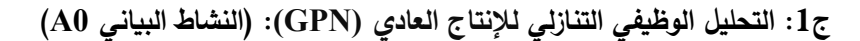

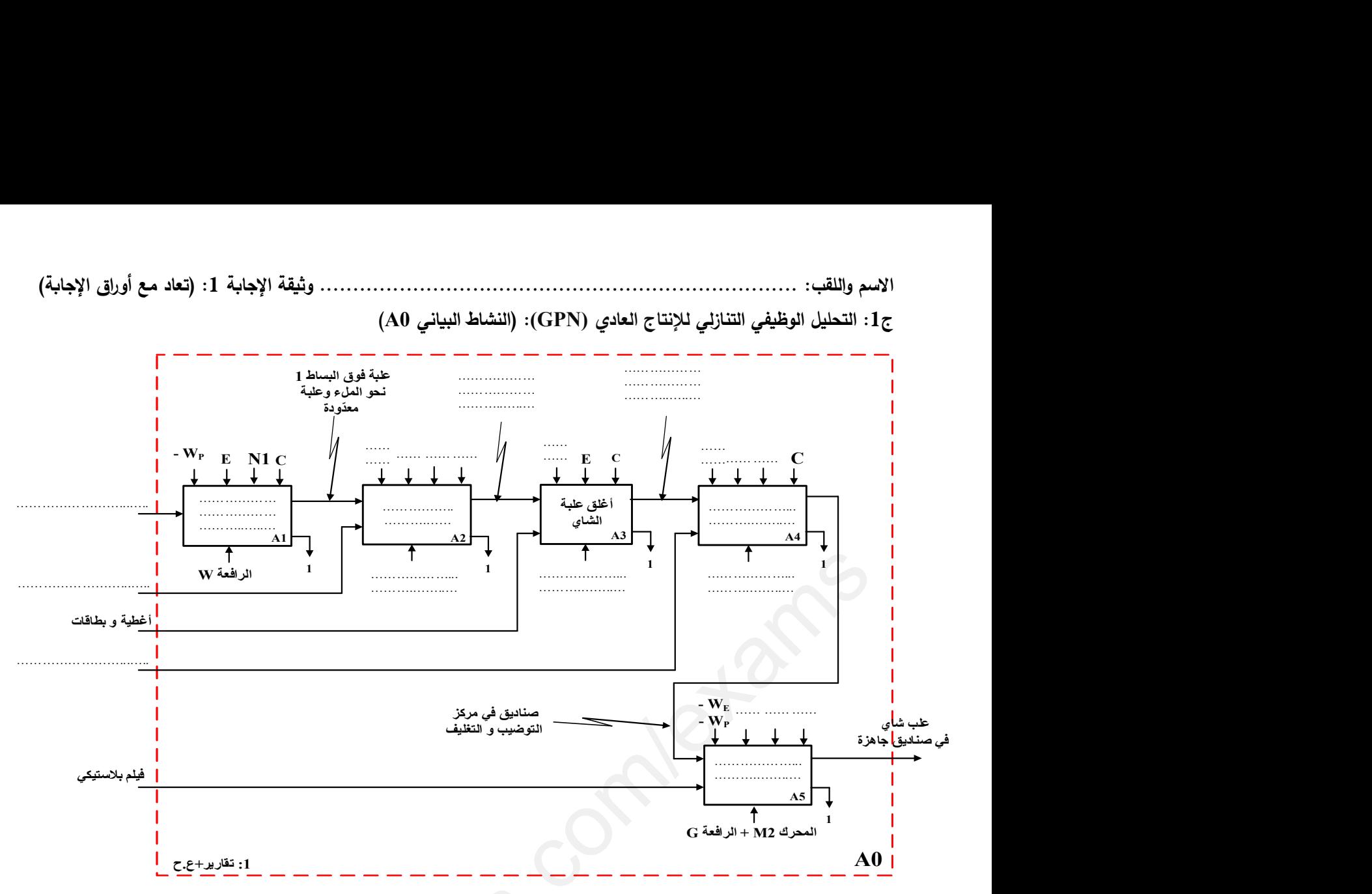

 $\mathbf{G}\mathbf{S}$  ,  $\mathbf{G}\mathbf{C}\mathbf{I}$  ,  $\mathbf{G}\mathbf{C}\mathbf{T}$  النّلاثة التالية:  $\mathbf{S}\mathbf{C}\mathbf{T}$ 

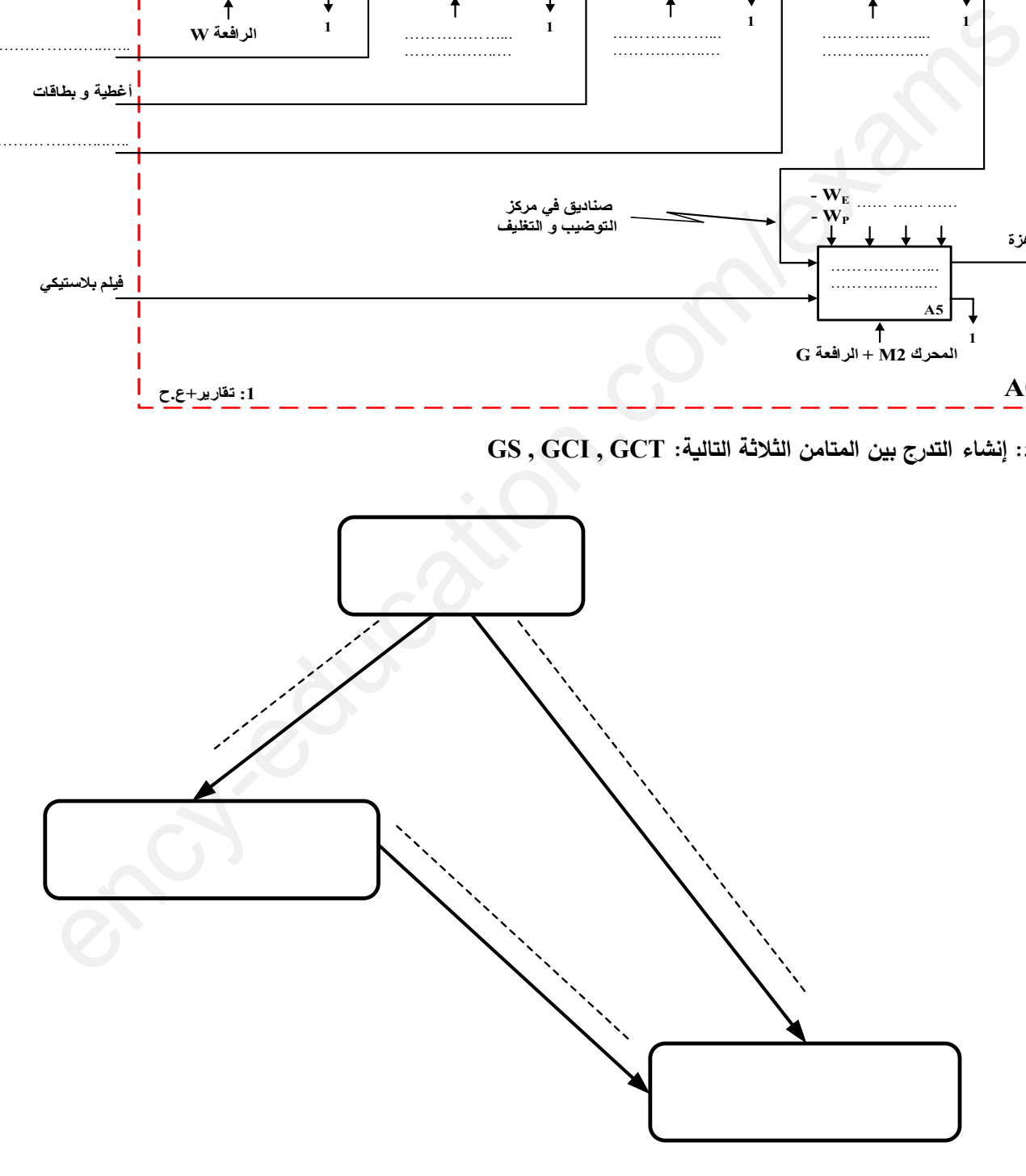

الاسʤ واللقʔ: ........................................................................ وثॻقة الإجاǺة 2: (تعاد مع أوراق الإجاǺة)

ج9: الجدول 1: معادلات التنشيط، التخميل والأفعال للأشغولـة 4 "عدّ وتحويل صندوق بـ 5 علب إلى مركز التوضيب"

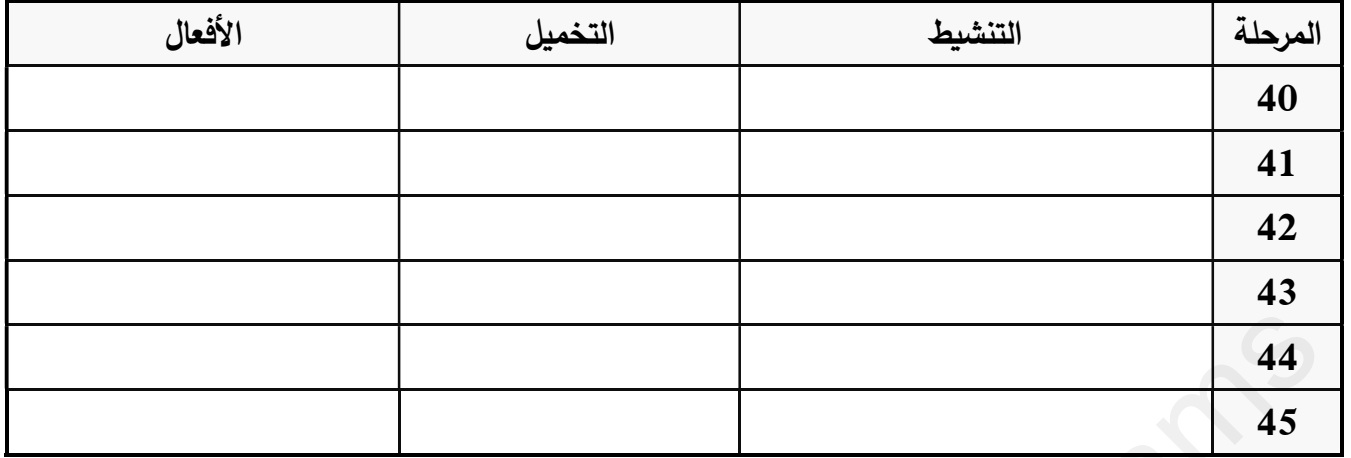

ج10: تصميم دارة المعقب الكهربائي للأشغولة 4 "عدّ وتحويل صندوق بـ 5 علب إلى مركز التوضيب"

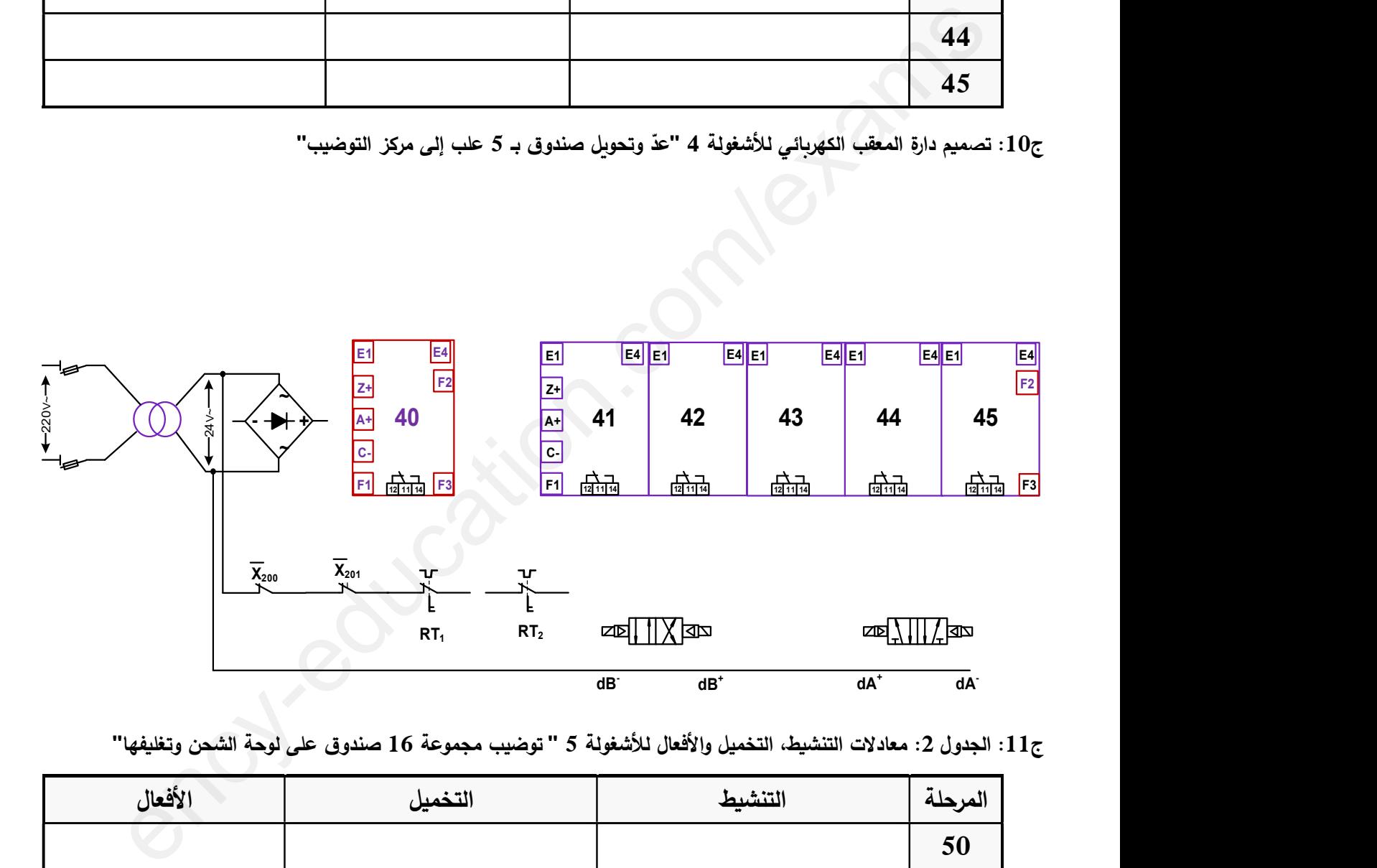

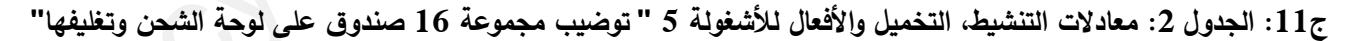

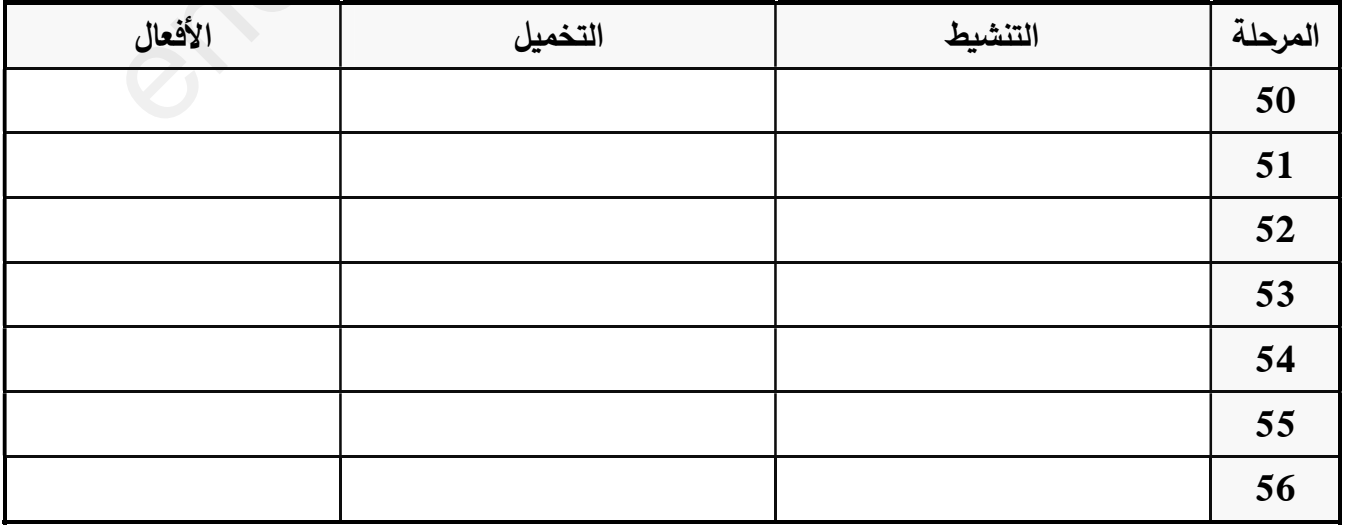

الاسʤ واللقʔ: ........................................................................ وثॻقة الإجاǺة 3: (تعاد مع أوراق الإجاǺة)

ج12: تصميم دارة المعقب الهوائي للأشغولة 5 " توضيب مجموعة 16 صندوق على لوحة الشحن وتغليفها"

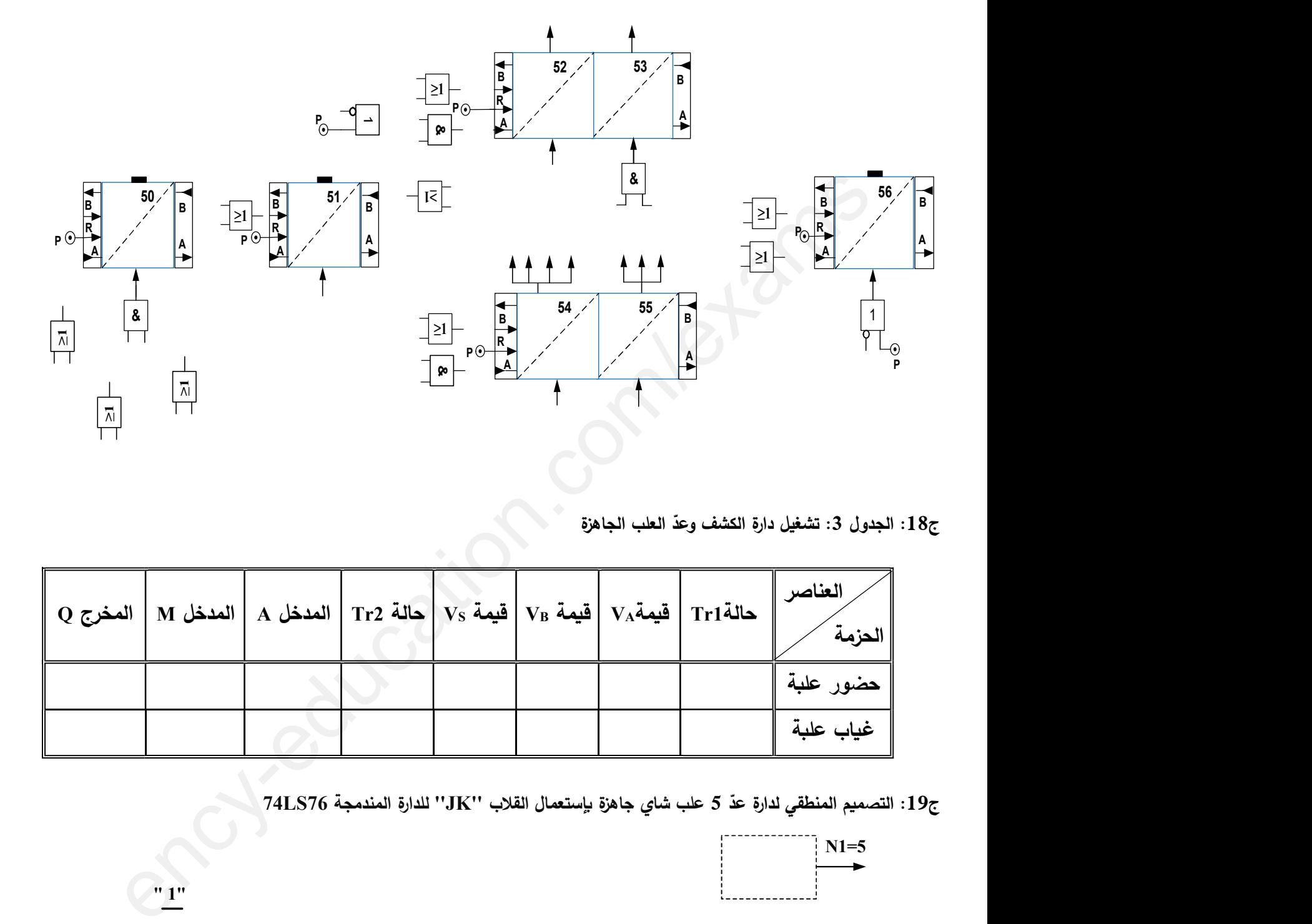

ج18: الجدول 3: تشغيل دارة الكشف وعدّ العلب الجاهزة

N1=5

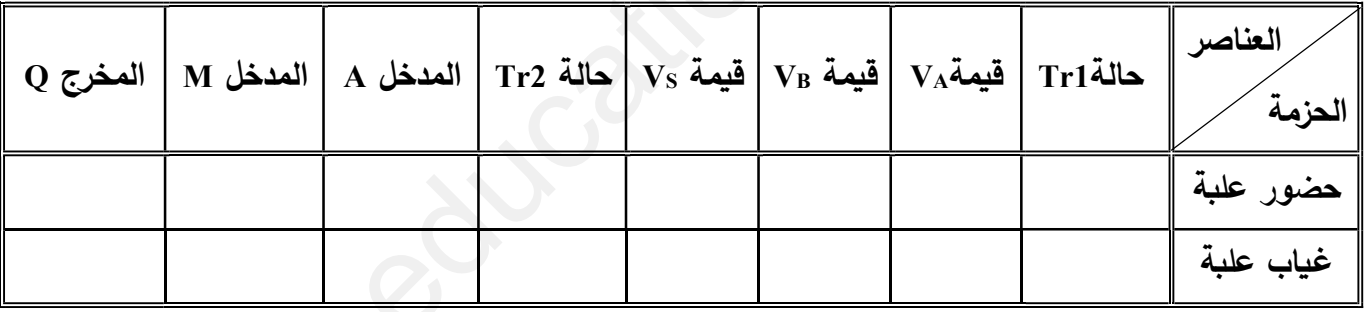

ج19: التصميم المنطقي لدارة عدّ 5 علب شاي جاهزة بإستعمال القلاب ''JK'' للدارة المندمجة 74LS76 \_

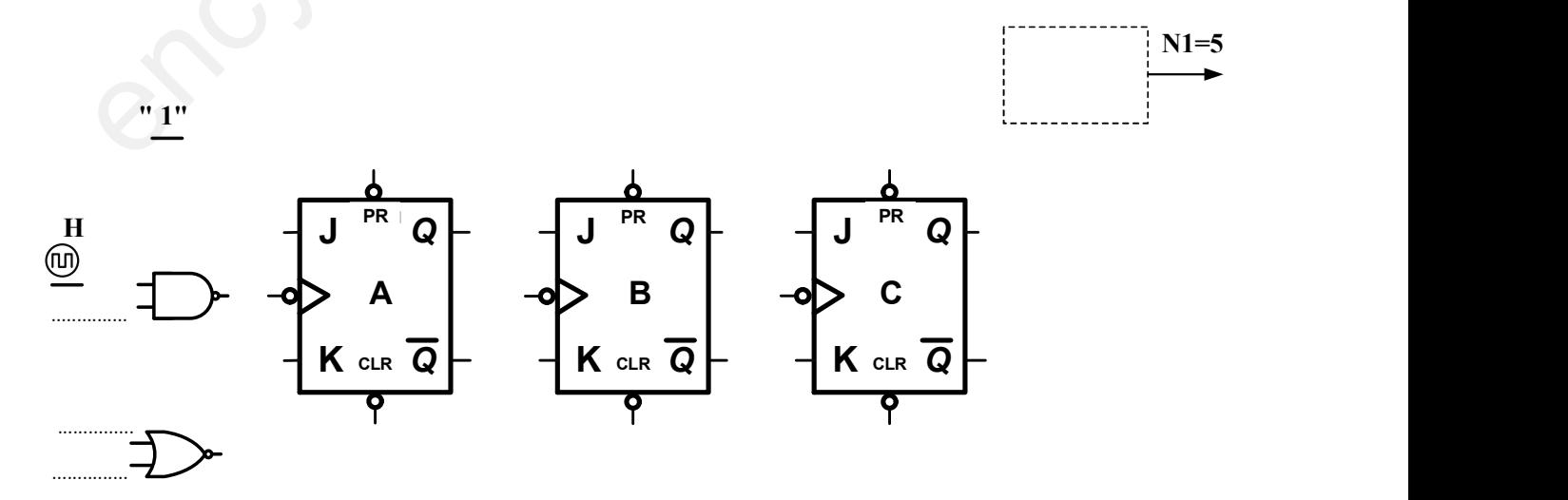

.......... وثيقة الإجابة 4: (تعاد مع أوراق الإجابة)

ج22: جدول 4 تشغيل المحرك خ/خ (Mp/p)

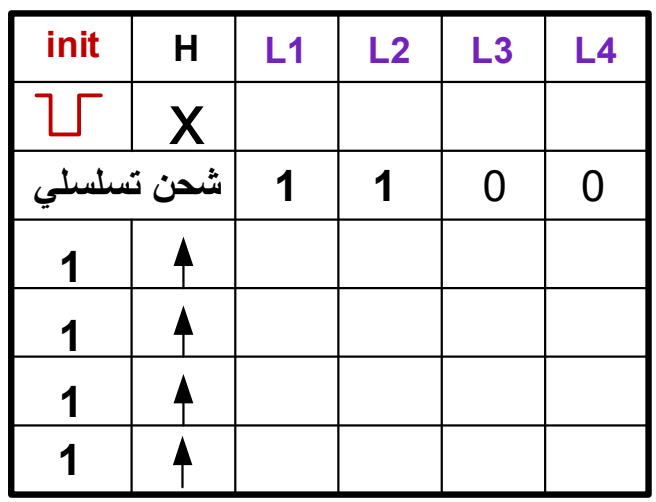

ج23: التصميم المنطقي لسجل الإزاحة الحلقي:

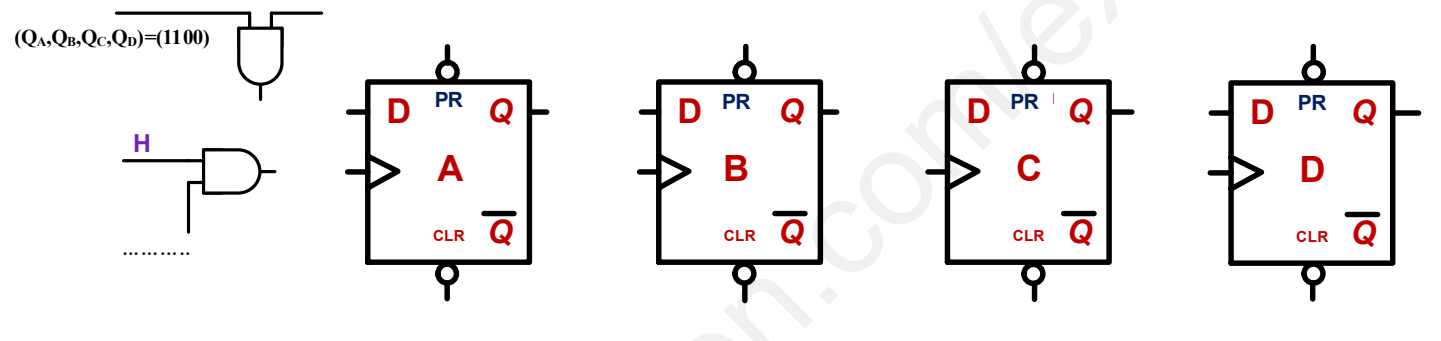

 $-init$ 

ج24: المخطط الزمني لسجل الإزاحة الحلقي:

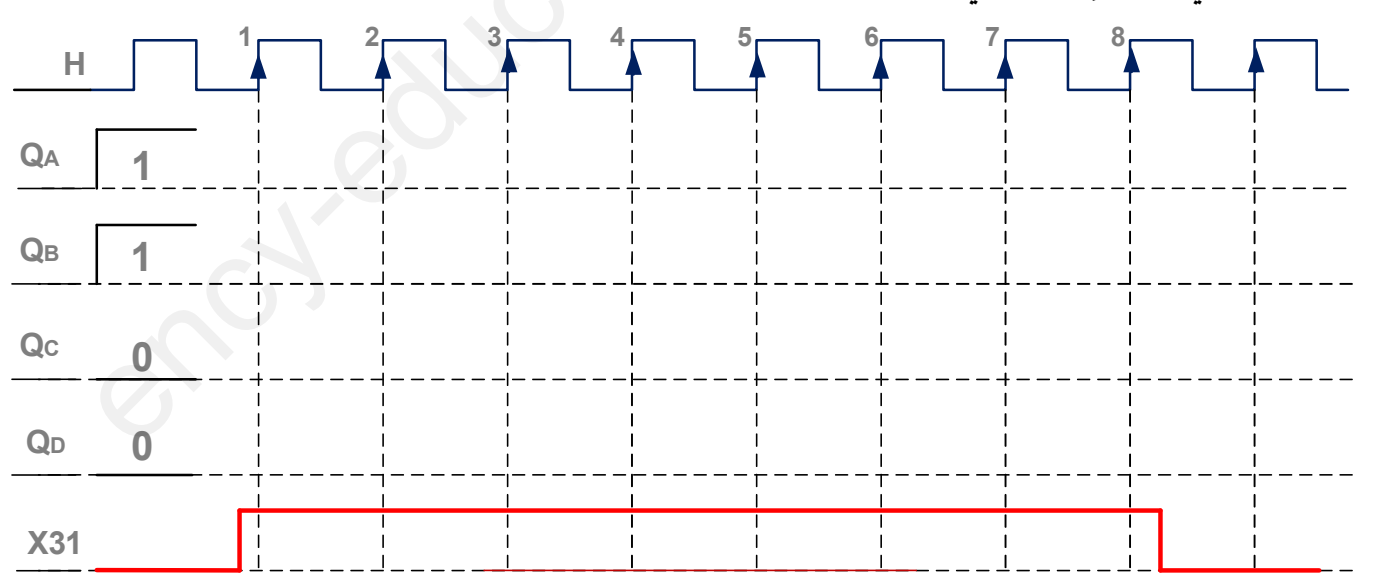

الاسʤ واللقʔ: ........................................................................ وثॻقة الإجاǺة 5: (تعاد مع أوراق الإجاǺة)

ج29: التصميم المنطقي لدارة العداد بالدارة المندمجة SN74LS90 لعدّ 16 صندوق جاهز :

 $\blacktriangleright$  N2=16

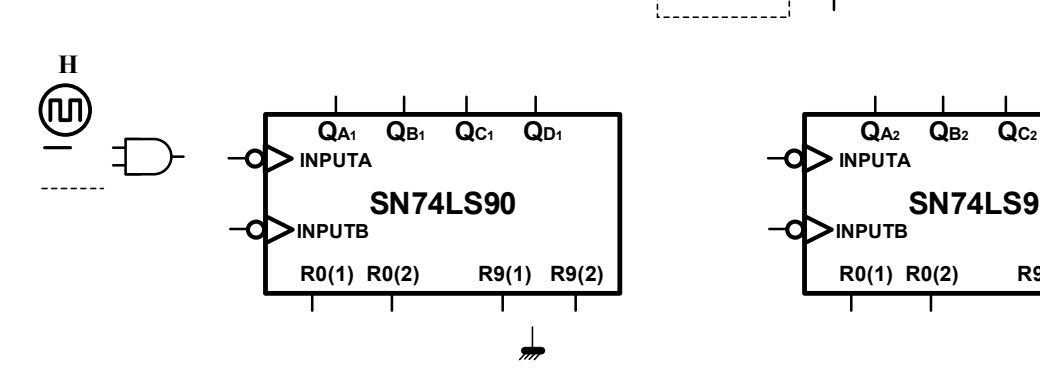

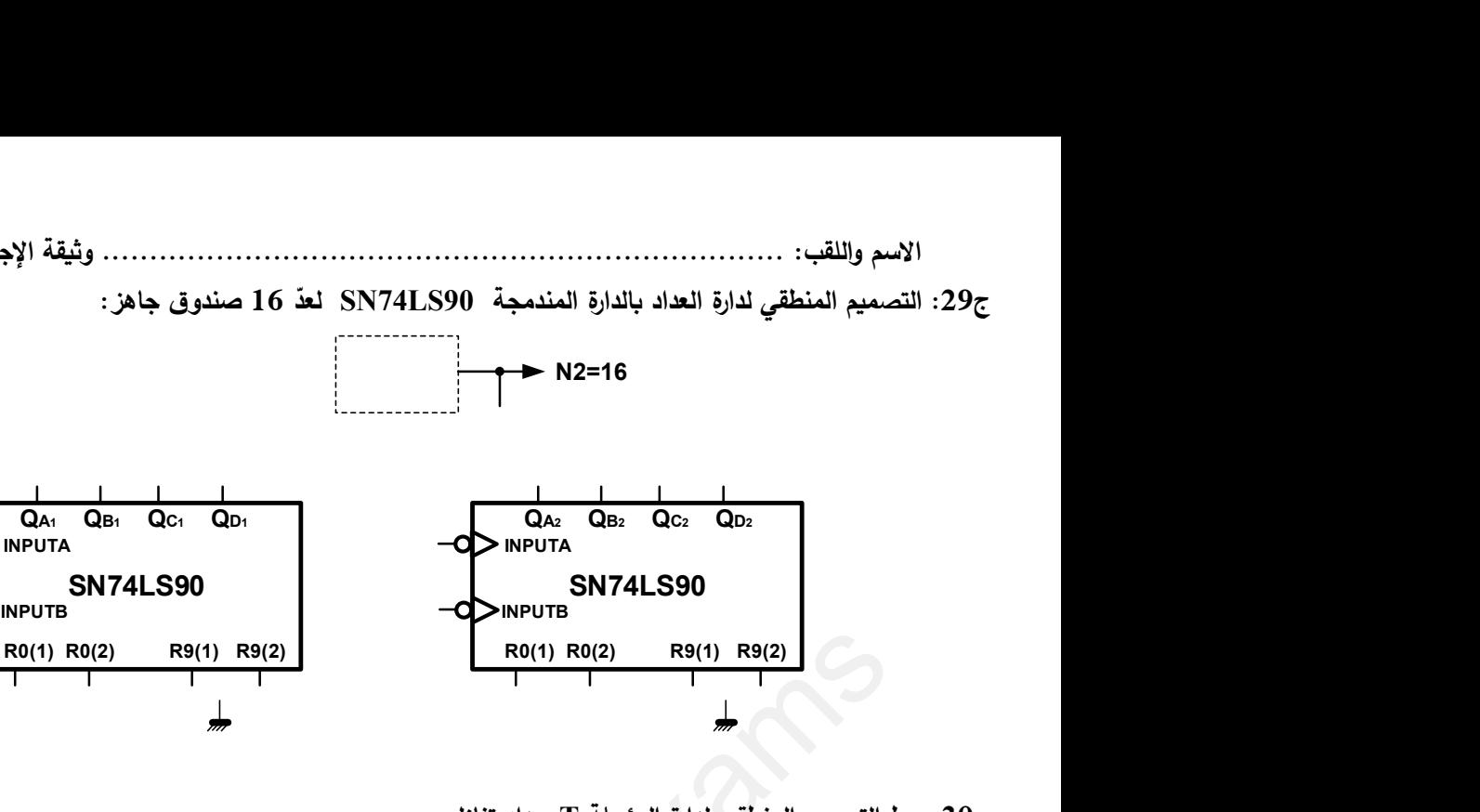

الله التصميم المنطقي لدارة المؤجلة  $\rm{T}$  بعداد تنازلي: ع $30$ 

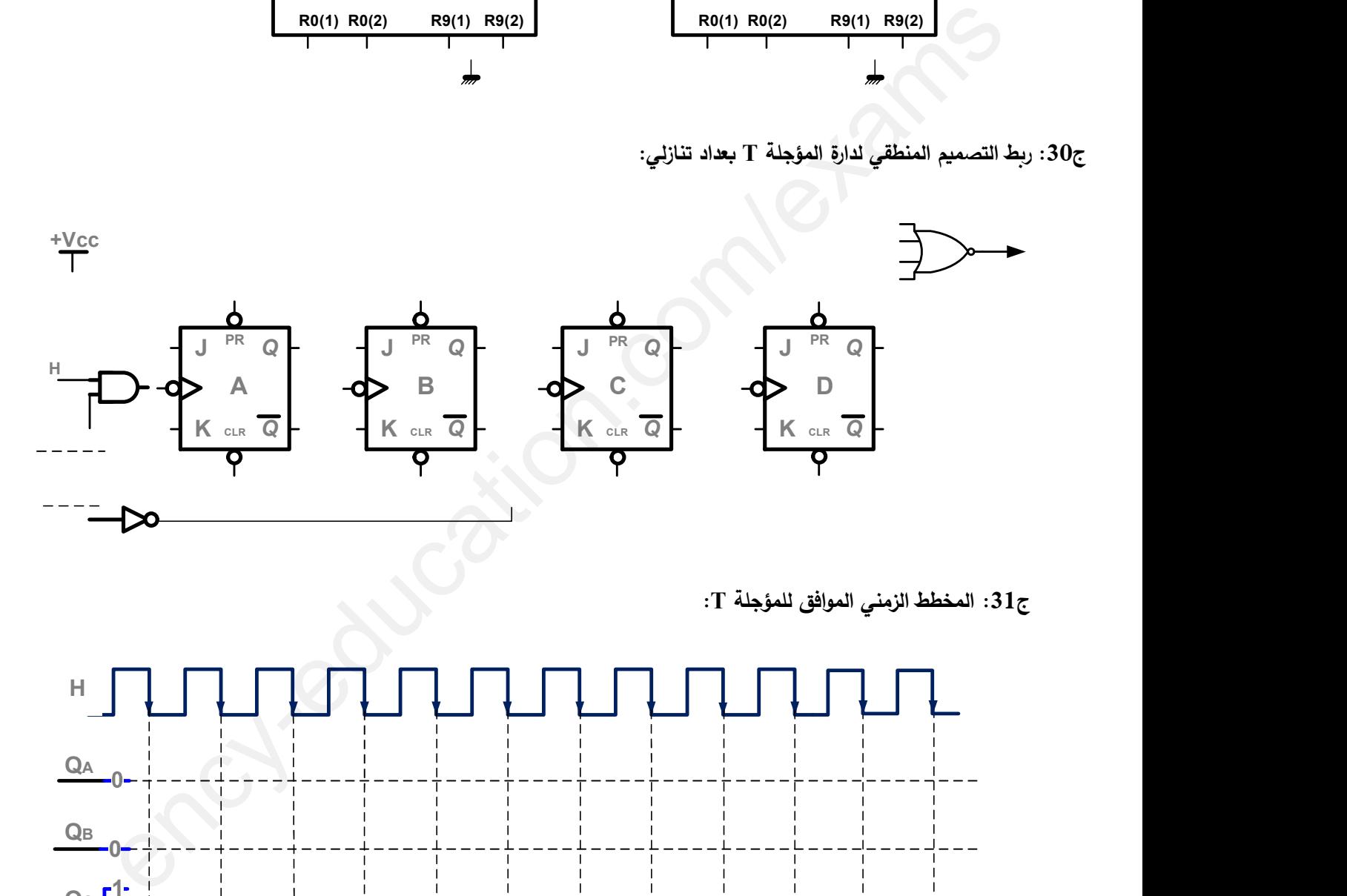

ج31: المخطط الزمني الموافق للمؤجلة T:

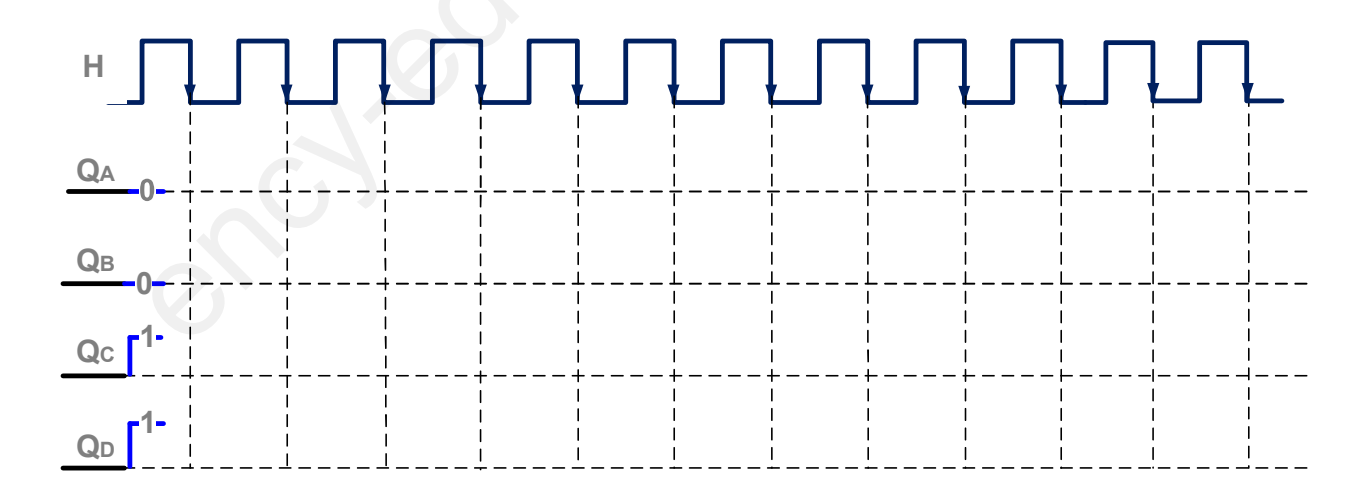

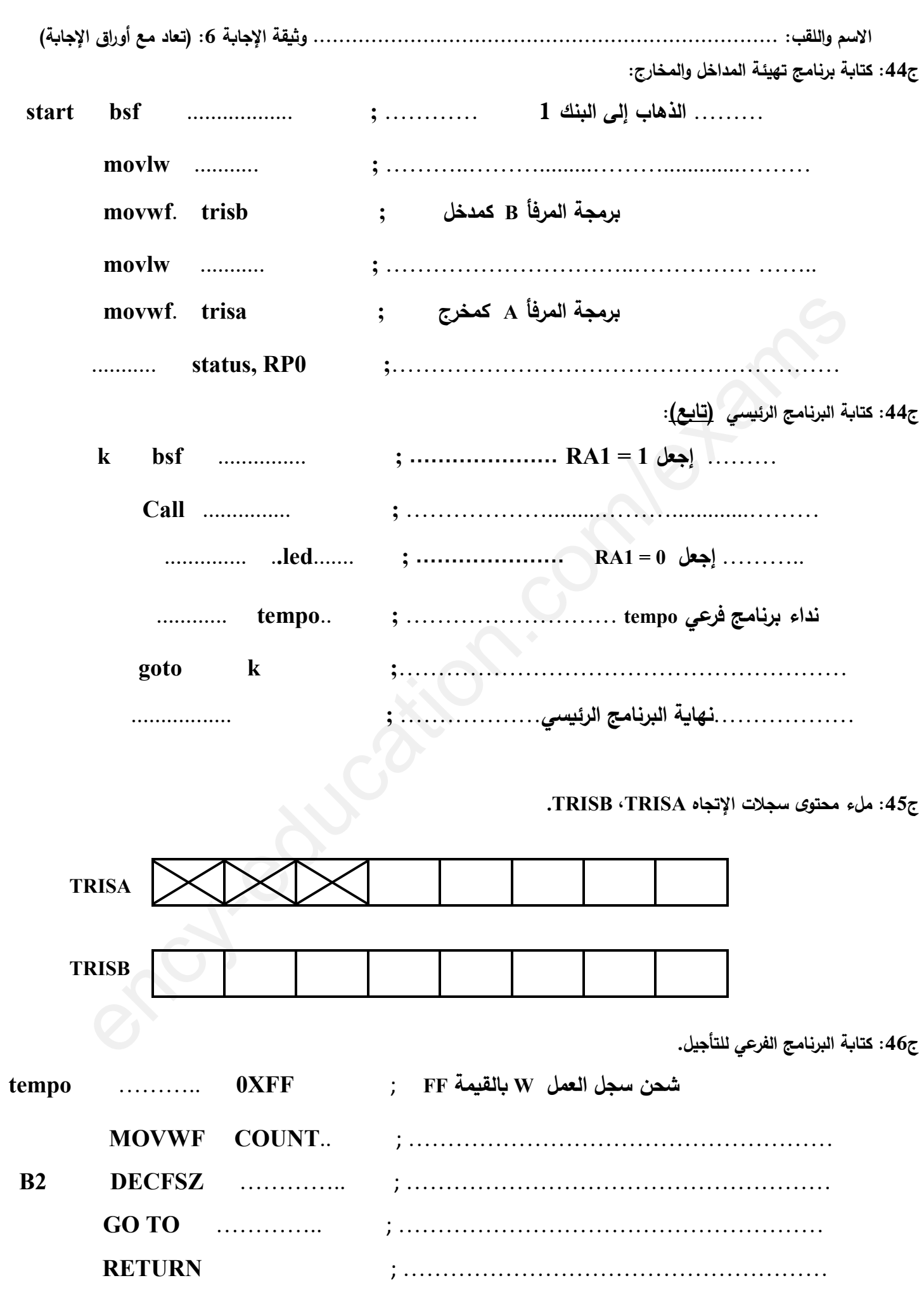

 $28$  الصفحة 26 من

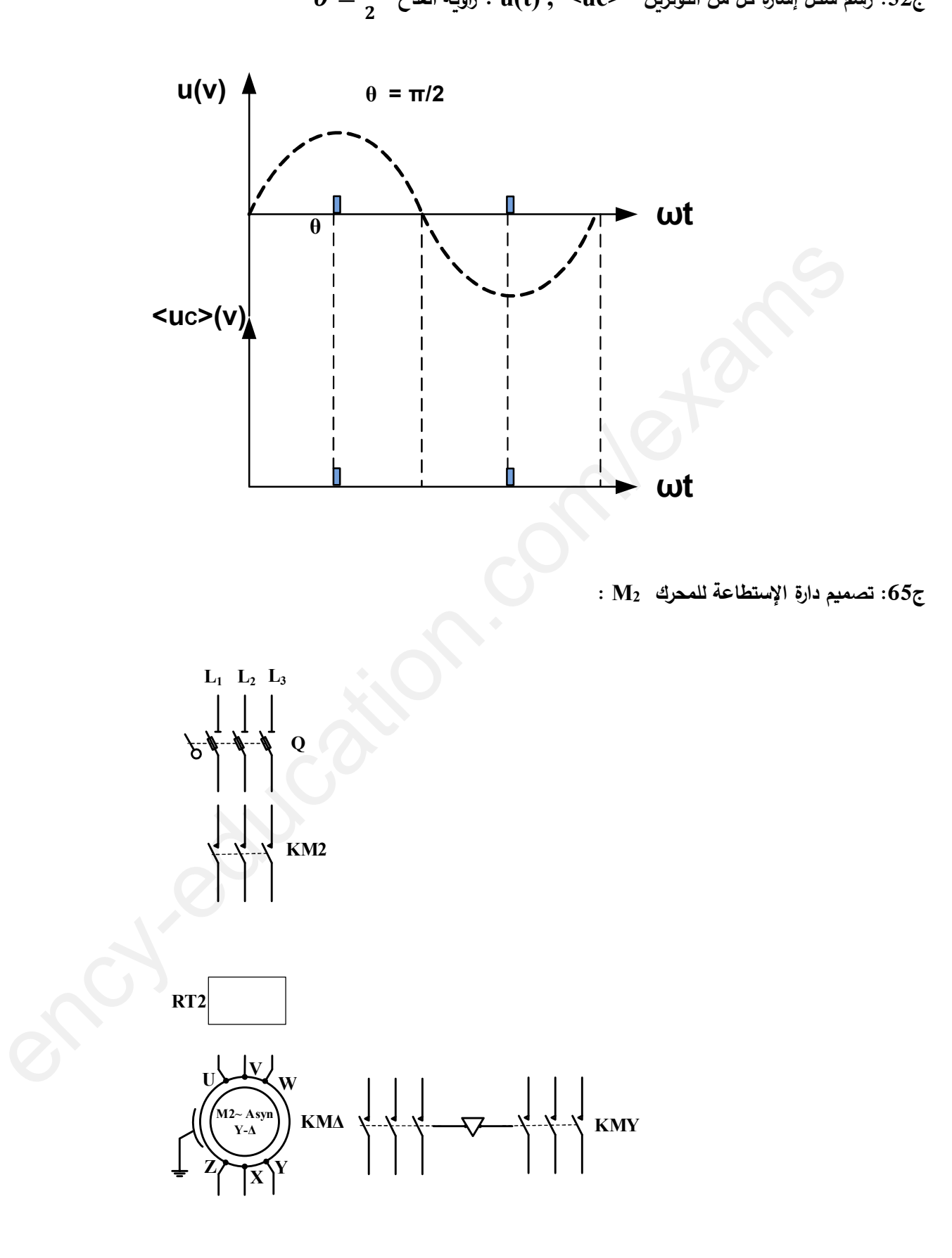

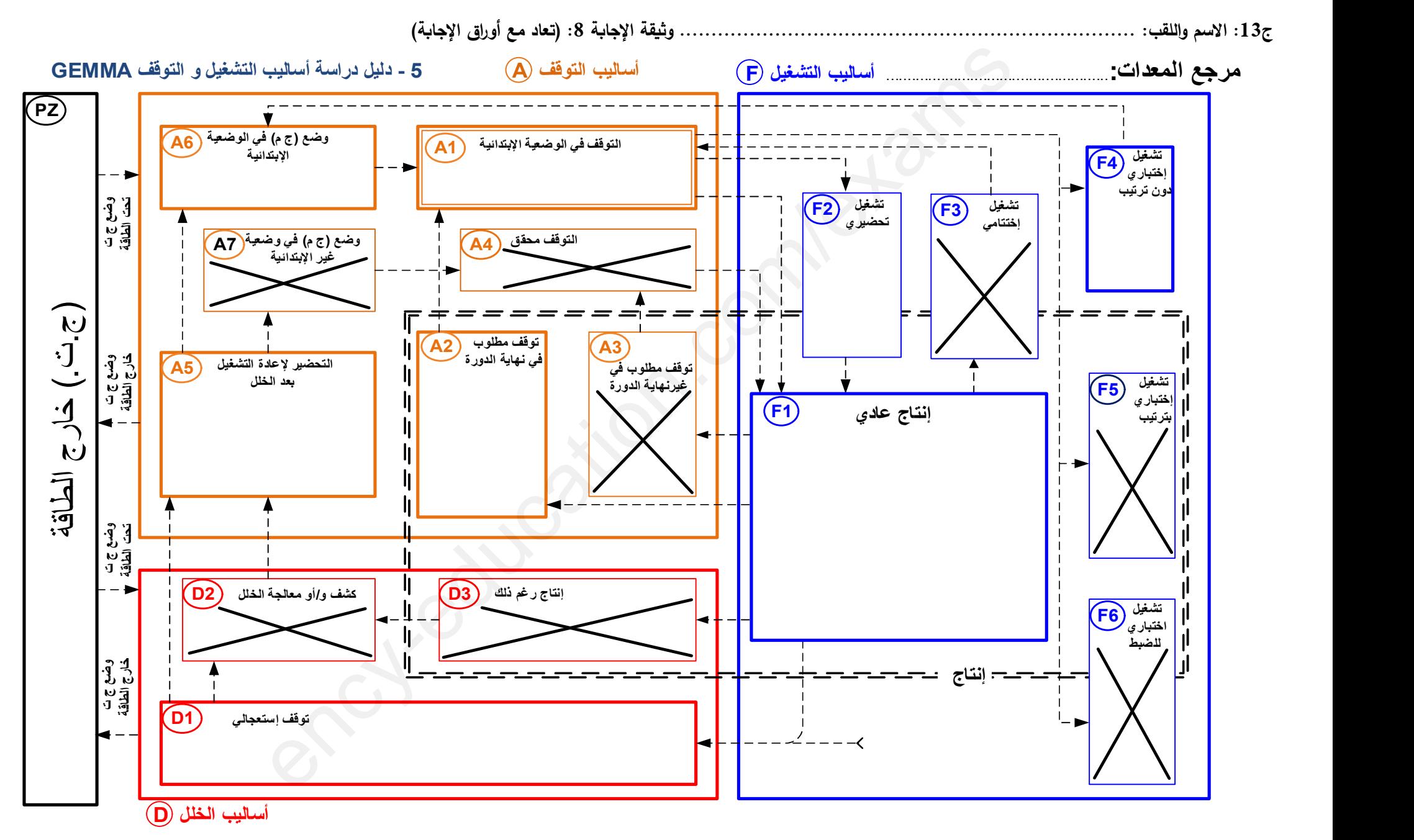

الصفحة 28 28من

# الإجابة النموذجية لاختبار مادة: التكنولوجيا (هندسة كهربائية)

الشعبة: تقني رياضي – البكالوريا التجريبي 3202 :

II. التحليل الزمني:

ج<mark>2:</mark> تمّ الإبقاء على فعل الإرغام في المرحلة X201 من متمن الأمن GS لعدم زوال الخلل (RT1+RT2) ، عدم تحرير ضاغطة التوقف الاستعجالي (ARU) وعدم تفعيل إعادة تسليح أجهزة الحماية بالضغط على الزر \_Réarm (والذي يجب ان يكونا يدوبا).

<mark>ج3:</mark> تمّ إختيار التشغيل اليدوي Manu أولا في متمن القيادة والتهيئة GCI ، لتحقيق الشروط الإبتدائية CI للنظام بعد تهيئة الجزء المنفذ PO للرجوع الى الوضعية الإبتدائية إثر القيام بتشغيل إختباري دون ترتيب لبعض العناصر من الجزء العملي PO . إحدير التشعيل اليتوي العالم الوضعية الإبتنائية إذا القيادة والتعهيد C1 ، فتحقيق الشروط الإبتنائية C1 فلا أصدر<br>4 تمرير المنظ PO والرجوع الى الوضعية الإبتنائية إثر القيام بتشغيل إختباري دون توتيب لبعض العناصر<br>مثير الأولمر ا

<mark>:4:</mark> نفسيّر الأوامر التالية: F/GCI:(100) و I/GPN :(2),(3 F/ GCI;(100) قُص إرغام صادر من متمن الأمن (GS) نحو متمن القيادة و التهيئة (GCI) ، بتتشيط ; المرحلة الإبتدائية 100 وتخميل باقي مراحله. يبقى الأمر ساري المفعول إلى غاية زوال الخلل.

(3),(2): I/GPN: أمر تهيئة صادر من منمن القيادة و النهيئة (GCI) نحو متامن الأشغولتين (2) و (3) بتهيئة مرحلتيهما الإبتدائيتين (20) و (30) على الترتيب وبزول بعد تنفيذه.

5<mark>6:</mark> تحديّد شرط تهيئة الجزء العملي PO في متمن القيادة والتهيئة GCI (رجوع المنفذات إلى الحالة الإبتدائية).  $CI = c_0.d_0.a_0.b_0.g_0$ 

: 7<mark>7:</mark> إسم ودور كل من المراحل التالية:X56 , X45 , X22 , X12 ; هي مراحل تزامن (<mark>Etapes de synchronisation)</mark> من خلالها وبعد الرّد أو الجواب، تسمح **بتطوّ**ر متمن تتسيق الأشغولات (GCT) وفق ترتيبها الوارد فيه ومنه تحقيق التشغيل الالي للنظام.

من الصفحة 1 17

8<mark>::</mark> إنشاء **متمن الأشغولة 3 ''غلق العلبة ''**من وجهة نظر جزء التحكم PC

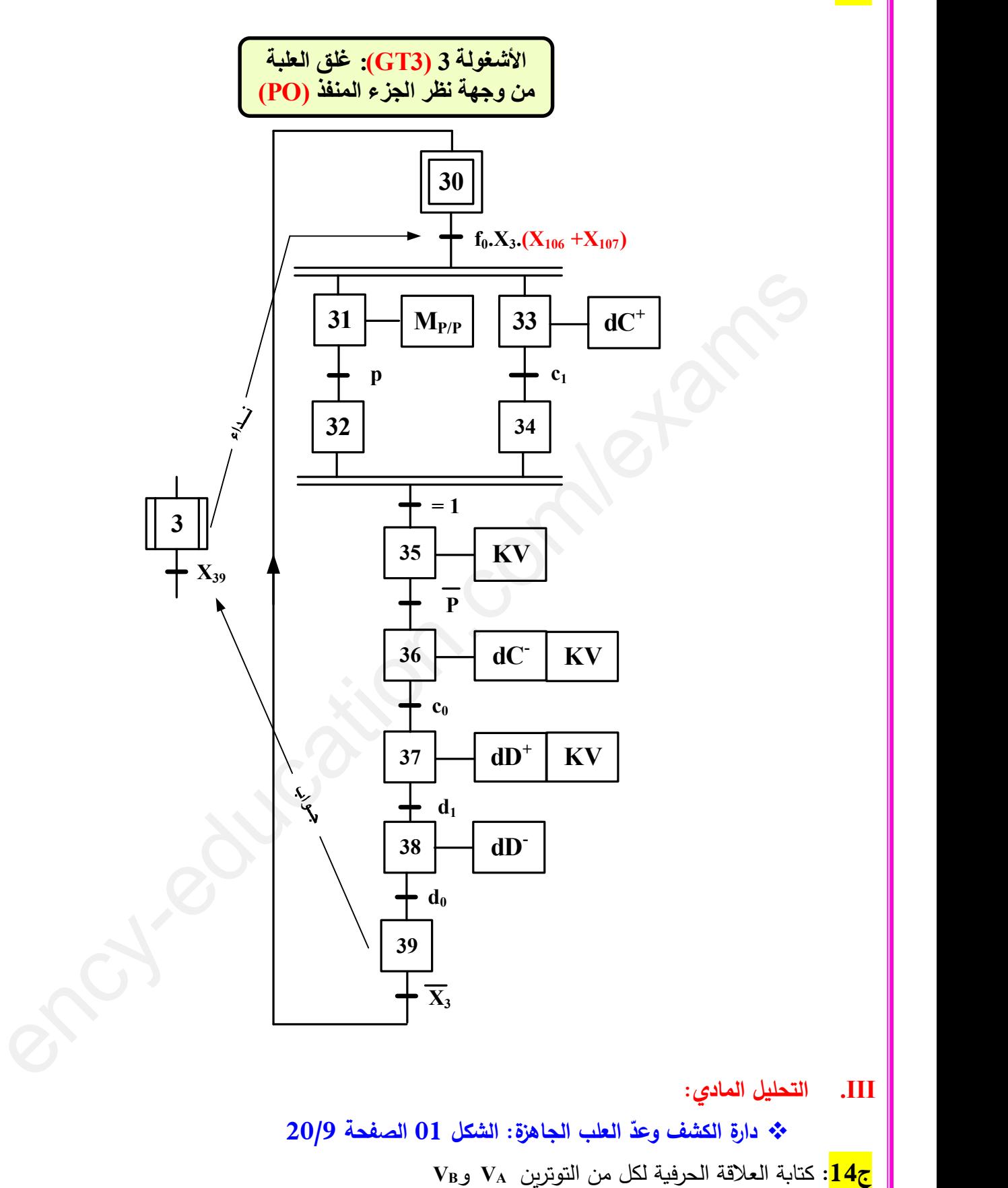

$$
V_A=\tfrac{R_2}{R_2+P_2}\cdot V_{CC}
$$

 $V_B = R_1$ .  $I_{DEL} + V_{DEL}$ 

الصفحة 2 71من

الصفحة 3 من 17

$$
\alpha
$$
 – 
$$
-\alpha
$$

$$
\alpha = \frac{360^0}{N_{p/t}} = \frac{360}{4} = 90^{\circ}
$$

 $\frac{.265}{.}$ 

– نوع مقحل الإستطاعة Tr : مقحل دارلنقطون − تحديد قيمة شدّة التيار I المار في مَلفْ المحرك خ/خ (50

$$
V_{\text{CC}} = R_{L1}. I \Rightarrow I = \frac{V_{\text{CC}}}{R_{L1}} = \frac{24}{47} = 0.51A
$$

\* دارة التحكم في جرس التنبيه عند نهاية التوضيب لـ 16 صندوق جاهز: الشكل 03 الصفحة 20/10

# <mark>:27ج</mark>

إسم الدارة B : دارة إشارة الساعة بالبوابات المنطقية "نفي و" بالتكنولوجيا CMOS

دارة الشحن

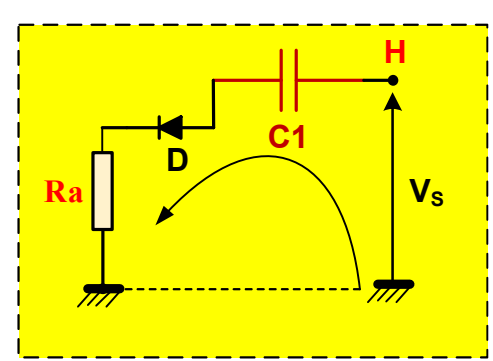

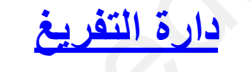

 $N_{P/t}$ 

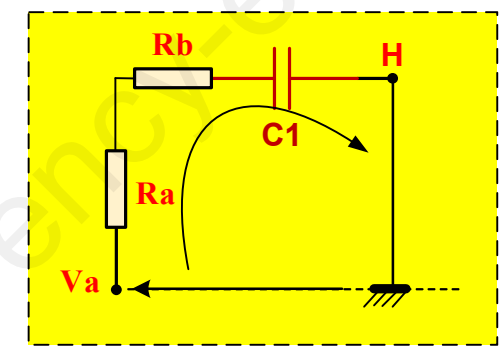

ج28: حساب قيمة المكثفة C1 لإشارة الساعة H الموافقة للدور 26s: 1= 0,26s  $T = t_H + t_L = \ln 3 \times C_1 R_a + \ln 3 \times C_1 (R_a + R_b)$ 

$$
T = t_H + t_L = \ln 3 \times C_1 (2R_a + R_b)
$$
  

$$
C_1 = \frac{T}{\ln 3 \times (2R_a + R_b)} = \frac{0.26}{\ln 3 \times (2 \times 20 + 10)10^3} = 4.73 \mu F
$$

الصفحة 4 من 17

 $\frac{1}{20}$  $14.001$   $\sqrt{1.1}$   $\sqrt{1.2}$   $\sqrt{1.2}$ 

$$
N = \frac{t}{T} = \frac{3.12}{0.26} = 12
$$
\n
$$
P_a = \frac{2V_{CC}V_{0max}}{\pi R_{HP}} = \frac{2 \times 12 \times 7 \times \sqrt{2}}{\pi \times 8} = 9.45W
$$
\n
$$
P_a = \frac{2V_{CC}V_{0max}}{\pi R_{HP}} = \frac{2 \times 12 \times 7 \times \sqrt{2}}{\pi \times 8} = 9.45W
$$
\n
$$
P_a = \frac{V_{0max}^2}{2R_{HP}} = \frac{(\sqrt{2})^2}{2 \times 8} = 6.125W
$$
\n
$$
P_a = \frac{V_{0max}^2}{9.45} = 0.6481 \text{ so bit } 64.81\%
$$
\n
$$
\eta = \frac{P_a}{P_a} = \frac{6125}{9.45} = 0.6481 \text{ so bit } 64.81\%
$$
\n
$$
\eta = P_a - P_a = \frac{2V_{CC}V_{0max}}{\pi R_{HP}} = \frac{V_{0max}^2}{2R_{HP}}
$$
\n
$$
P_a = P_a - P_a = \frac{2V_{CC}V_{0max} + V_{0max}^2}{\pi R_{HP}}
$$
\n
$$
P_a = P_a - P_a = \frac{2V_{CC}V_{0max} + V_{0max}^2}{\pi R_{HP}}
$$
\n
$$
P_{0max} = \frac{V_{0max}^2 - V_{0max}^2}{2R_{HP}}
$$
\n
$$
= \frac{Q_a}{2R_{HP}} = \frac{Q_a}{2R_{HP}}
$$
\n
$$
= \frac{Q_a}{2R_{HP}} \cdot [P_a] = 0
$$
\n
$$
\frac{d}{dV_{0max}} \cdot [P_a] = \frac{2V_{CC}}{\pi R_{HP}} - \frac{2V_{0max}}{R_{HP}} = 0 \Rightarrow V_{0max} = \frac{2V_{CC}}{\pi} = \frac{2 \times 12}{\pi} = 7.64V
$$
\n
$$
V_0 = \frac{V_{0max}}{\sqrt{2}} = \frac{7.64}{\sqrt{2}} = 5.40V
$$
\n
$$
= 10.41V
$$
\n
$$
V_0 = V_{0max} = \frac{
$$

الصفحة 5 من 17

2. دراسة دارة الʓʸجلة 2T : s20 = 2t 38:ج كʱاǼة الॼɻارة الॽɾʛʴة لʜمʧ الʱأجʽل 2t = ( + ). . ቂ ି(ା) ቃ - حʶاب ॽʀʺة الʺقاومة الʺʱغʛʽة 1P = ൬ ష൫శ൯ ൰ − = ×ష ቀ ష(.శ.) ቁ − × = . 39:ج ʙتʴ يʙ ॽʀʺة الʺقاومة الʺʱغʛʽة <sup>2</sup>P لʴʺاǽة ثʻائي زʛʻȄ2D<sup>Z</sup> ّ = . ⇒ = = . = . = . + + ⇒ = ି(ା) = ି(.ା.) . = . 40:ج حʶاب شʙة تॽار الʺʛʸف الʺار في وشॽعة الʺʛحل KA ملاحʢة هامة جʗا: على الʺʛʱشح أن ʱʵǽار الʺʛحل الؔهʛومغʻاʶॽʡي ومقʴل الإسʢʱاعة الʺʻاسʧʽʰ لʺعॽʢات دفʛʱ الʛʷوȋ. وعلى سʽʰل الʺʲال تʦ إخॽʱار : ency-education.com/exams

(Transistors de puissance) اعضائص مقاحل الإستطاعة  $\nabla$ 

V <mark>جدول 10 −1:</mark>

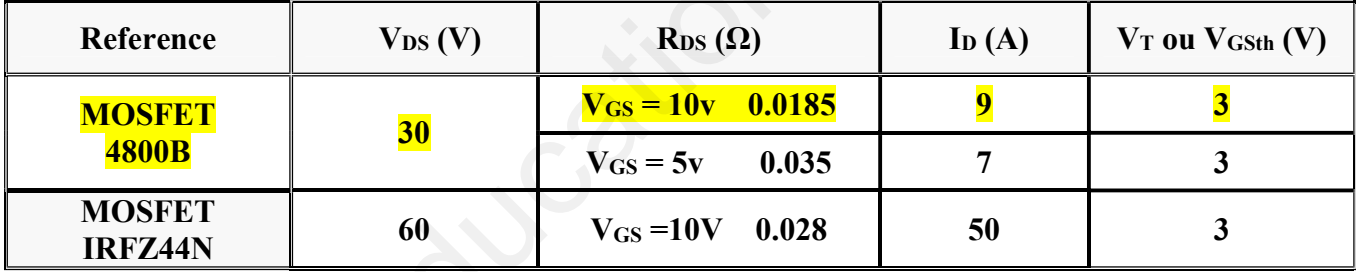

ب خصائص المرحلات الكهرومغناطيسية (Relais Électromagnétiques)

-<br>⊽ <mark>جدول 03 −2:</mark>

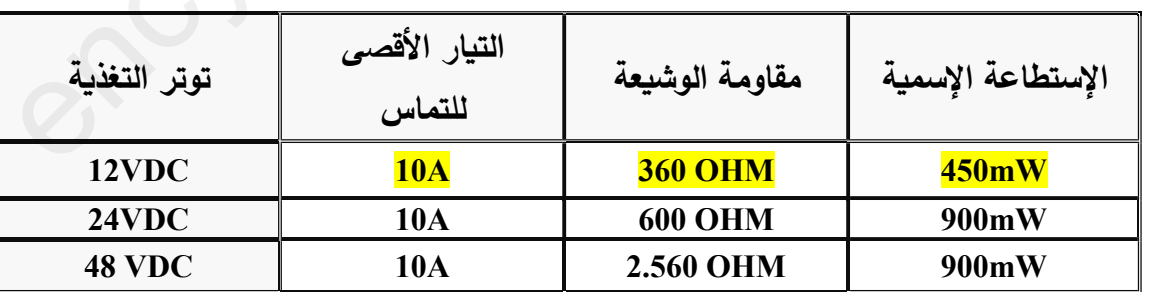

 $E = (R_{KA} + R_{DS})I_D \Rightarrow I_D = \frac{E}{R_{tot} + R_{DS}}$  $\frac{E}{R_{KA}+R_{DS}} = \frac{12}{360+0.05}$  $E = (R_{KA} + R_{DS})I_D \Rightarrow I_D = \frac{E}{R_{KA} + R_{DS}} = \frac{12}{360 + 0.0185} = 0.033A$ 

### $I_D = 0.033A \ll I_{Dmax} = 9A$

الصفحة 6 71من

❖ دراسة دارات الوضعية الإدماجية: 1. دراسة دارة المستبدل التماثلي – الرقمي ADC0804: الدارة: U2 ← الشكل 07 الصفحة 20/12 5<mark>:41:</mark> حساب خطوة الإنتقال q للمستبدل  $q=\frac{PE}{2n}$  $\frac{PE}{2^n} = \frac{V_{ref}^+}{2^n}$  $\frac{r_{ref}}{2^n} = \frac{10}{2^8}$  $\frac{10}{2^8}$  = 0.039V 12<mark>2:</mark> القيمة التماثلية للدخول Ve من أجل القيمة الرقمية 16(22)  $22(16) = 34(10)$  $N_{(10)} = \frac{V_e}{a}$  $N_{(10)} = \frac{V_e}{q} \Rightarrow V_e = q. N_{(10)} = 0.039 \times 34 = 1.326V$ 13<del>7:</del> إستنتاج القيمة الرقمية N<sub>max</sub>  $FF(16) = 255(10) = N(10)$ max حساب القيمة التماثلية القصوى للدخول Vemax  $N_{(10)max} = \frac{V_{emax}}{q}$  $\frac{max}{q}$   $\Rightarrow$   $V_{emax}$  = q.  $N_{(10)max}$  = 0. 039  $\times$  255 = 9. 945V 3. دراسة دارة المستبدل الرقمي -التماثلي DAC0800 : الدارة = ↓U ← الشكل 09 الصفحة 20/13 <mark>ج47:</mark> إستنتاج خطوة النيار q لدارة المستبدل  $I_{ref}=\frac{V_{ref}}{R_{ref}}$  $\frac{V_{ref}}{R_{ref}} = \frac{10}{5 \times 10^3} = 2mA$  $q=\frac{I_{ref}}{2n-1}$  $\frac{I_{ref}}{2^n-1} = \frac{2 \times 10^{-3}}{2^8-1}$  $q = \frac{I_{ref}}{2^n-1} = \frac{2 \times 10^{-3}}{2^8-1} = 7.84uA$ 5<mark>48:</mark> القيمة التماثلية للخروج Iour من أجل القيمة الرقمية 2(1111100)  $01111100$  (2) = 124(10)  $I_{out} = q. N_{(10)} = 7.84 \times 10^{-6} \times 124 = 0.972 mA$ ج<mark>49:</mark> إستنتاج القيمة التماثلية للخروج Vour  $V_{out} = R_F$ .  $I_{out} = 5 \times 10^3 \times 0.972 \times 10^{-3} = 4.86V$ ج<mark>50:</mark> أكبر قيمة تماثلية للخروج Vouтмаx التي يقدّمها المستبدل في هذه الحالة  $V_{outmax} = V_{out} = 4.86V$ ❖ شيكة التغذية: الشكل 10 الصفحة 20/13 1. دراسة دارة التقويم المراقب بجسر مختلط: التركيب 1  $\overline{.51}$ ج - حساب القيمة العظمى للتوتر U  $U = m_0$ .  $U_1 = 0.11 \times 230 = 25.3V \Rightarrow U_{max} = U.\sqrt{2} = 25.3 \times \sqrt{2} = 35.78V$ t = 5ms مساب القيمة المتوسطة  $\bm{u}_c(t)$  للتوتر  $\bm{u}_c(t)$  لزمن تأخير قدره استنتاج القومة التعاملية التوقيعة التوقيعة التوقيعة التوقيع السعود Venax =  $\frac{V_{emax}}{q} \Rightarrow V_{emax} = q. N_{(10)max}$  Venax = 0.039 × 255 = 9.945V<br>.. دراسة دارة المستقبل الرقمي -التماثلية القصوى للدخول : D. (10)max =  $V_{emax} = q. N_{(10$ 

$$
\langle u_c \rangle = \frac{U_{MAX}}{\pi} (1 + \cos \theta) = \frac{U_{MAX}}{\pi} (1 + \cos 314t) = \frac{35.78}{\pi} (1 + \cos 100\pi \times 5 \times 10^{-3})
$$

$$
\langle u_C \rangle = \frac{35.78}{\pi} \left( 1 + \cos \frac{\pi}{2} \right) = \frac{35.78}{\pi} \times 1 = 11.39V
$$

الصفحة 7 71من

$$
u_c(t)
$$
 
$$
x_c(t)
$$
 
$$
x_c(t)
$$
 
$$
x_c(t)
$$
 
$$
x_c(t)
$$
 
$$
x_c(t)
$$
 
$$
x_c(t)
$$
 
$$
x_c(t)
$$
 
$$
x_c(t)
$$
 
$$
x_c(t)
$$
 
$$
x_c(t)
$$
 
$$
x_c(t)
$$
 
$$
x_c(t)
$$
 
$$
x_c(t)
$$
 
$$
x_c(t)
$$
 
$$
x_c(t)
$$
 
$$
x_c(t)
$$
 
$$
x_c(t)
$$
 
$$
x_c(t)
$$
 
$$
x_c(t)
$$
 
$$
x_c(t)
$$
 
$$
x_c(t)
$$
 
$$
x_c
$$
 
$$
x_c
$$
 
$$
x_c
$$
 
$$
x_c
$$
 
$$
x_c
$$
 
$$
x_c
$$
 
$$
x_c
$$
 
$$
x_c
$$
 
$$
x_c
$$
 
$$
x_c
$$
 
$$
x_c
$$
 
$$
x_c
$$
 
$$
x_c
$$
 
$$
x_c
$$
 
$$
x_c
$$
 
$$
x_c
$$
 
$$
x_c
$$
 
$$
x_c
$$
 
$$
x_c
$$
 
$$
x_c
$$
 
$$
x_c
$$
 
$$
x_c
$$
 
$$
x_c
$$
 
$$
x_c
$$
 
$$
x_c
$$
 
$$
x_c
$$
 
$$
x_c
$$
 
$$
x_c
$$
 
$$
x_c
$$
 
$$
x_c
$$
 
$$
x_c
$$
 
$$
x_c
$$
 
$$
x_c
$$
 
$$
x_c
$$
 
$$
x_c
$$
 
$$
x_c
$$
 
$$
x_c
$$
 
$$
x_c
$$
 
$$
x_c
$$
 
$$
x_c
$$
 
$$
x_c
$$
 
$$
x_c
$$
 
$$
x_c
$$
 
$$
x_c
$$
 
$$
x_c
$$
 <math display="block</math>

الصفحة 8 71من

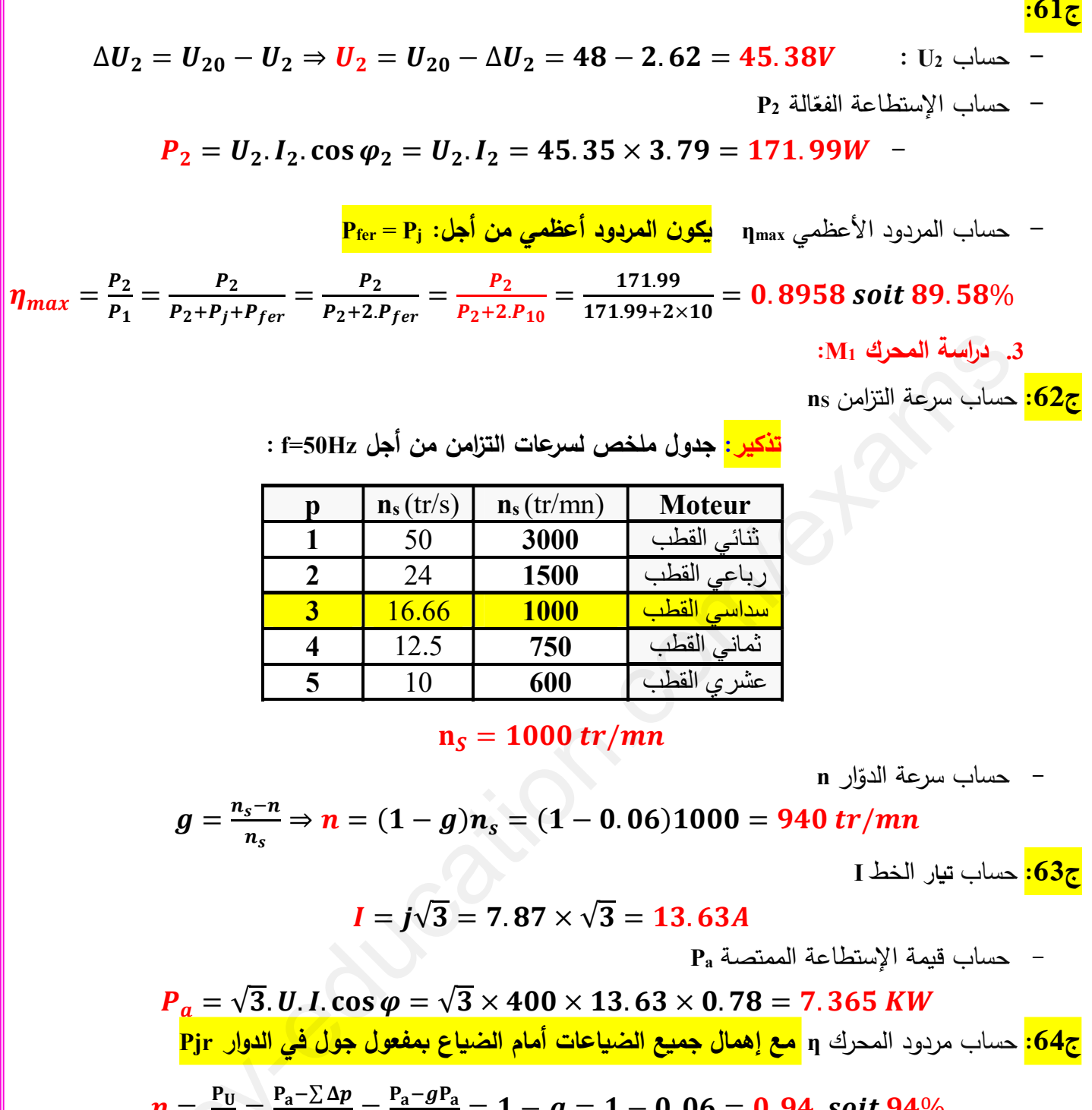

$$
\eta = \frac{P_U}{P_a} = \frac{P_a - \sum \Delta p}{P_a} = \frac{P_a - gP_a}{P_a} = 1 - g = 1 - 0.06 = 0.94 \text{ soit } 94\%
$$

$$
\mathbf{P}_{\mathbf{U}} = \mathbf{P}_{\mathbf{a}} - \sum \Delta p = \mathbf{P}_{\mathbf{a}} - g\mathbf{P}_{\mathbf{a}} = (\mathbf{1} - g)\mathbf{P}_{\mathbf{a}} = T_{u}.\Omega
$$

$$
T_u = \frac{(1-g)P_a}{\frac{2\pi n}{60}} = \frac{(1-0.06)\times 7.365\times 10^3 \times 60}{2\pi \times 940} = 70.33 N.m
$$

ج<mark>66:</mark> دور بطارية المكثفات C : <mark>هو تحسين معامل الإستطاعة لشبكة التغذية</mark> لأن العامل الزمني يؤثر على التشغيل الجيد للأجهزة مما يؤدي إلى إرتفاع شدة التيار التي تتسبب بدورها في إرتفاع درجة حرارة النواقل.

الصفحة 9 من 17

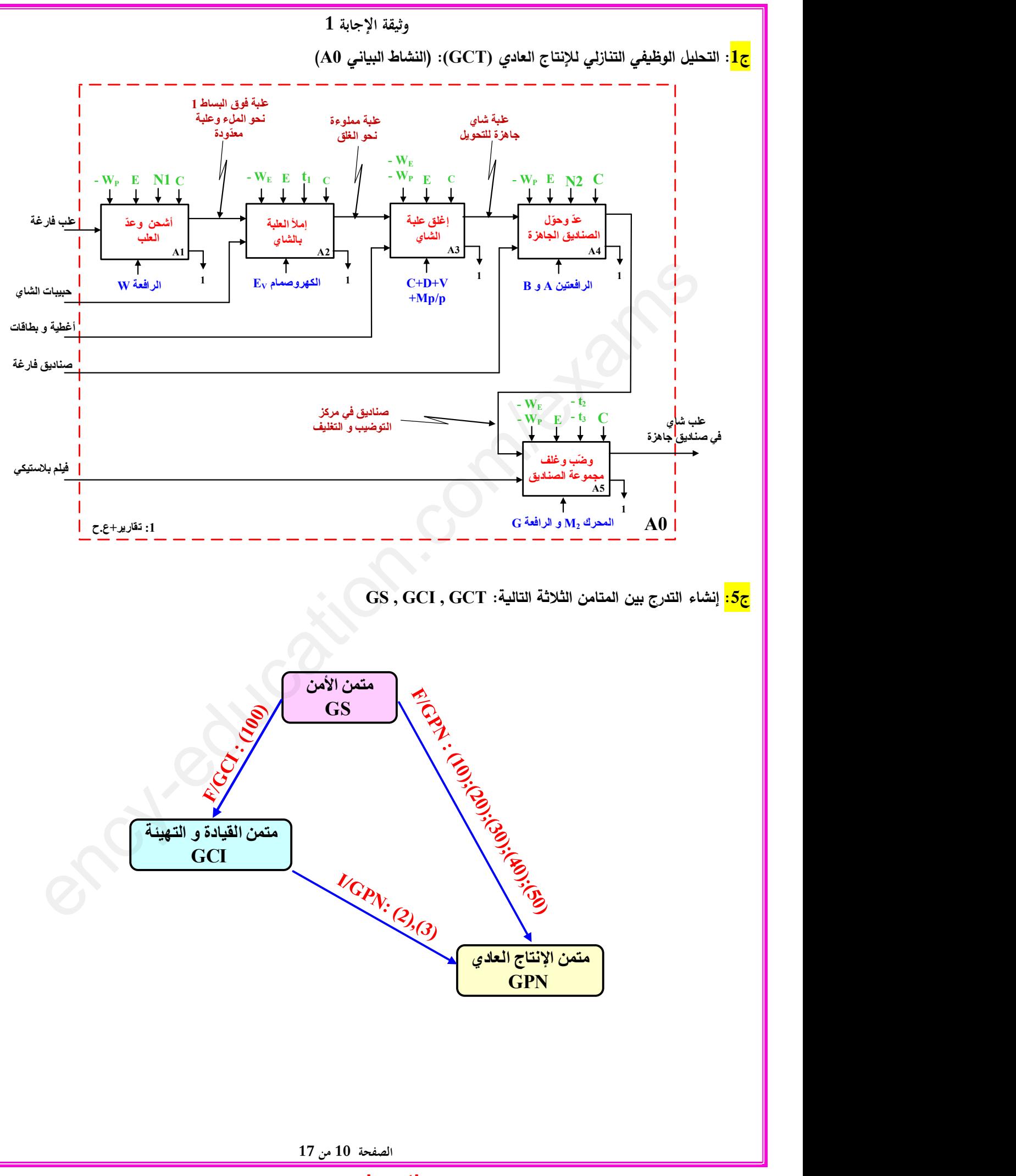

**www.ency-education.com**

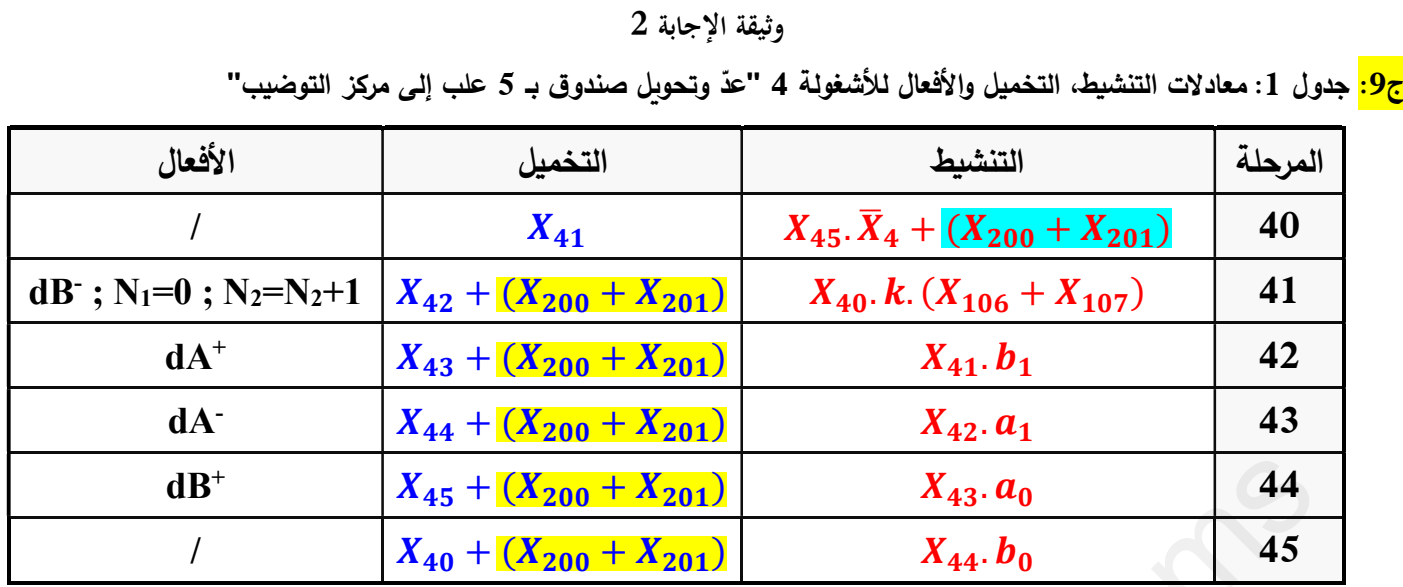

ج<mark>10:</mark> تصميم دارة المعقب الكهربائ*ي* للأشغولة 4 "عدّ وتحويل صندوق بـ 5 علب إل*ى* مركز التوضيب"

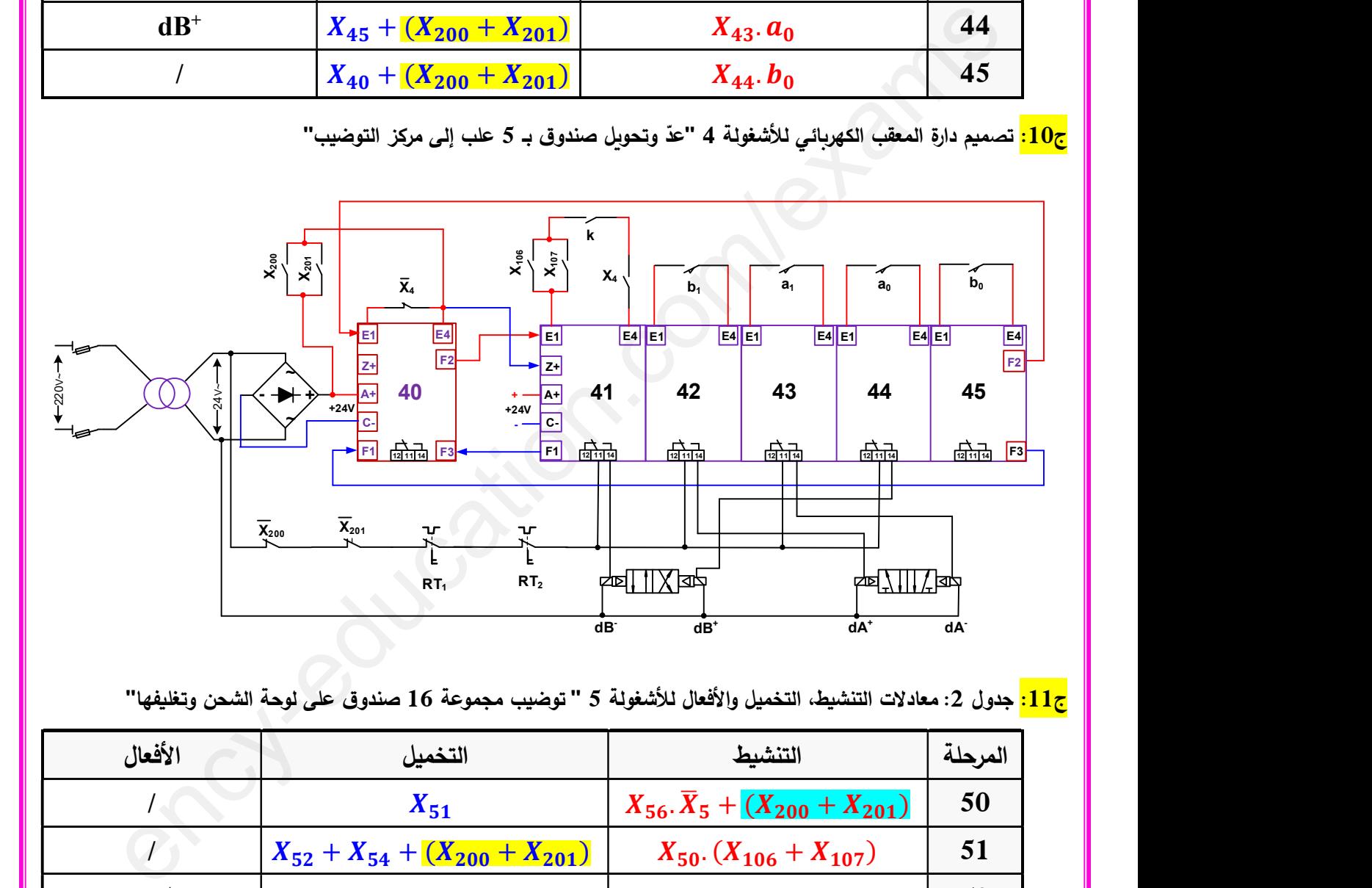

1<mark>1:</mark> جدول 2: معادلات التنشيط، التخميل والأفعال للأشغولة 5 " توضيب مجموعة 16 صندوق على لوحة الشحن وتغليفها''

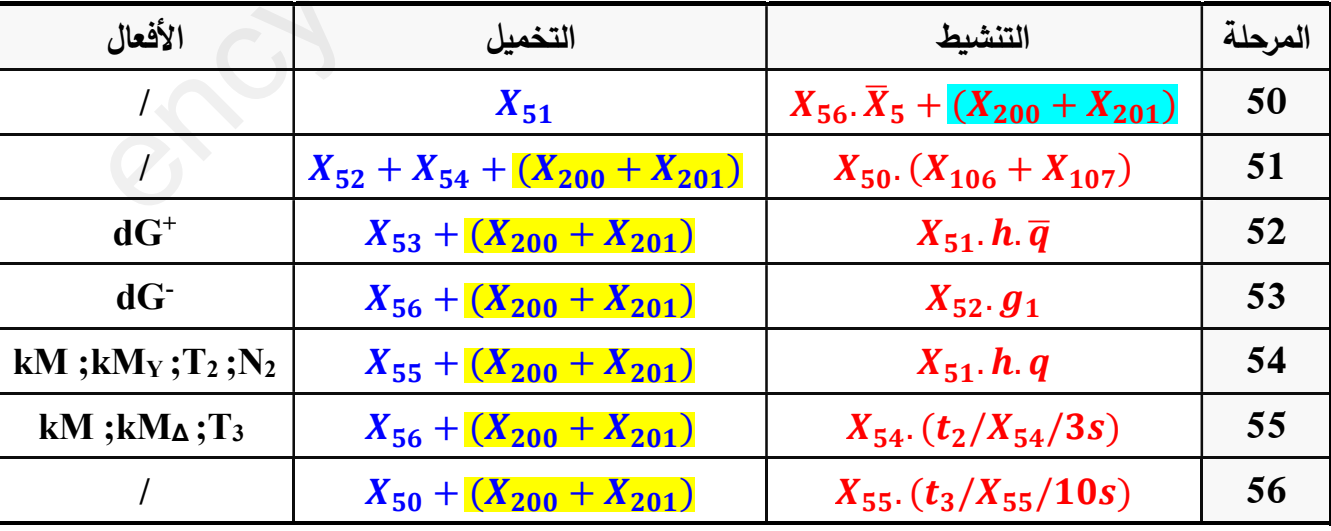

3وثيقة الإجابة

عندوق على لوحة الشحن وتغليفها '' للأشغولة 5 " توضيب مجموعة 16 صندوق على لوحة الشحن وتغليفها''.

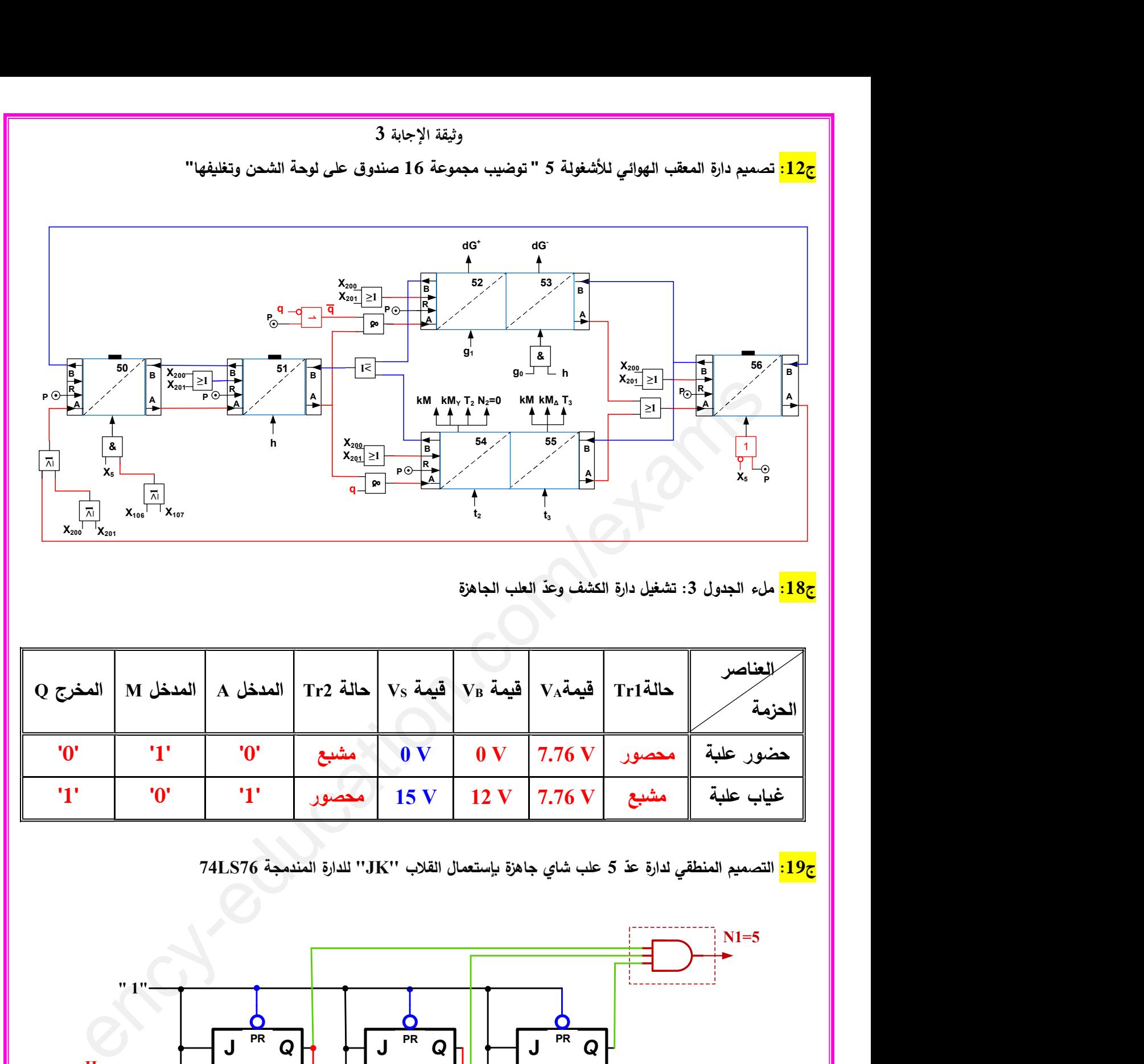

ج1<mark>8:</mark> ملء الجدول 3: تشغيل دارة الكشف وعدّ العلب الجاهزة

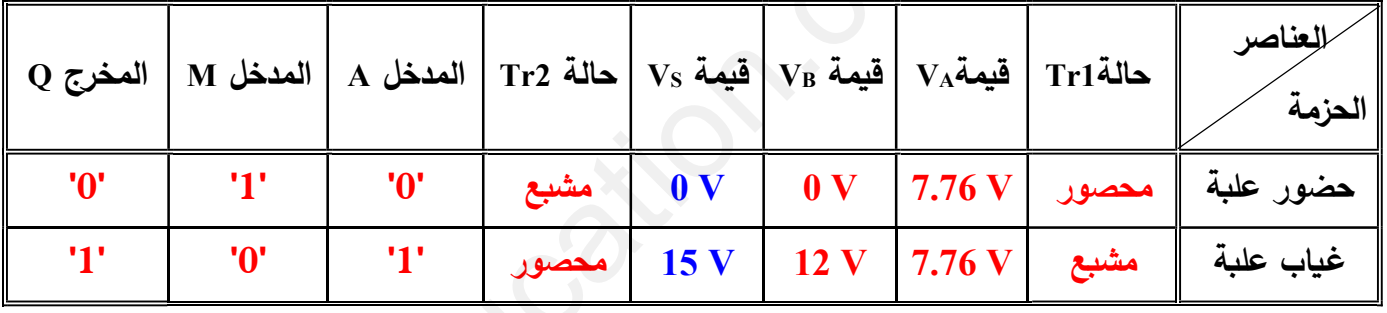

ج1<mark>9:</mark> التصميم المنطقي لدارة عدّ 5 علب شاي جاهزة بإستعمال القلاب ''JK'' للدارة المندمجة 74LS76

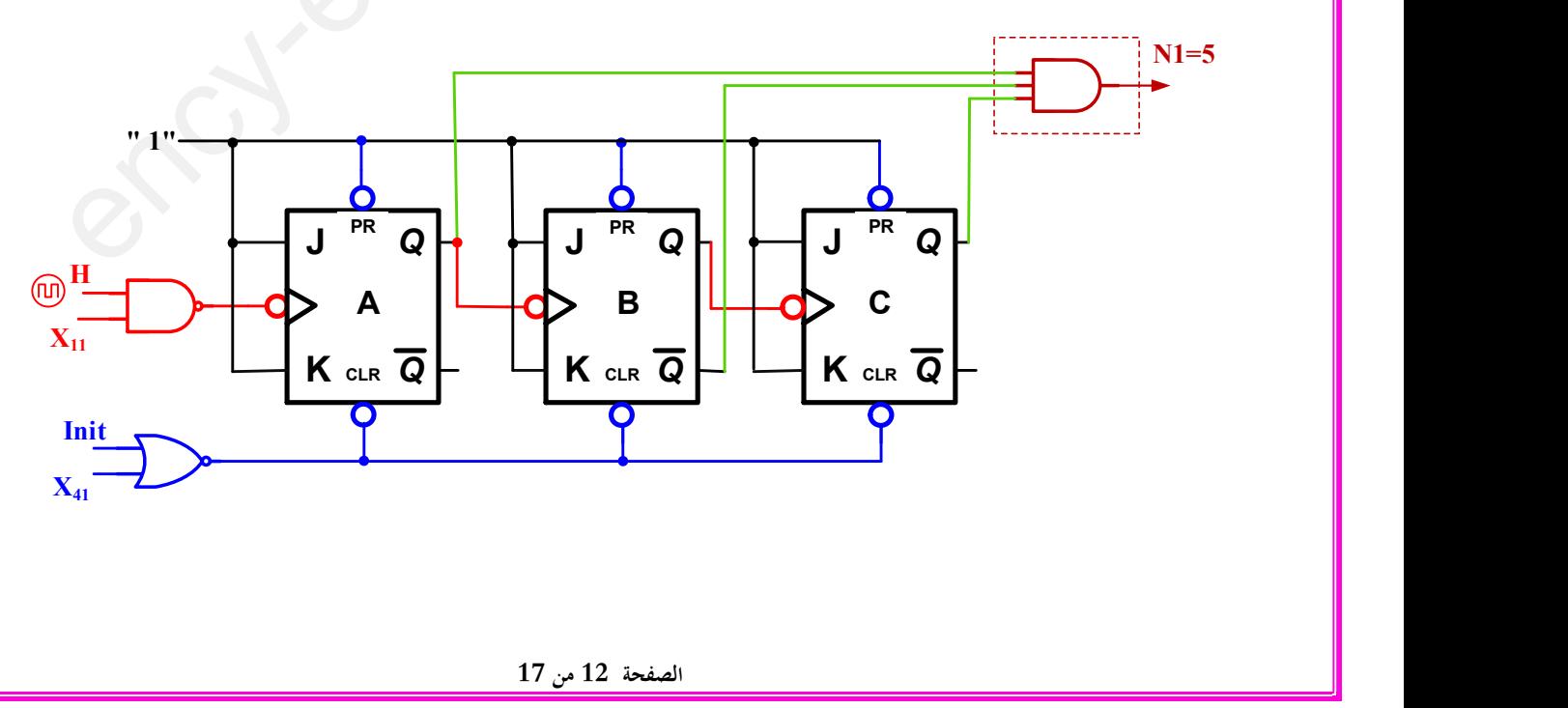

**www.ency-education.com**

4وثيقة الإجابة

جدول 4 تشغيل المحرك خ/خ (Mp/p) جدول 4

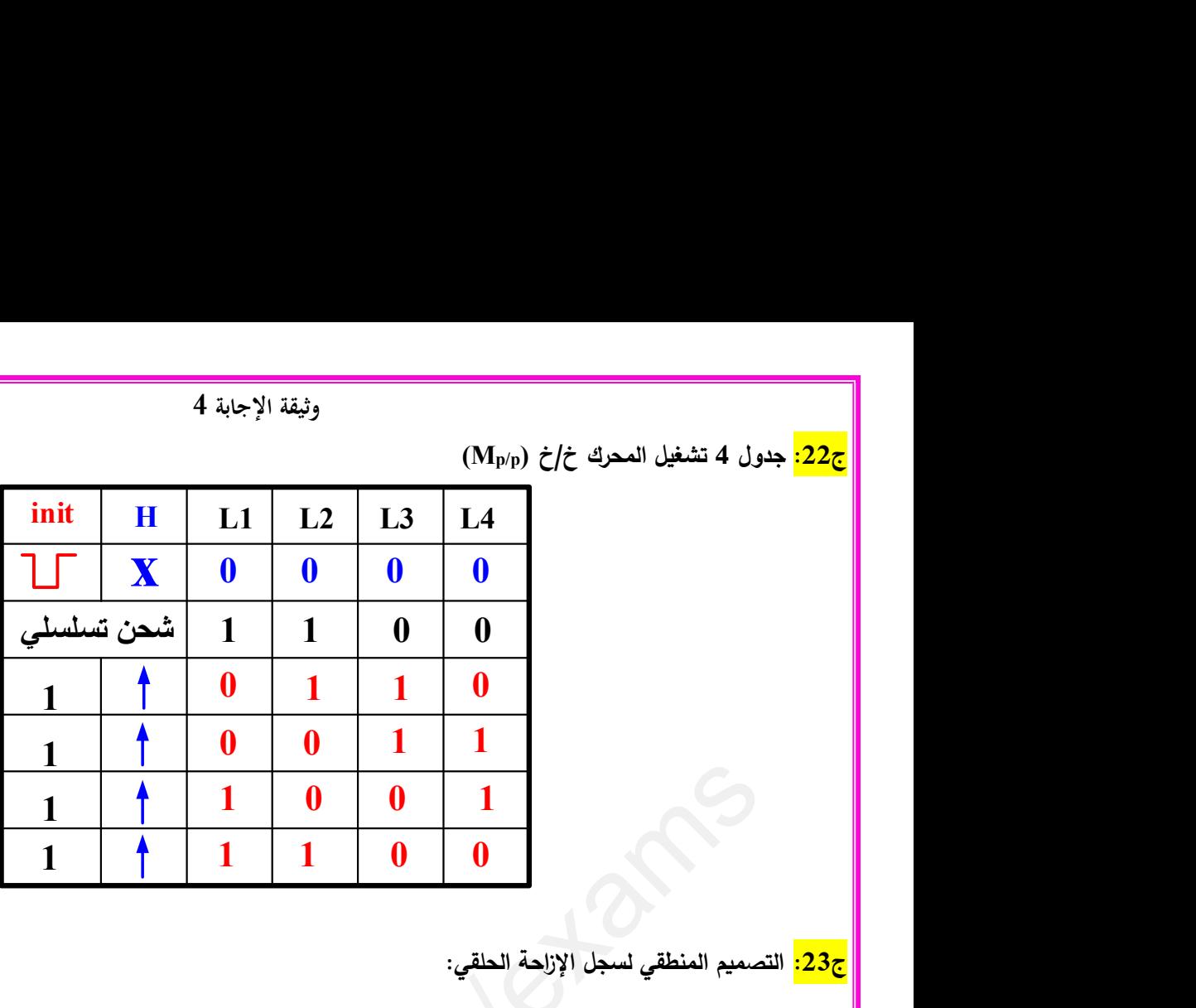

<mark>ج23:</mark> التصميم المنطقي لسجل الإزاحة الحلقي:

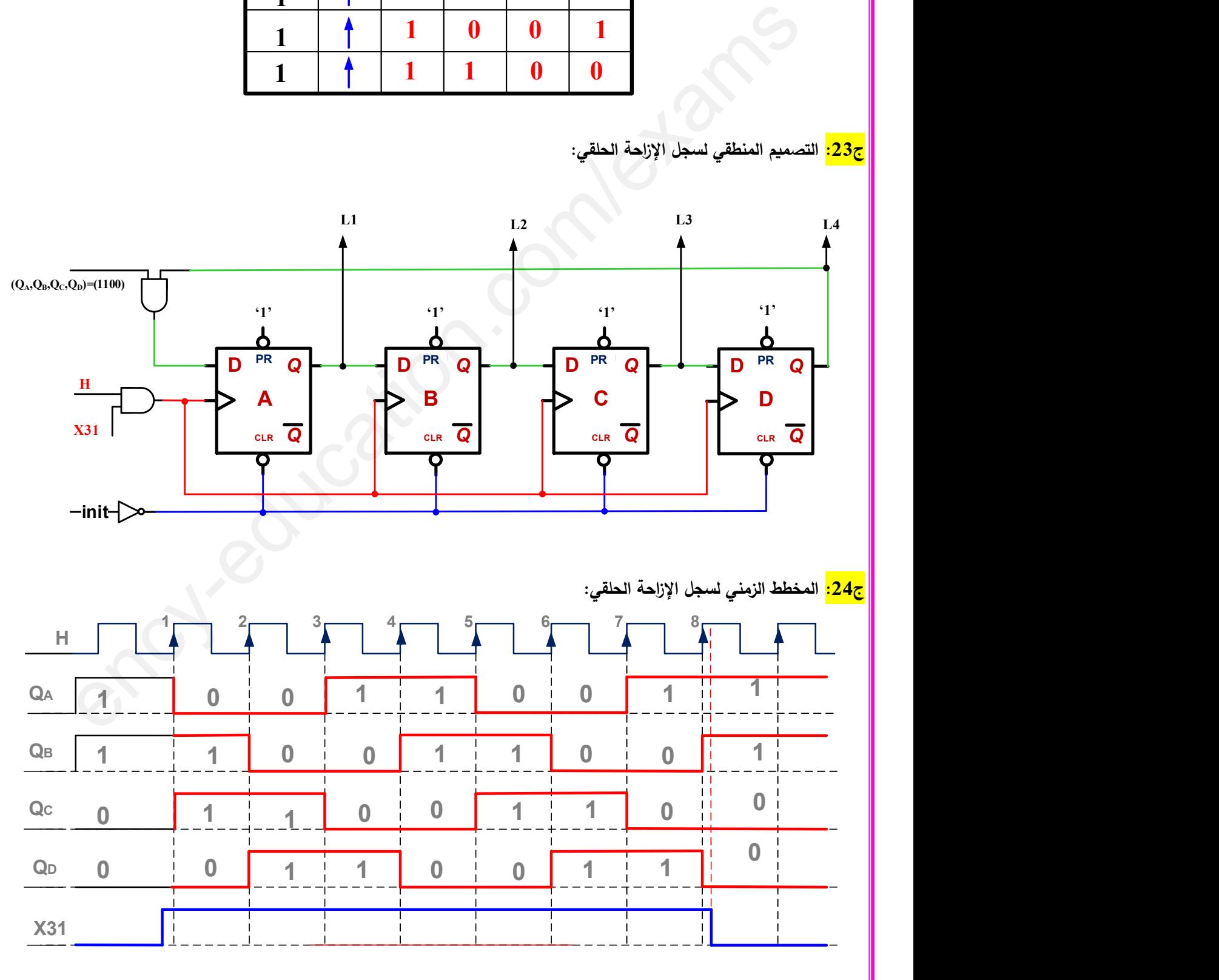

الصفحة 13 71من

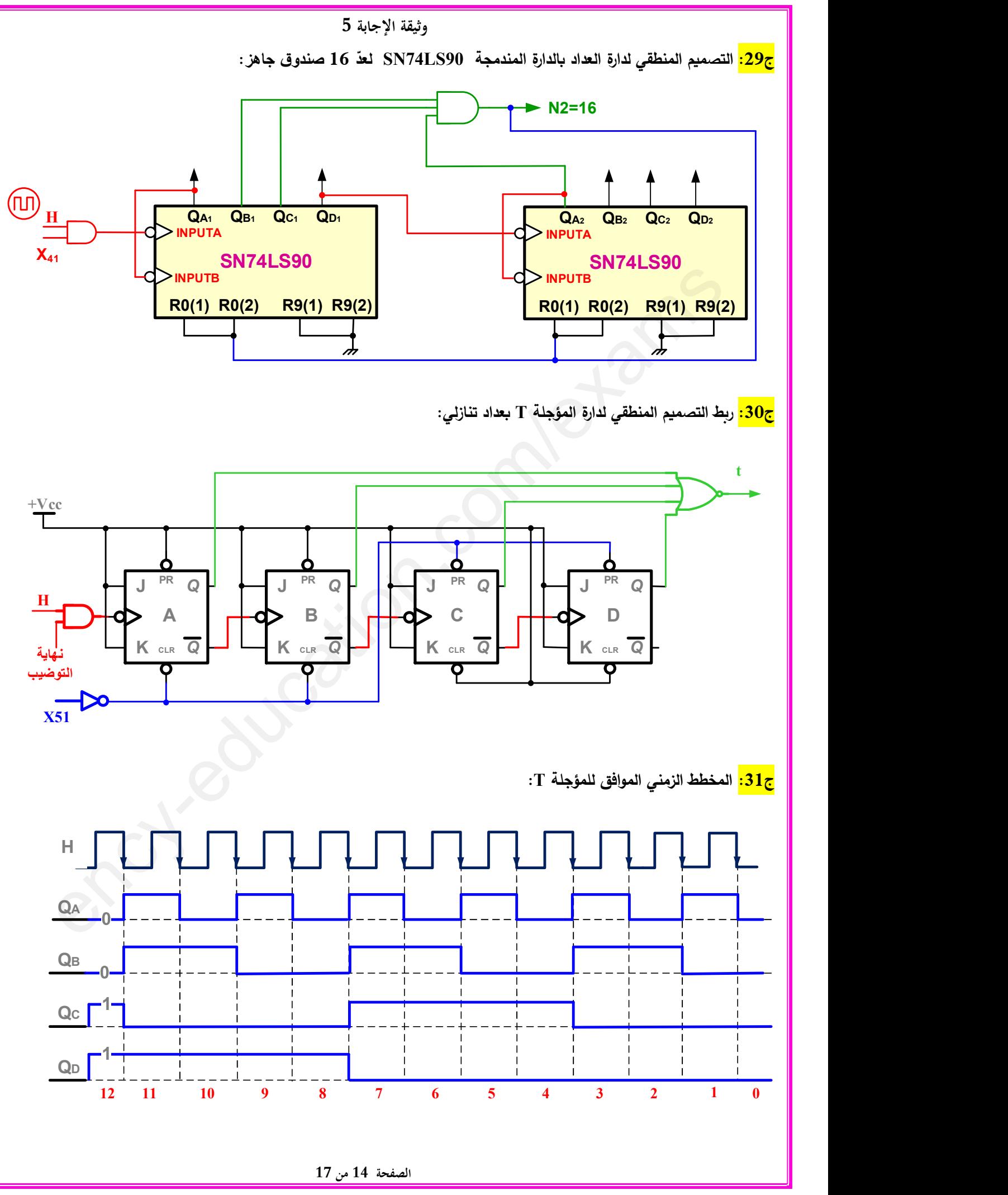

**www.ency-education.com**

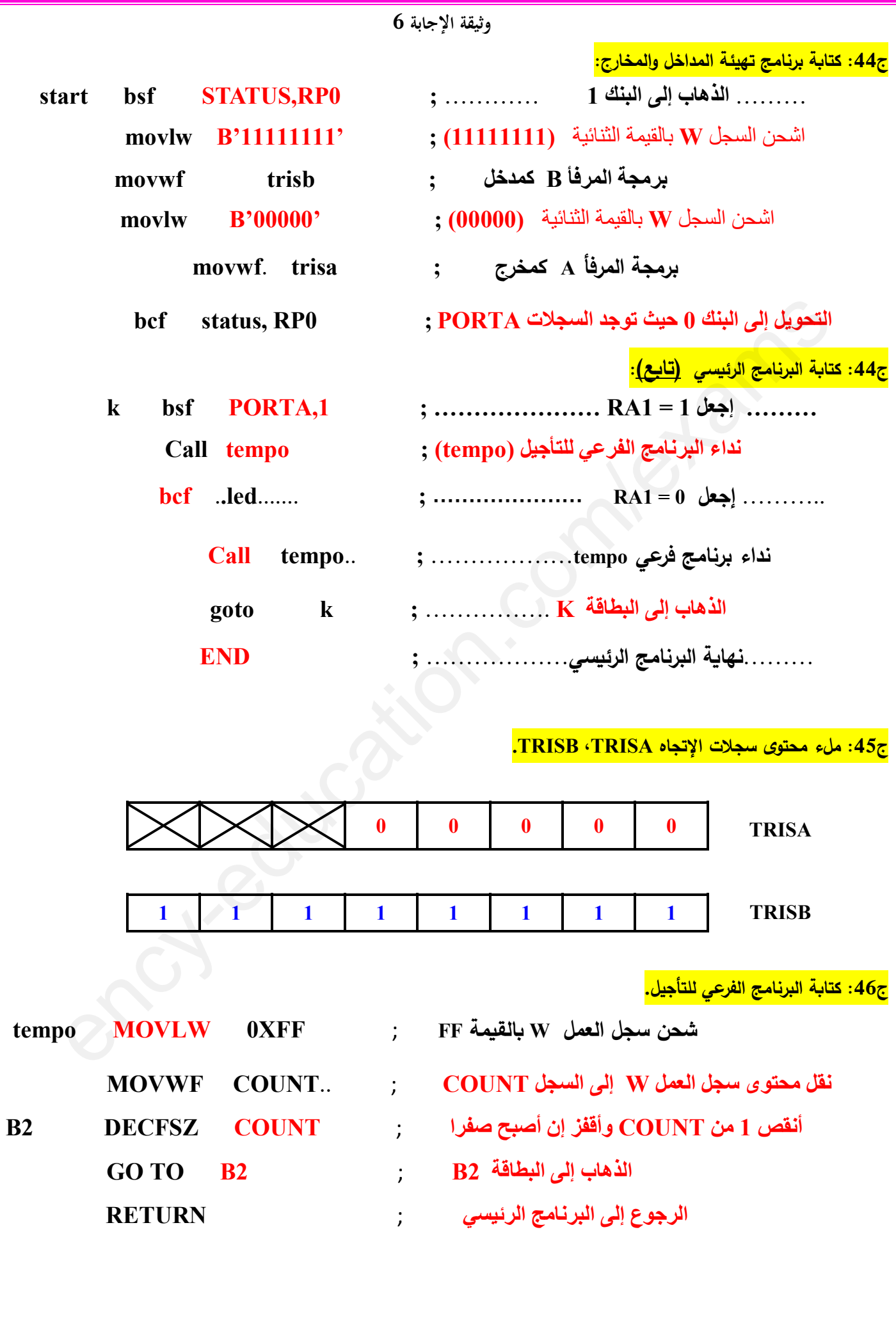

الصفحة 15 من 17

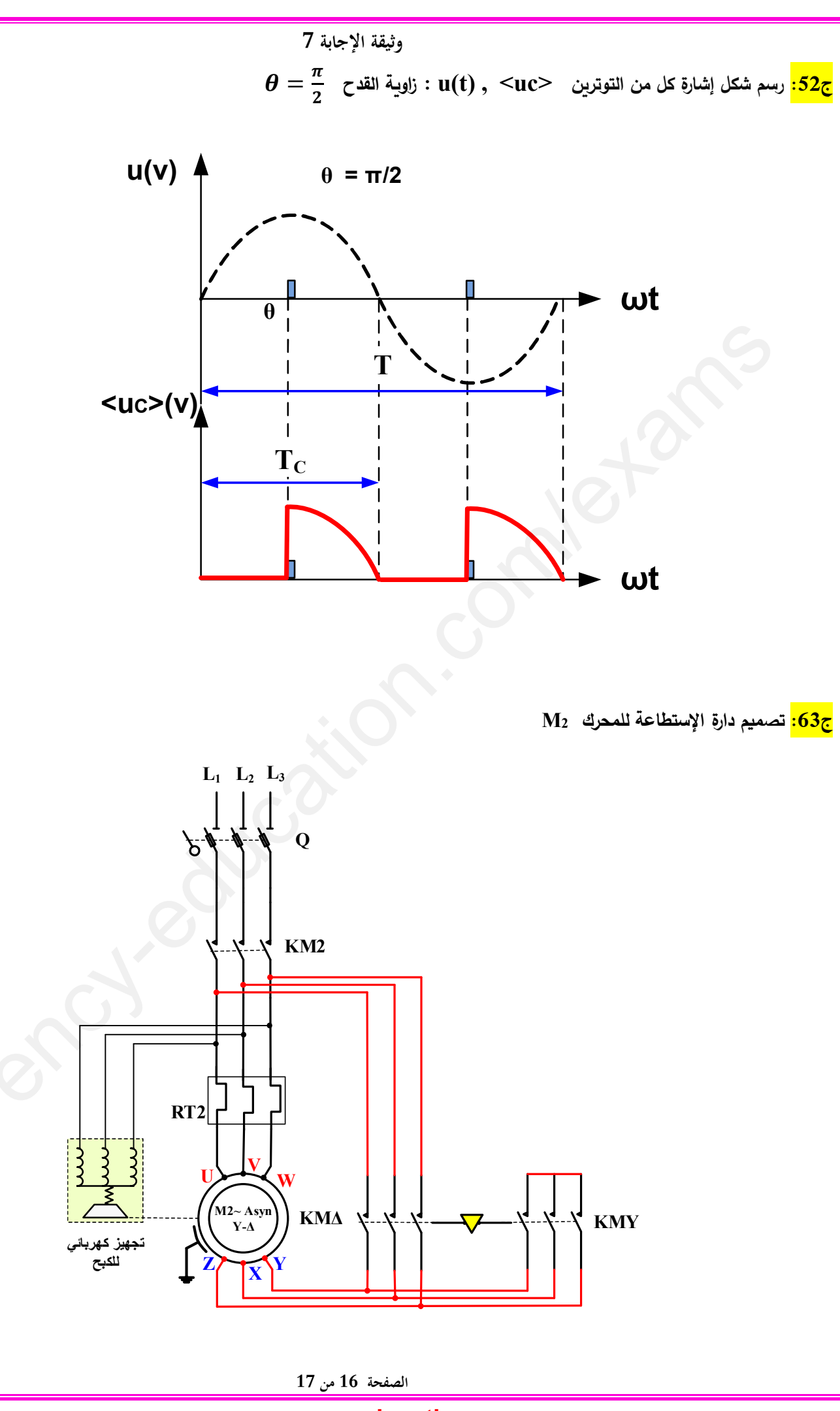

www.ency-education.com

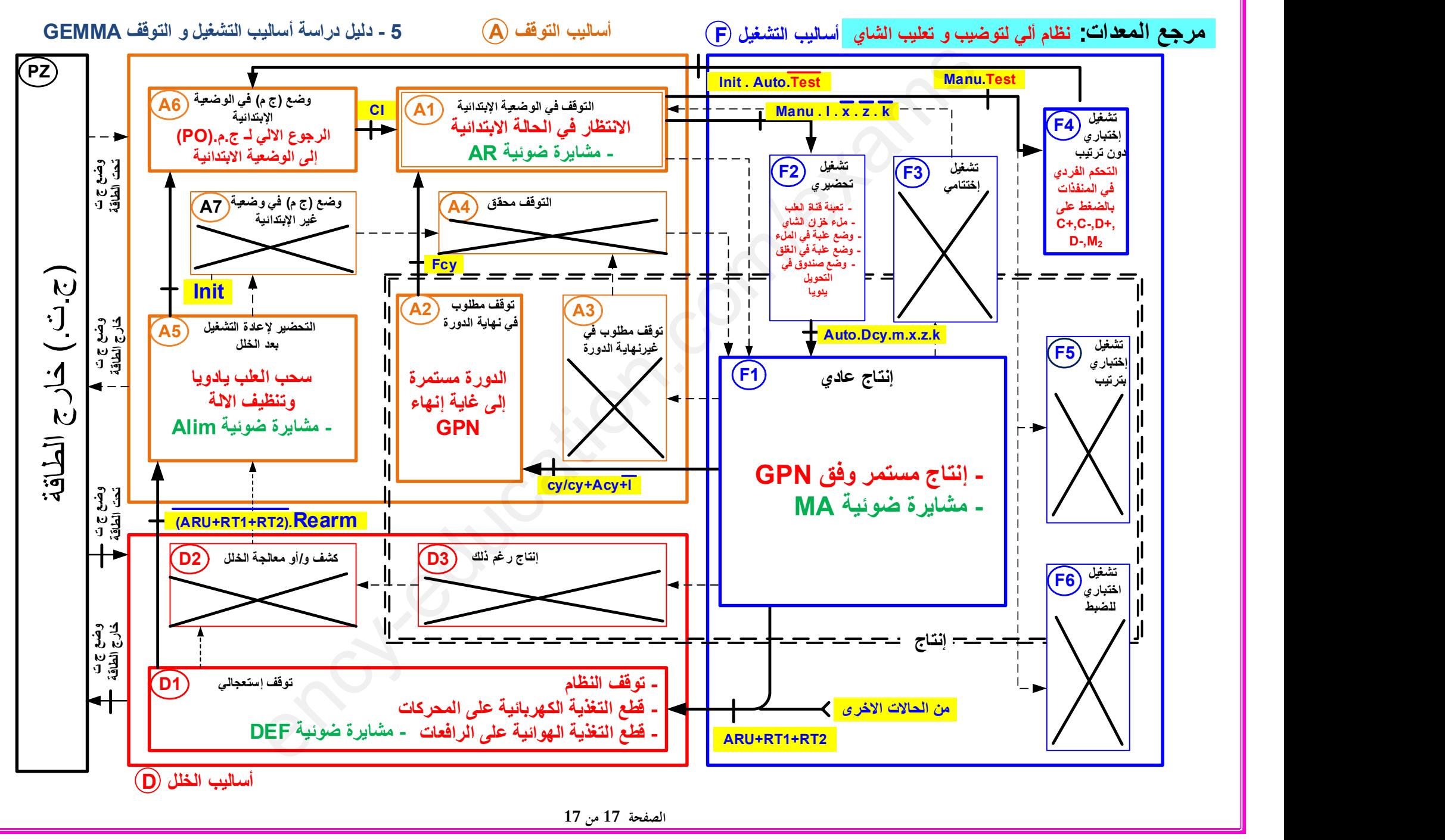